#### **¿Cómo promocionar a las agencia de viajes en Internet?**

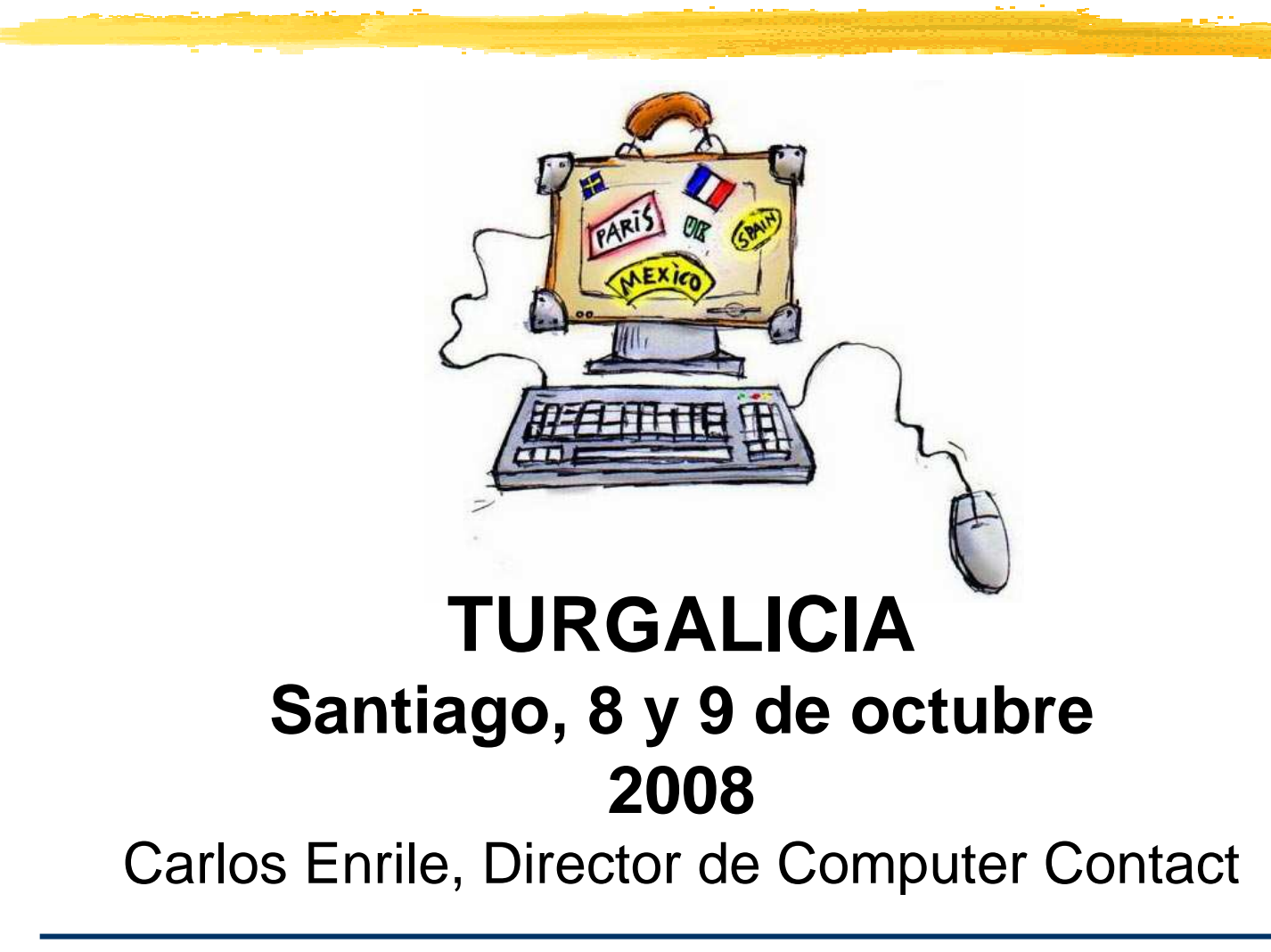

## Datos del ponente

### Carlos Enrile

 Consultor con 12 años de experiencia en Internet como herramienta de la empresa, especialmente en elsector exportador.

Es además autor del Cuaderno Básico de Exportación "La web de la empresa exportadora", publicado por ICEX en junio de 2005.

enrile@computercontact.comwww.computercontact.com

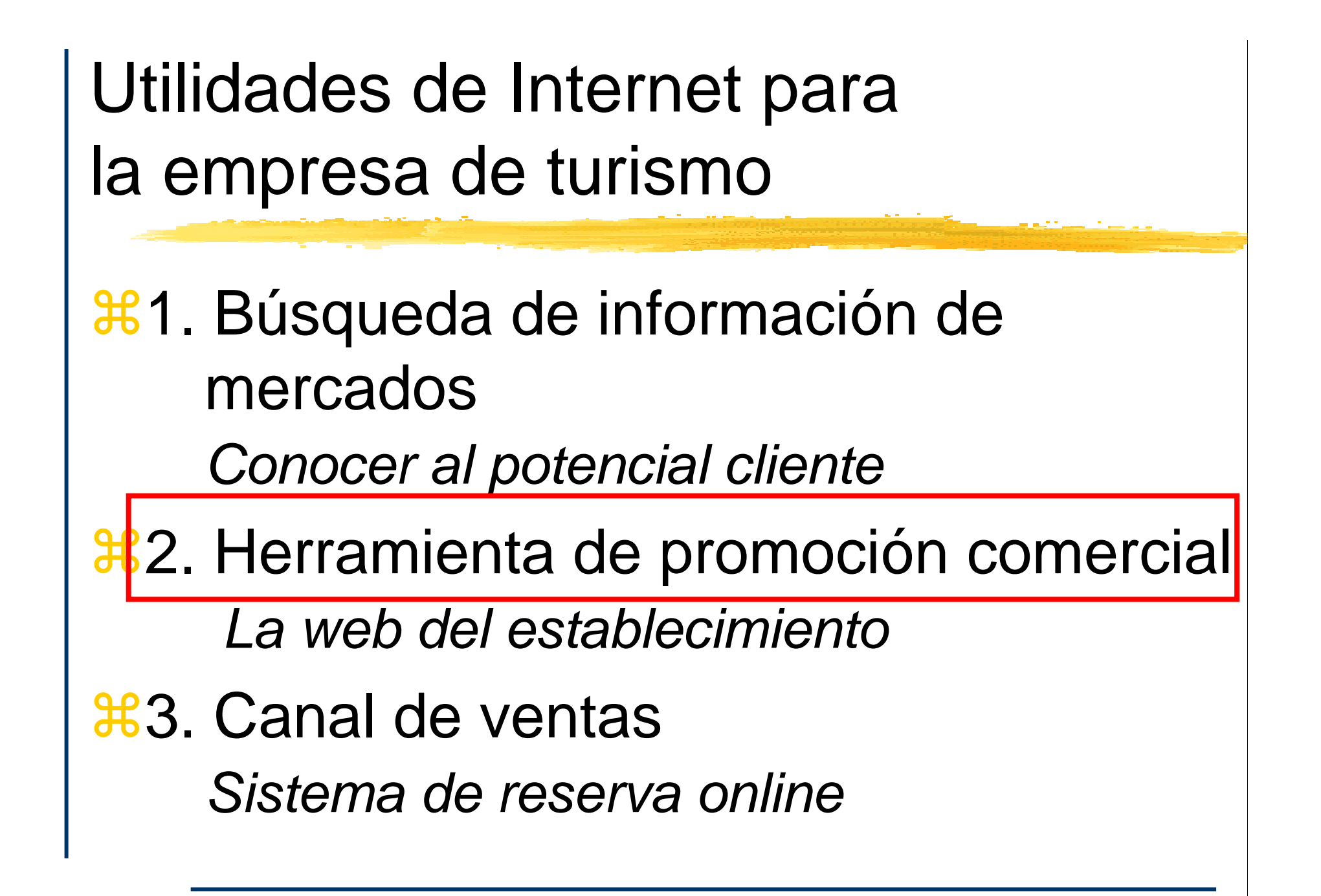

## Contenido del curso

## $\frac{1}{26}$ **1. Sensibilización hacia el Turismo por** Internet

**22. Cómo crear una web de Turismo eficaz**  $\frac{12}{36}$ 3. Cómo promocionar la web en Internet e implementar el sistema de reservas online

# Sensibilización hacia el **Turismo por Internet**

# Presente y futuro del Turismo *online* en Europa

Internet como herramienta profesional y empresarial en España

1994-1997 Sector medicina1997-2005 Sector exportador2005-adelante Sector turismo

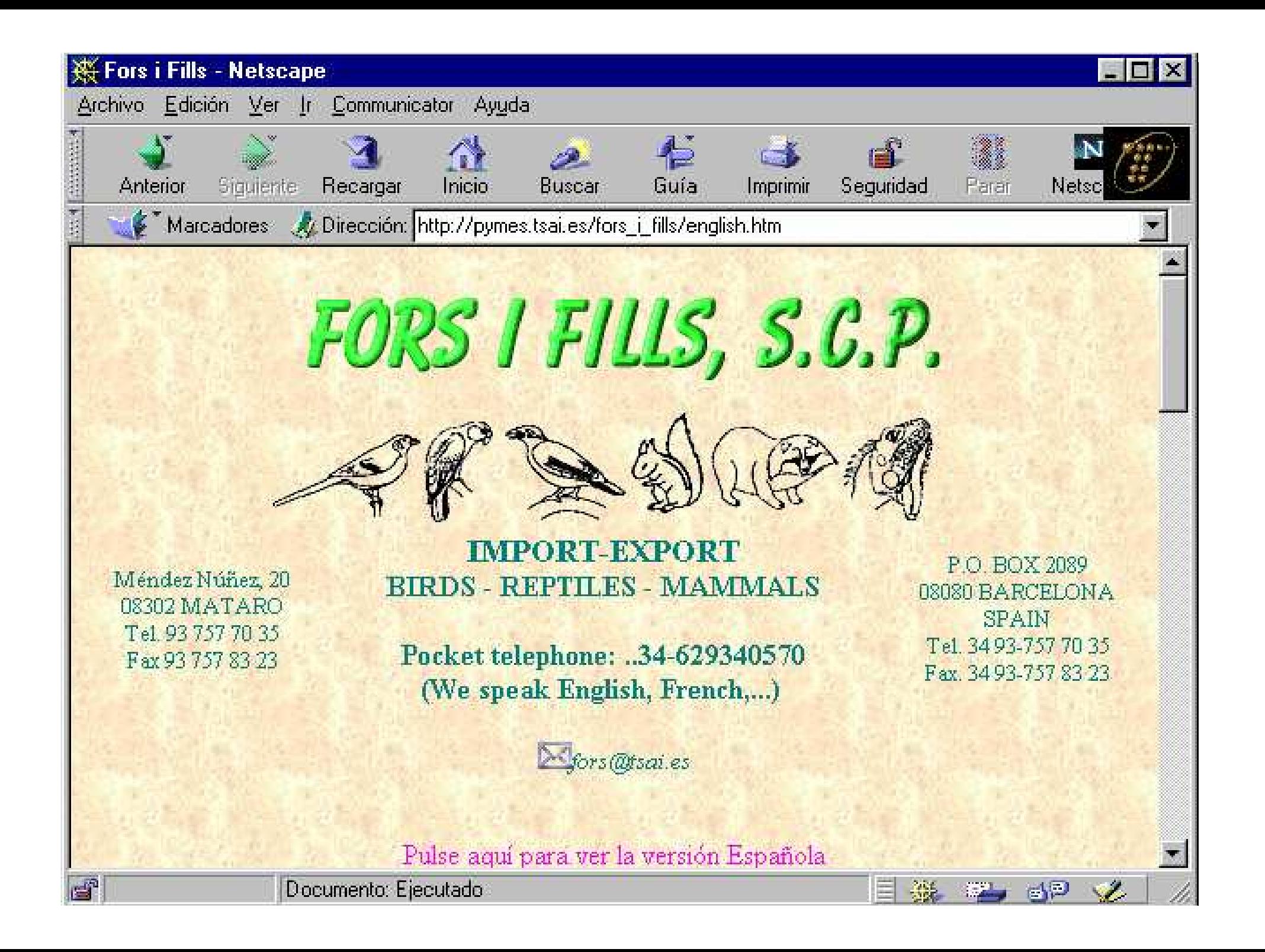

"Si ha sido muy positivo el introducirnos en INTERNET, hemos contactado con muchas Empresas y hemos realizado buenos negocios. Es por ello que recomendamos

estar presente en la Red."

SaludosAntoni Fors i Ballbé

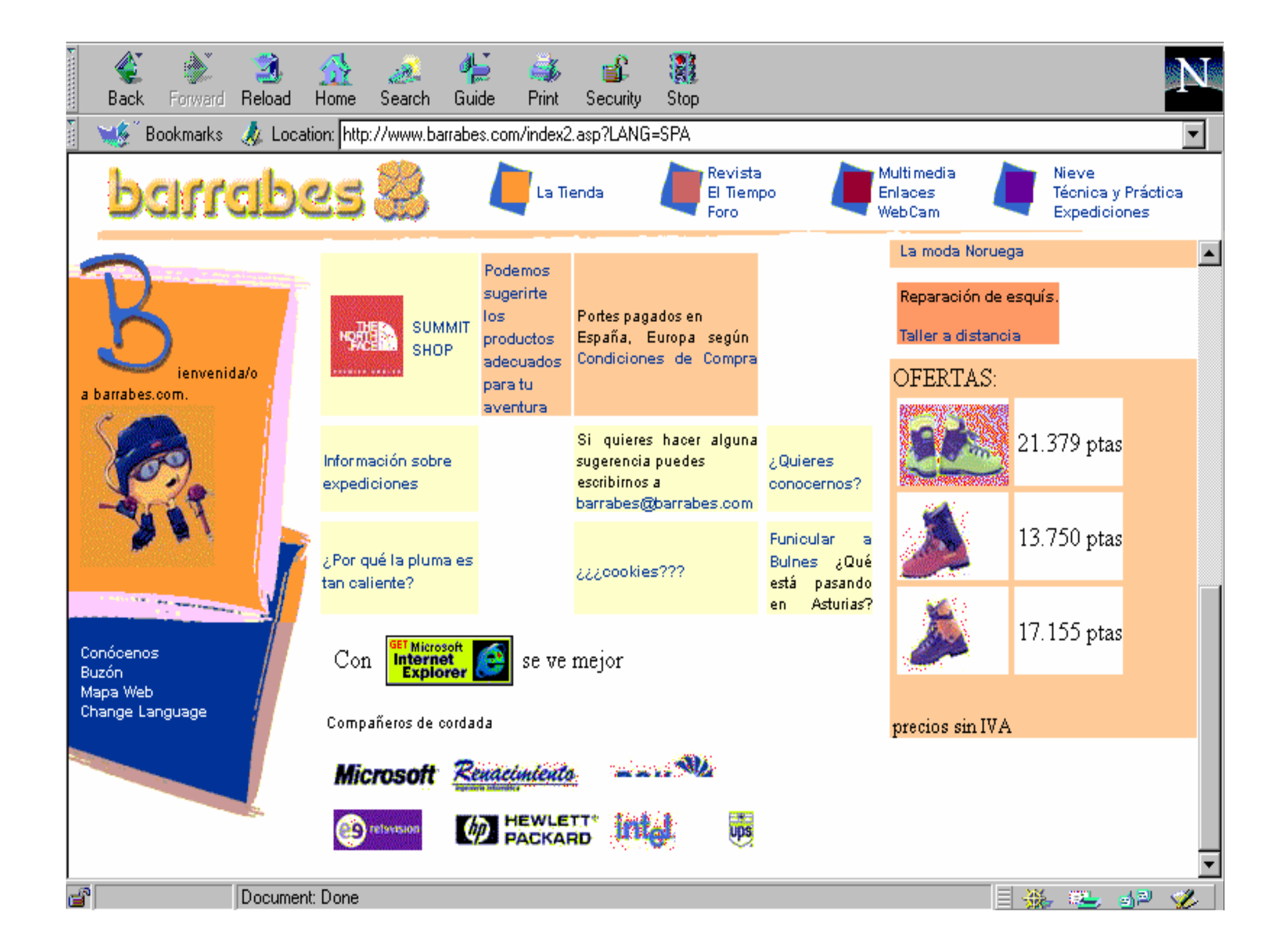

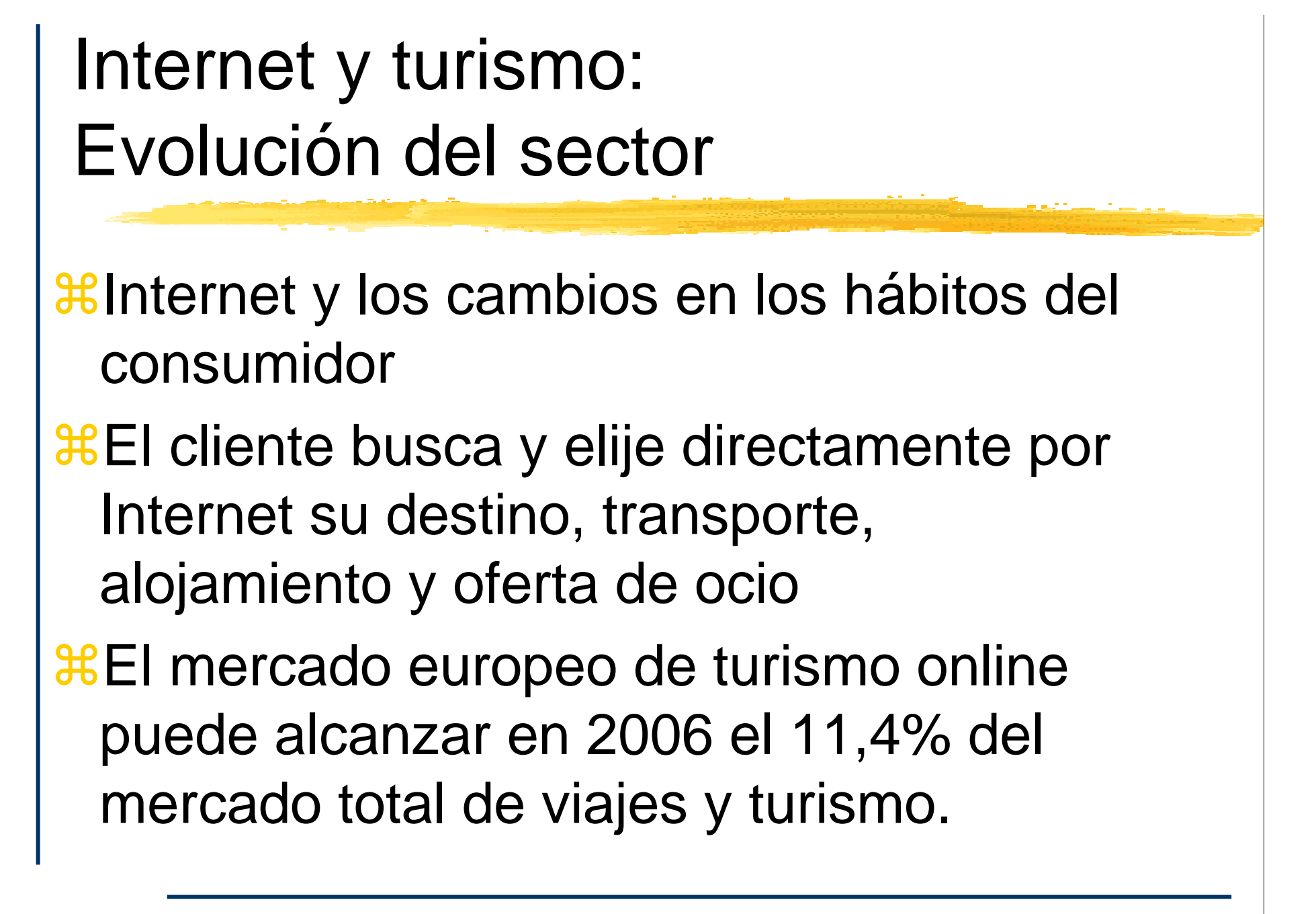

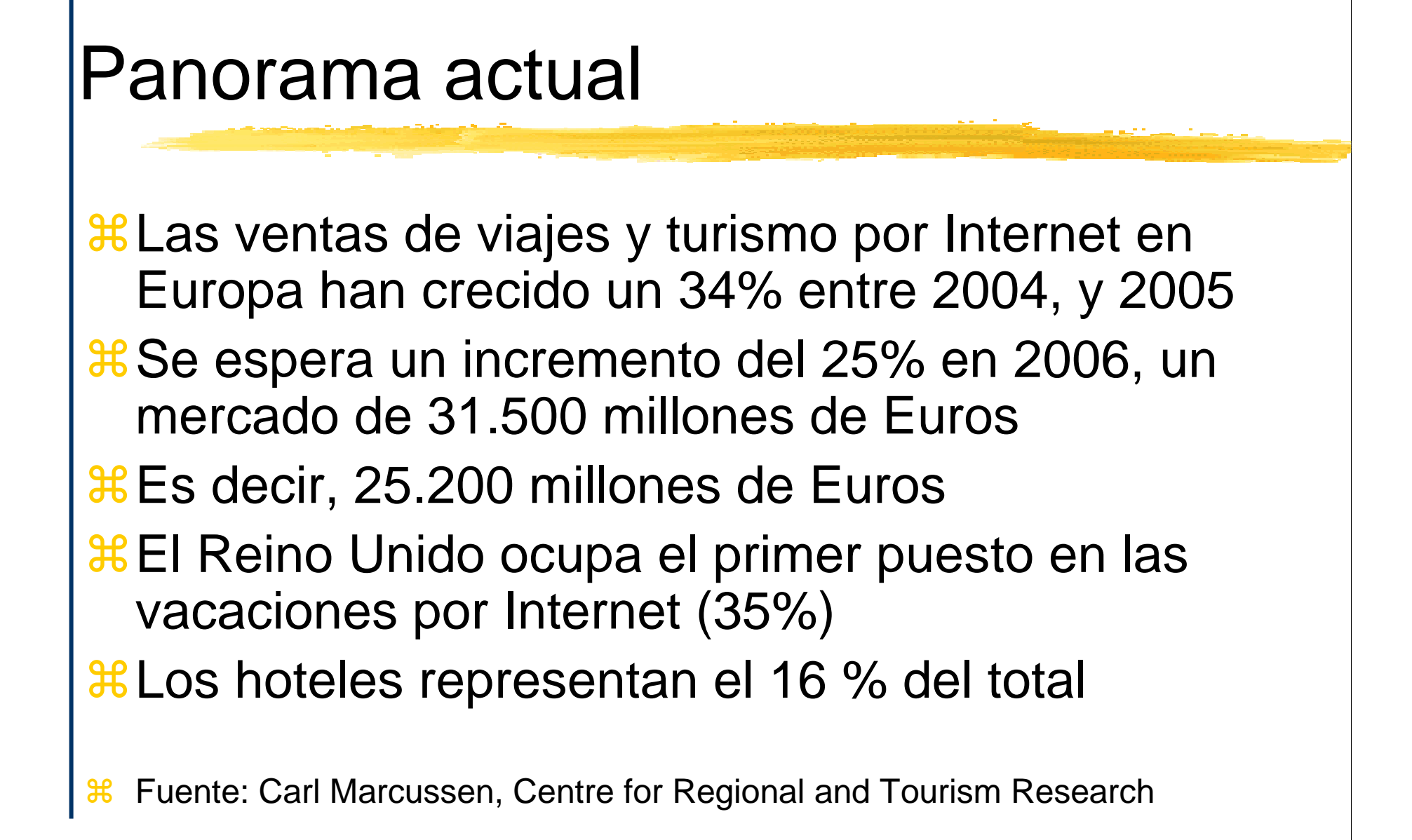

## **Tendencia del tamaño del mercado de turismo online, Europa 2001 - 2009**

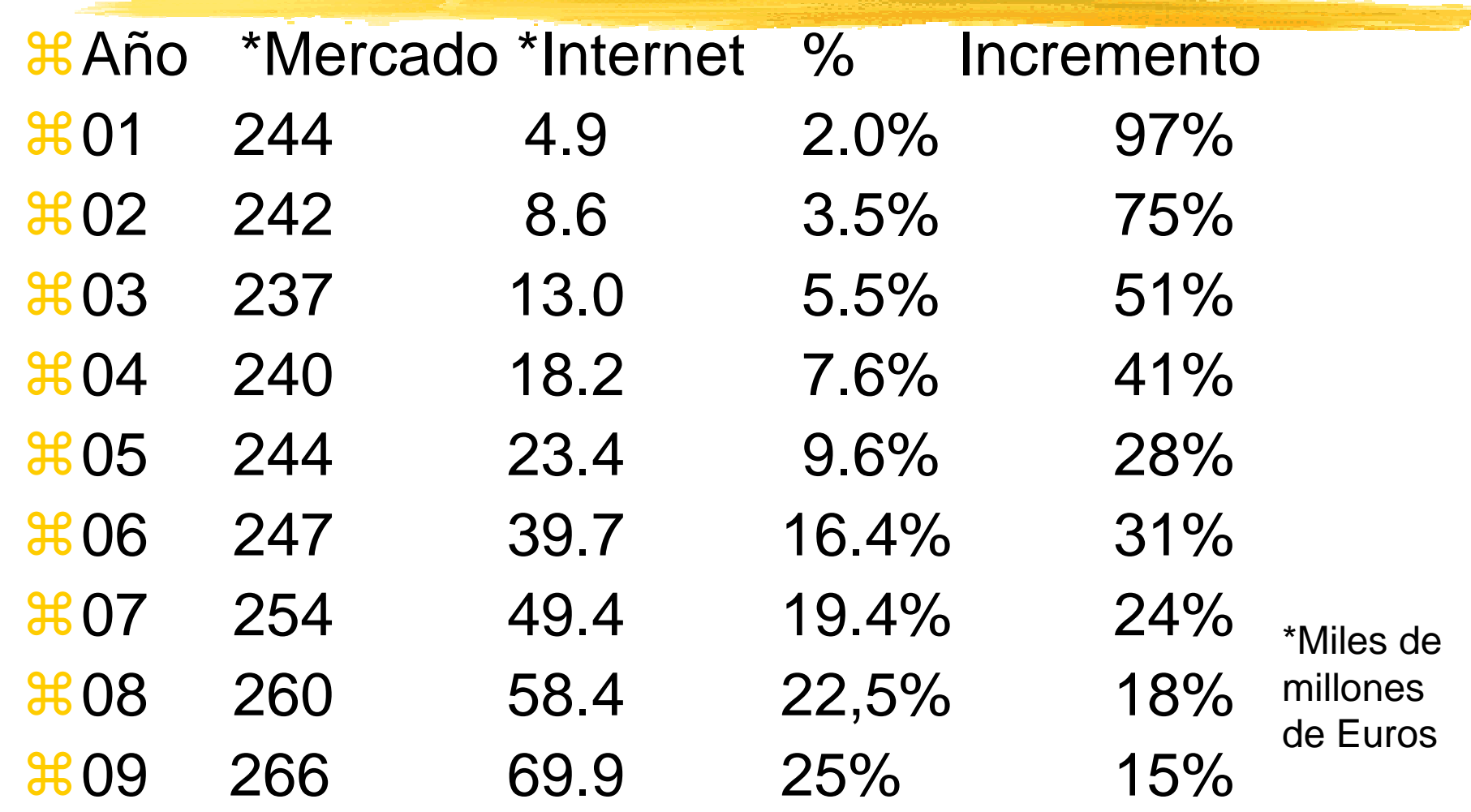

#### **Online Leisure/Unmanaged Business Travel Sales in** Western Europe\*, 2006-2011 (billions and % increase vs. prior year\*\*)

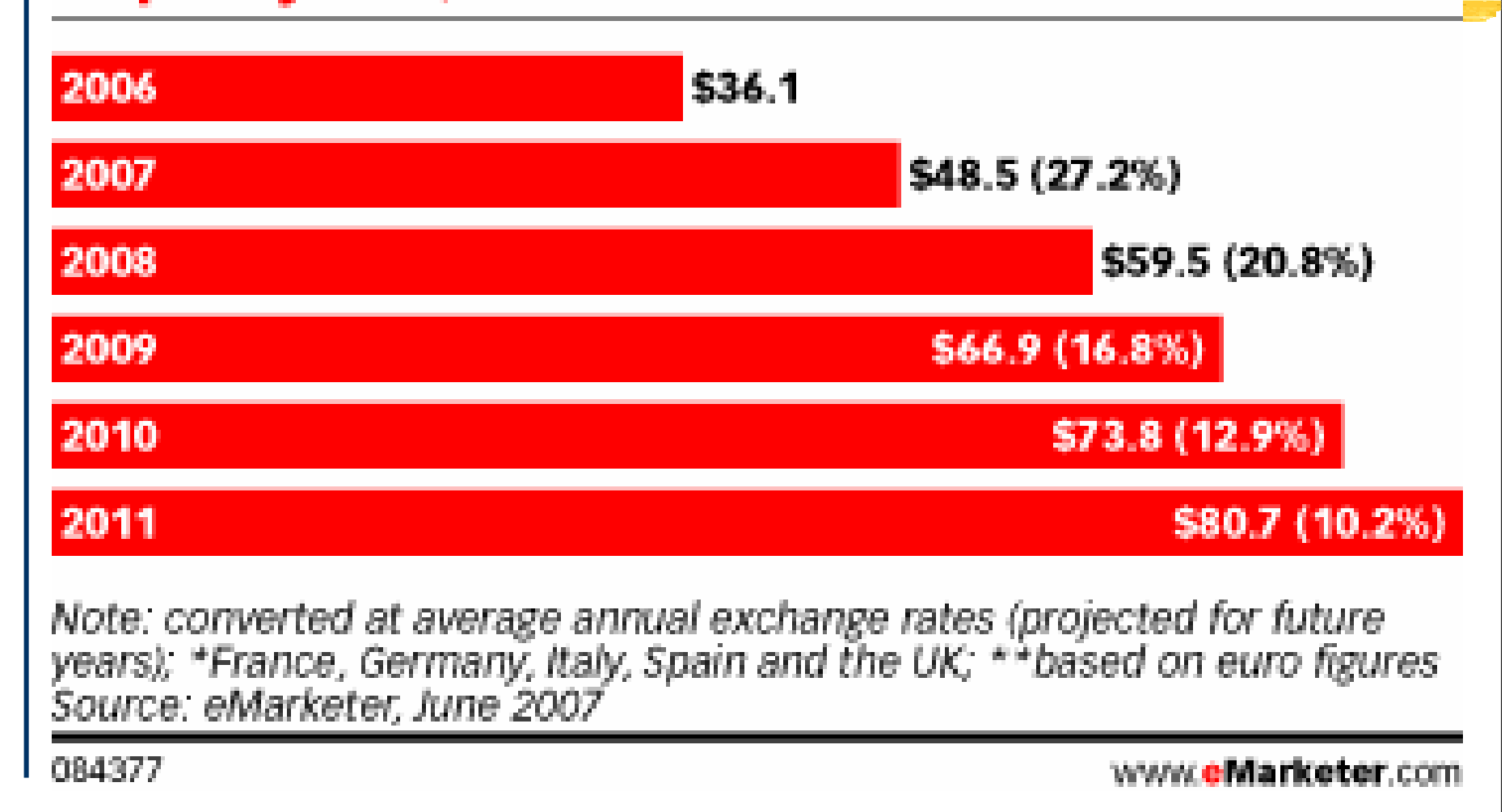

### Trends in overall online travel market size - Europe 1998–2007..2009

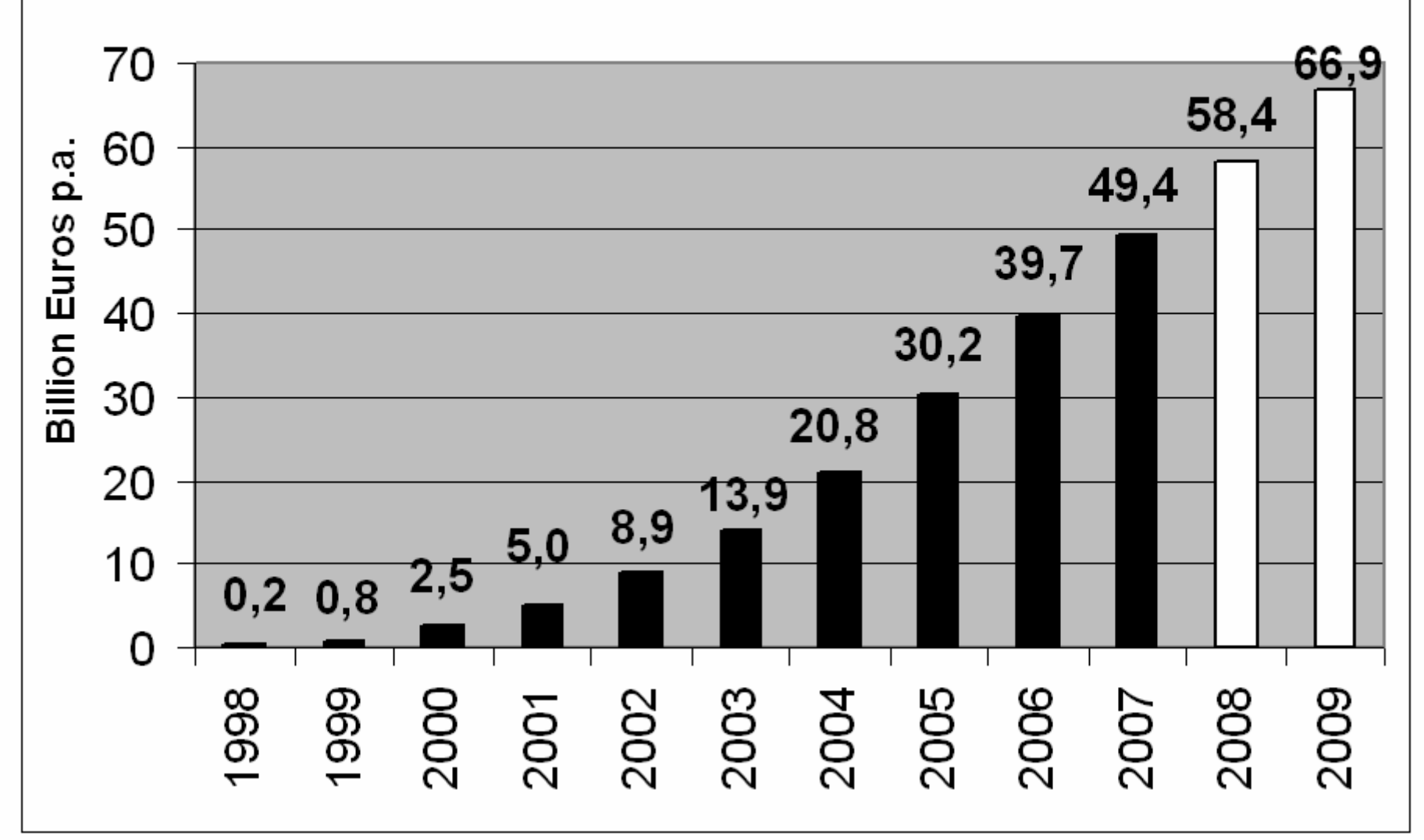

## **Geographic status for the European** online travel market 2007 (EUR 49.4 bn.)

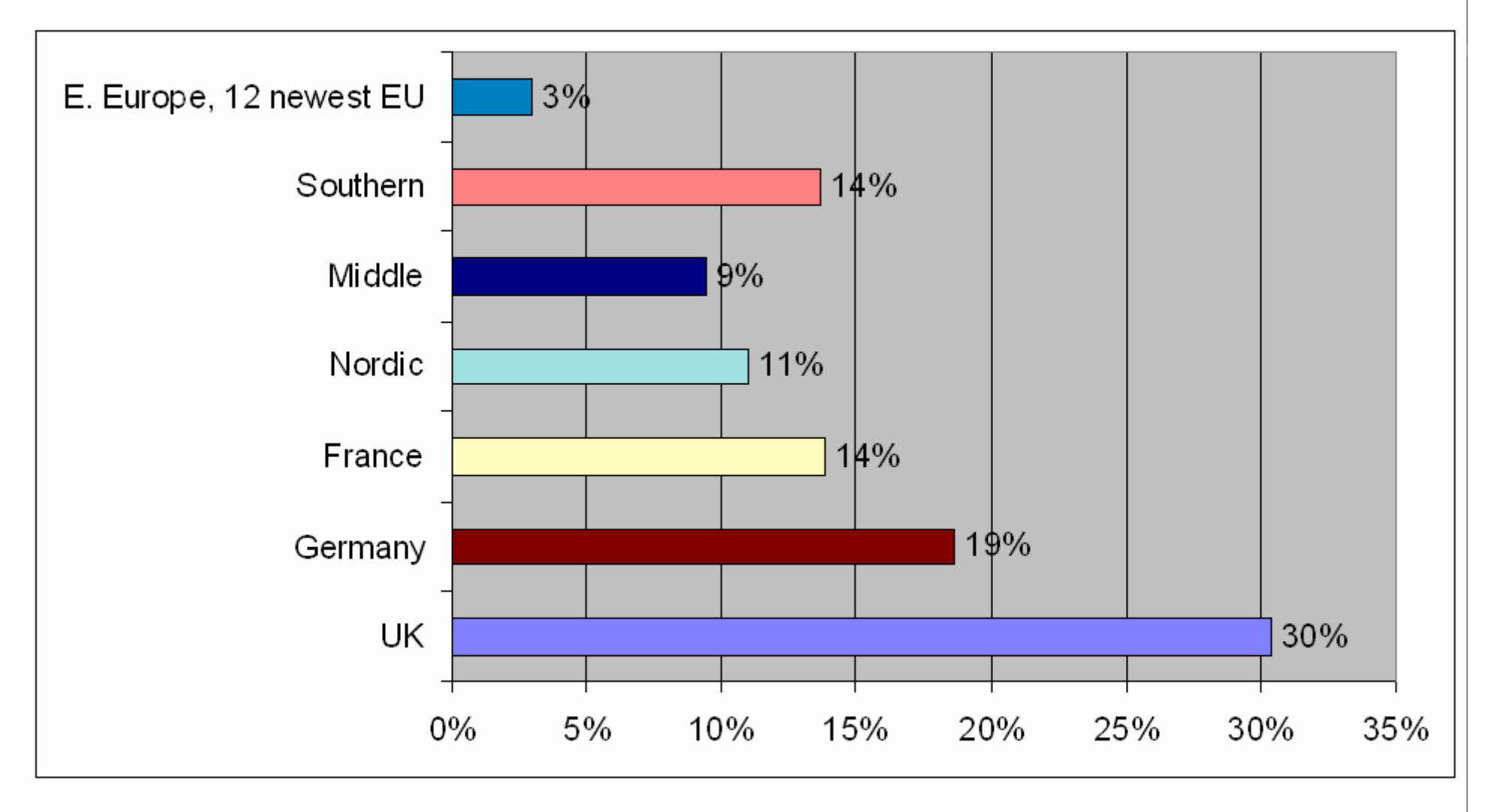

#### Trends in the European online travel market by country or region, 1998-2007

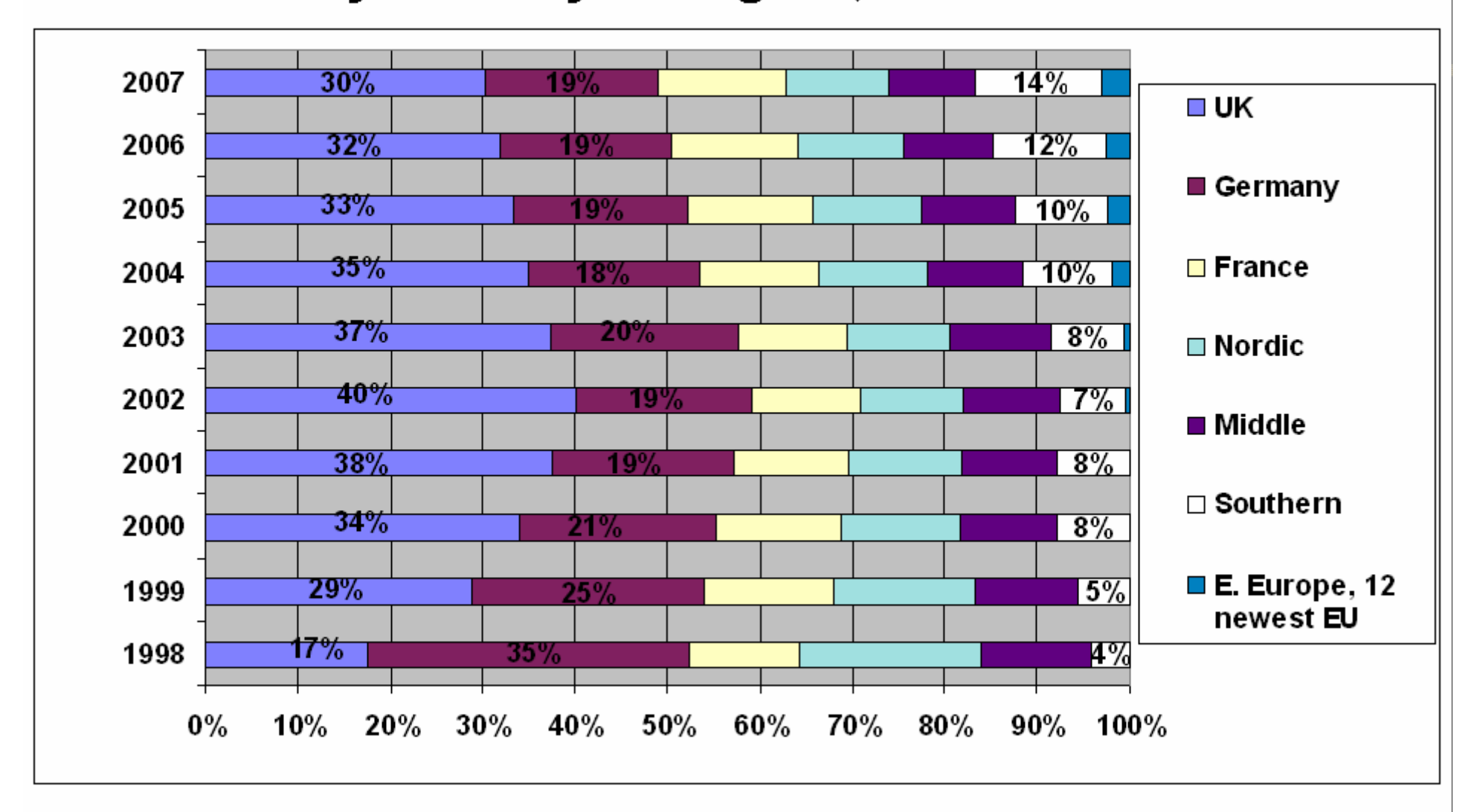

# **Trends in the European online** travel market - by channel

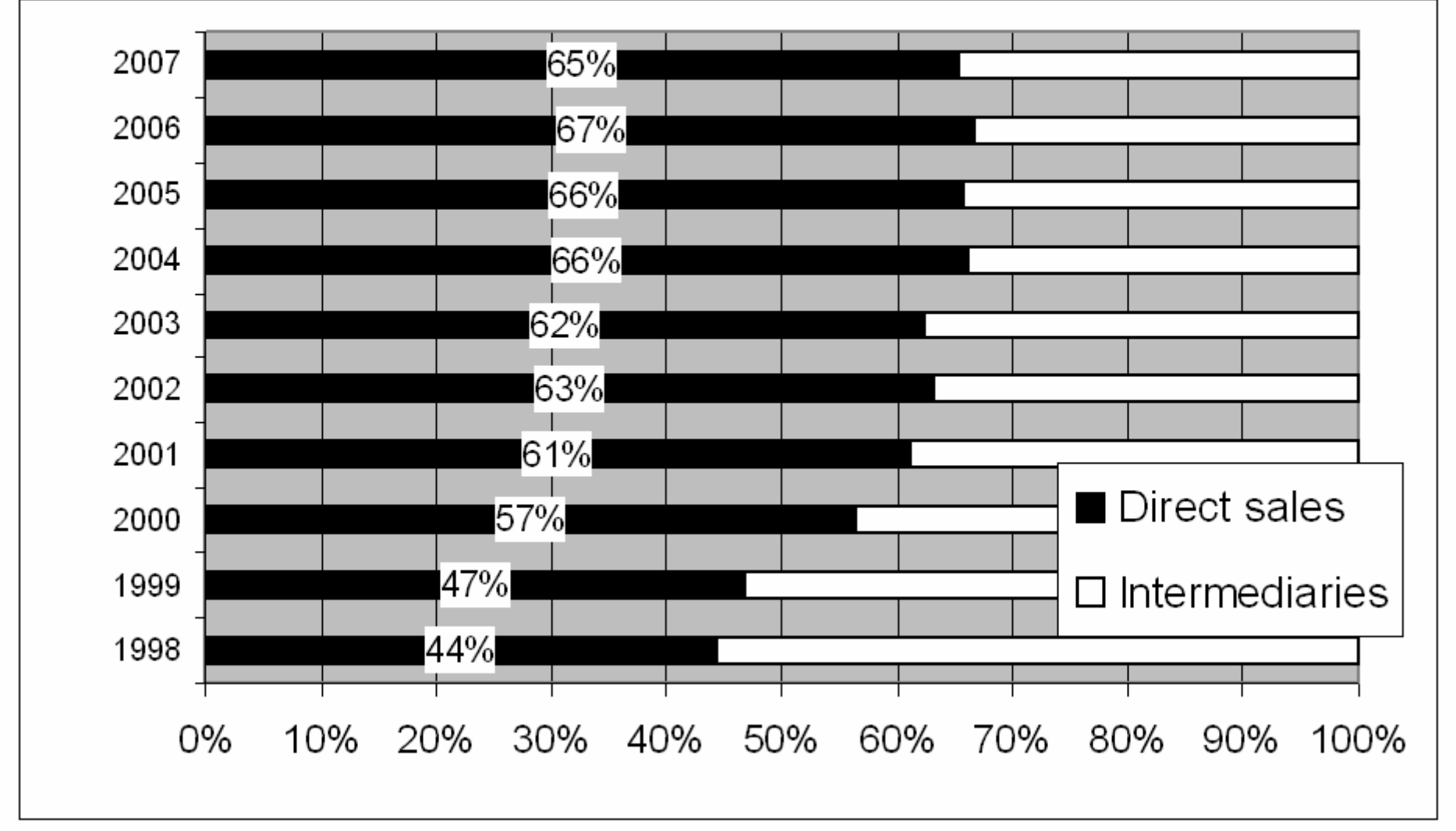

### **Trends in the European online** travel market - by type of service (%): Air tickets accounted for 57% in 2007.

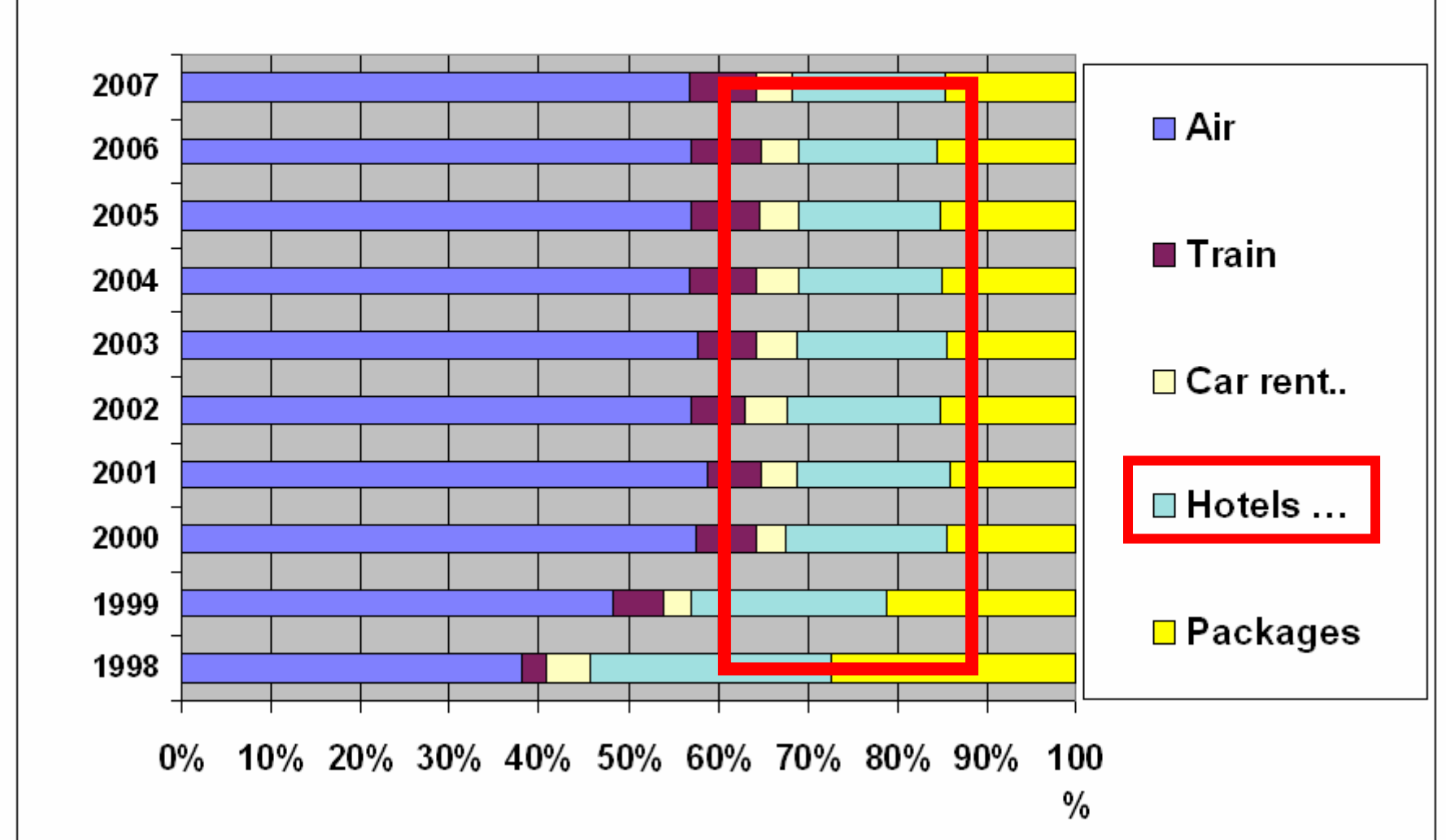

### Low cost airlines  $-$  a major part of the European online travel market: 25% in 2007 (~as in 2000)

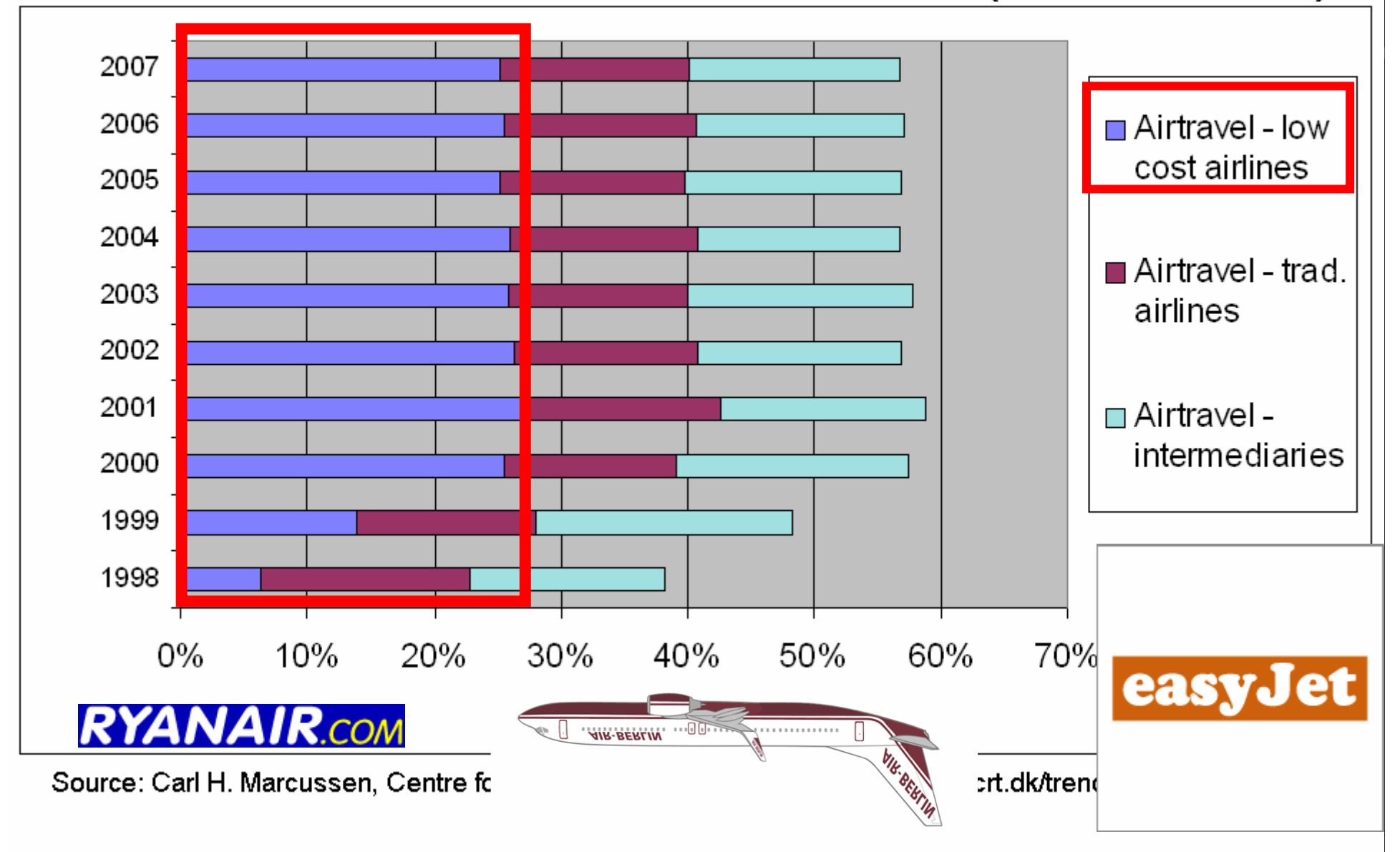

#### The European online travel market - by type of service (EUR 49.4 bn., 2007)

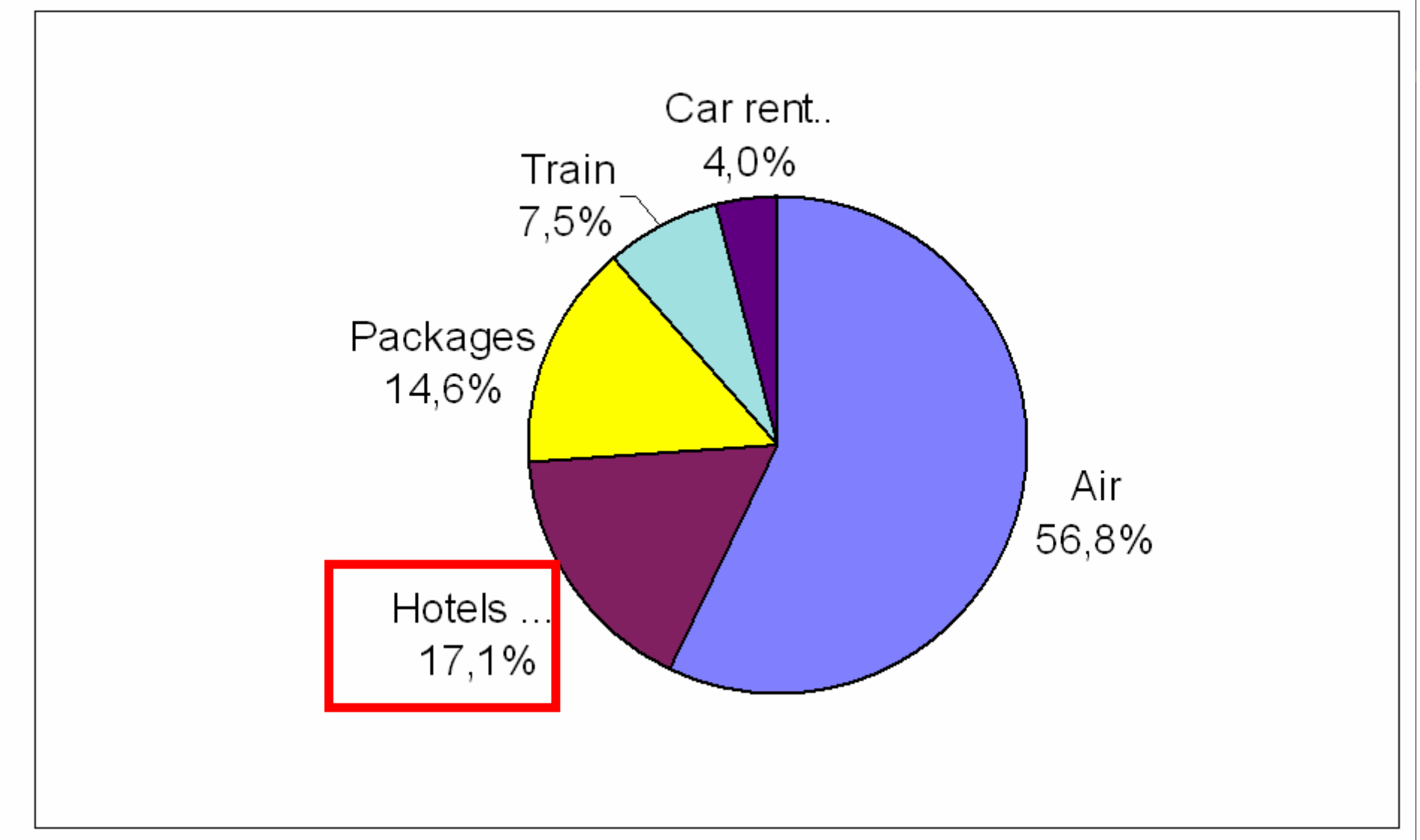

# España, 3er país más pobre de la Europa de los 15

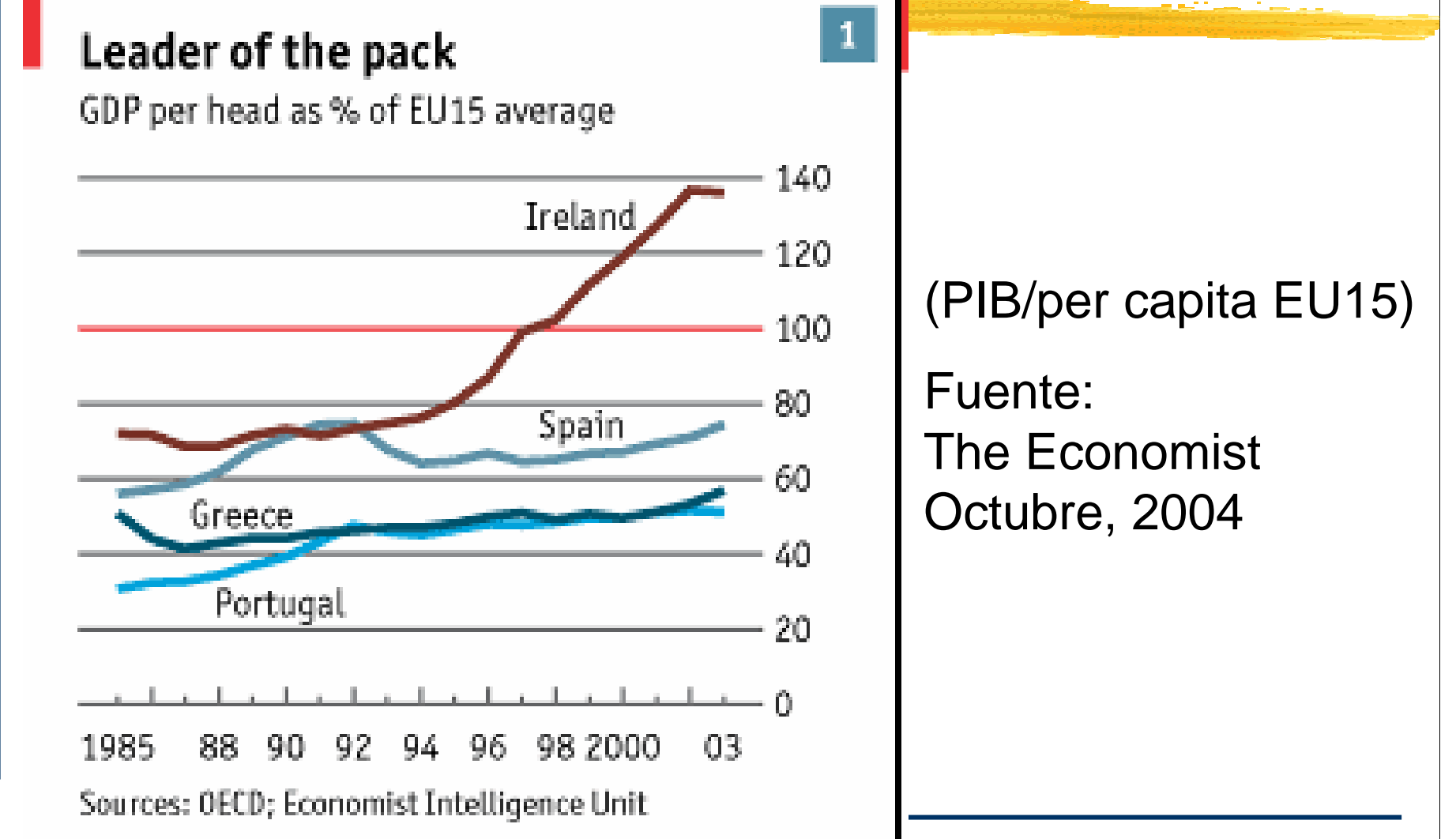

## Porcentaje de usuarios de Internet en Europa

http://www.internetworldstats.com/stats4.htm#europe

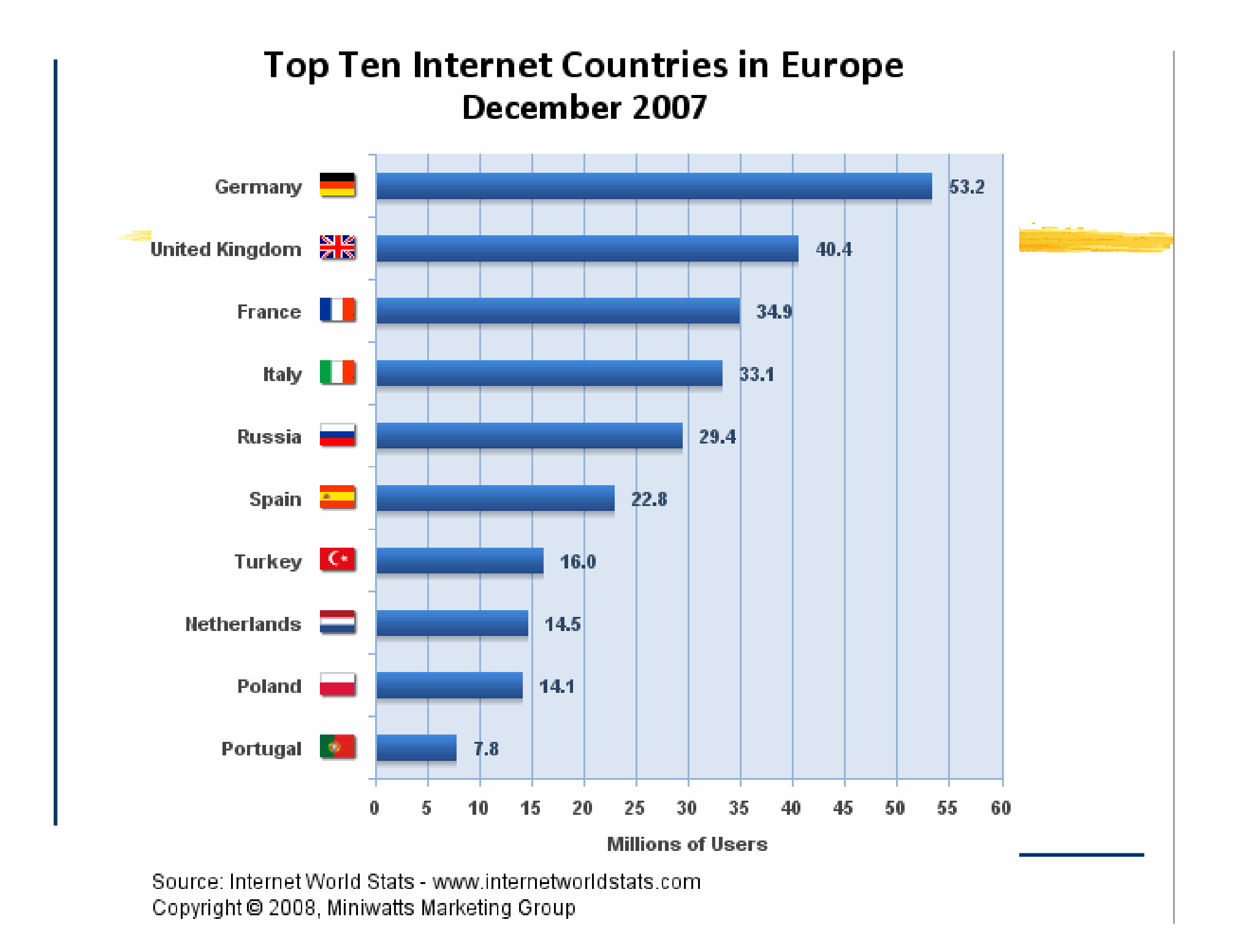

## Panorama

El ciudadano medio español es "muy conservador, desconfiado ante sistemas que eliminan la relación personal y <u>lento</u> en la adopción de tecnologías innovadoras" por lo que "los cambios que traerá la 'Nueva Economía' se materializarán a mucho más LARGO PLAZO que lo previsto".

Instituto Nacional de Consumo (I.N.C.) "El consumo y el consumidor en el siglo XXI"

# Comisión Soto

(Estudio para el desarrollo de la Sociedad de la Información)

 $\mathcal{H}^{\prime\prime}$ ...tanto en las PYMES como en los hogares, las principales barreras declaradas para la penetración de PCs y de Internet son la escasa utilidad y necesidad percibidas, así como el desconocimiento de las ventajas de Internet."

www.cdsi.es

# Comisión Soto

(Estudio para el desarrollo de la Sociedad de la Información)

 $\mathcal{H}$ "...el desarrollo del comercio electrónico se ve limitado por el desconocimiento y la desconfianza de los usuarios (miedo a facilitar los datos personales, desconfianzaen el sistema de pago y <u>desconfianza</u> de la presentación del producto)."

www.cdsi.es

# Comisión Soto

(Estudio para el desarrollo de la Sociedad de la Información)

 $\frac{\pi}{\sqrt{3}}$  ...la <u>falta de formación</u> es la principal razón por la cual la mayoría de las empresas considera que no han alcanzado el máximo desarrollo tecnológico posible, y esto es en buena parte debido al <u>escaso interés</u> de los empleadores por llevar a cabo políticas de formación continua en TIC para sus empleados."

www.cdsi.es

## **¿Por qué necesita de una web la empresa turística?**

# Cambios radicales en el sector Turismo: Llega un nuevo cliente que busca sus vacaciones por Internet

# Cambio generacional en los países OCDE¿5 años?

#### & Cambio generacional. Ejemplo España 2007 y 2012

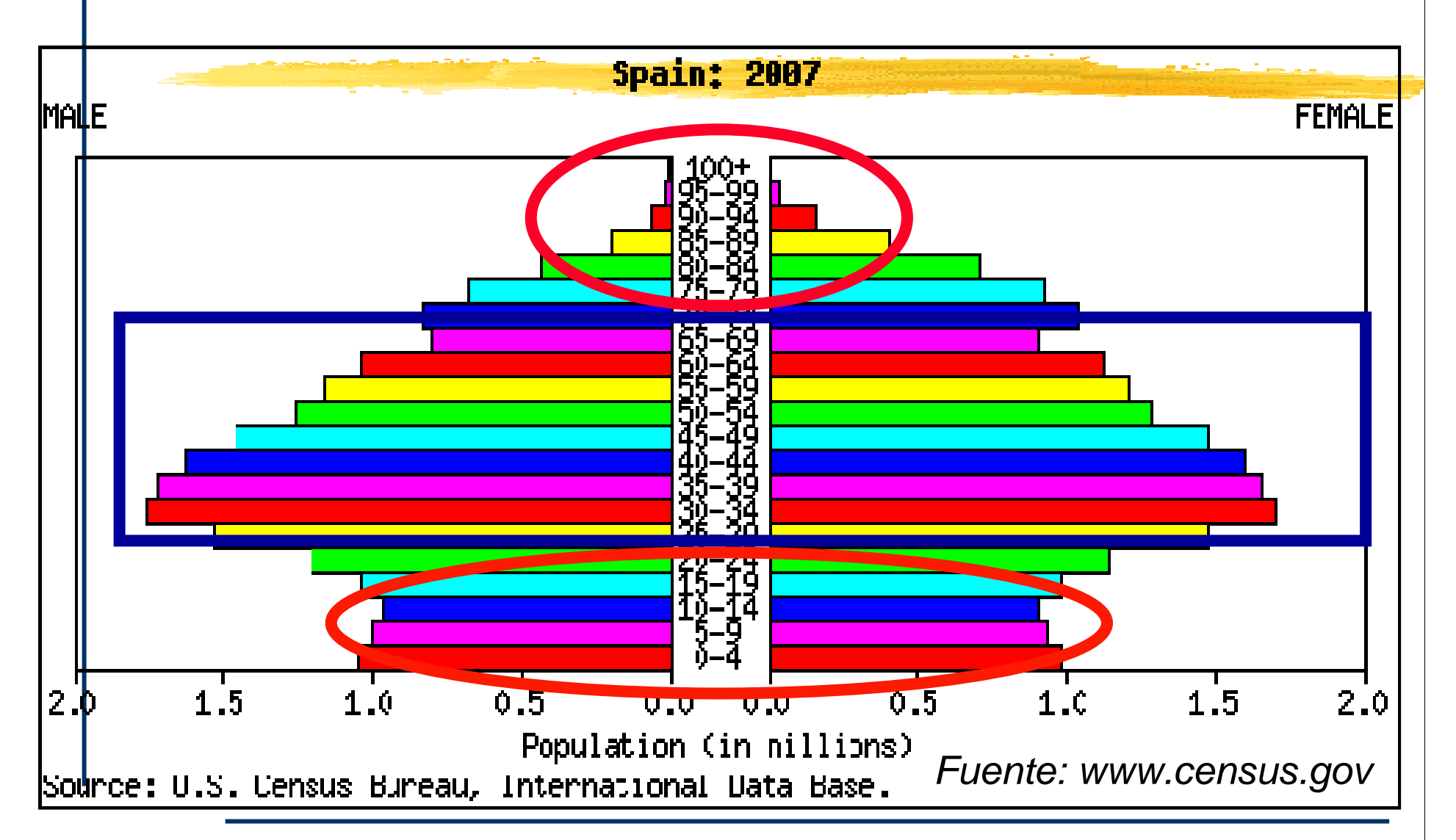

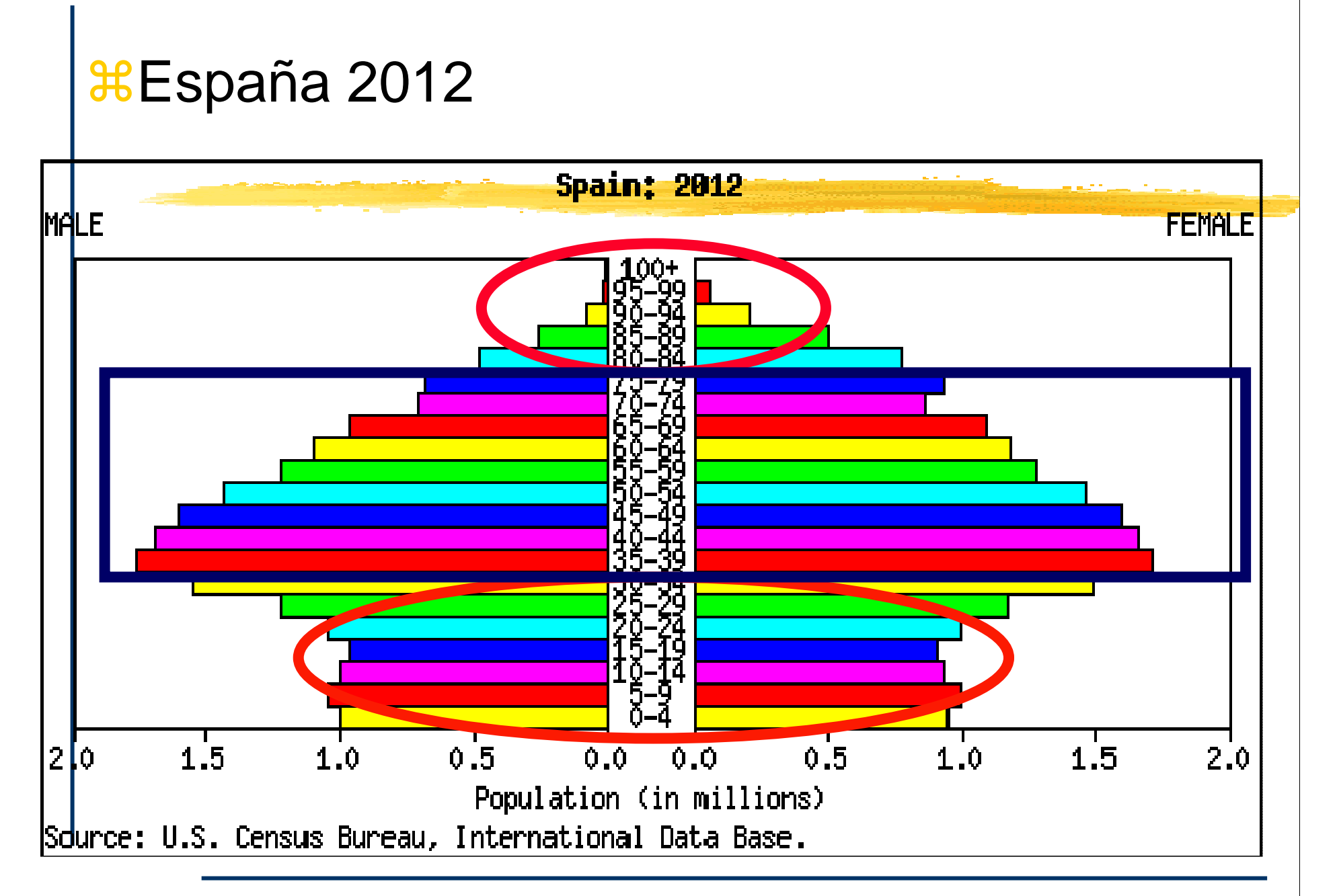

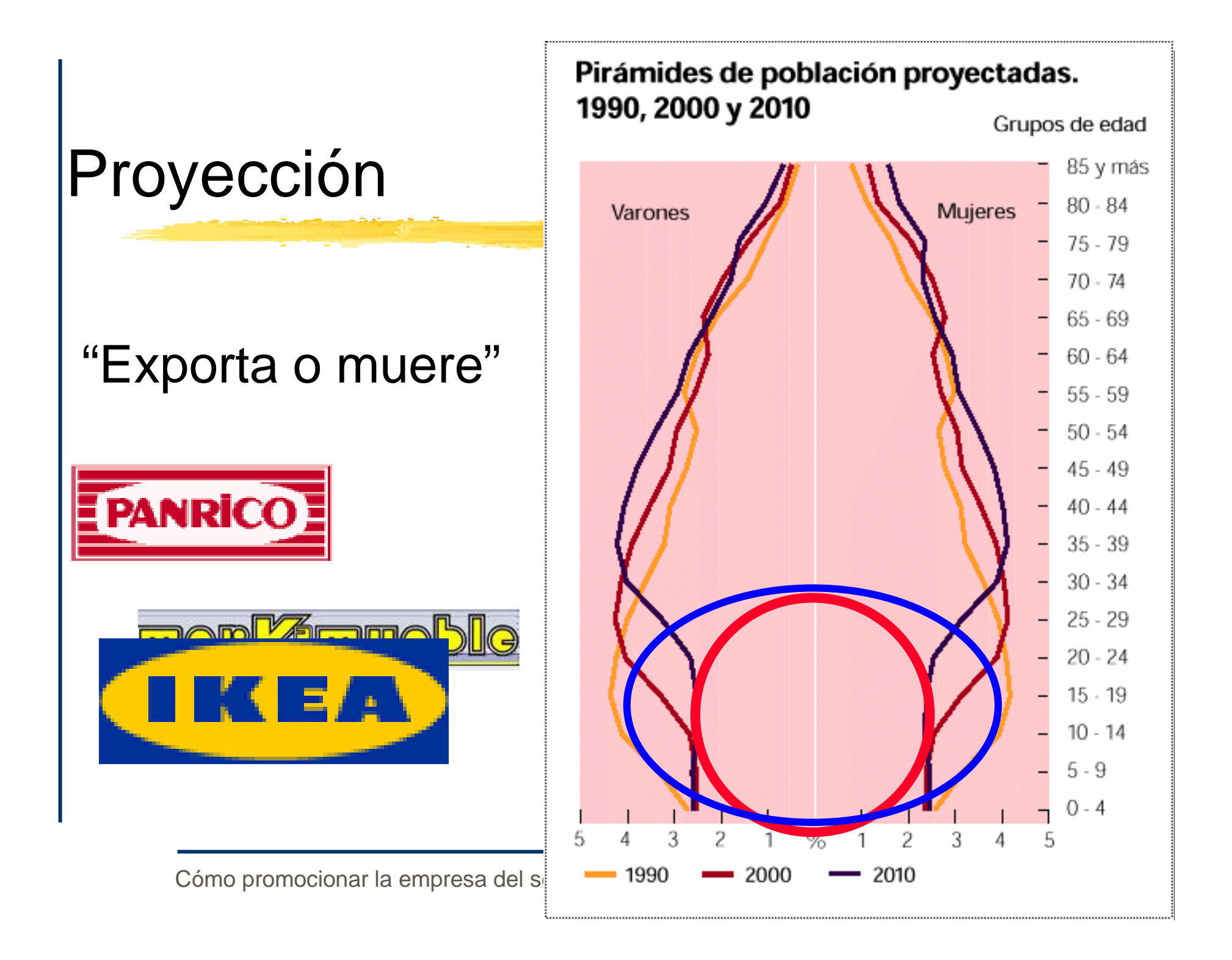

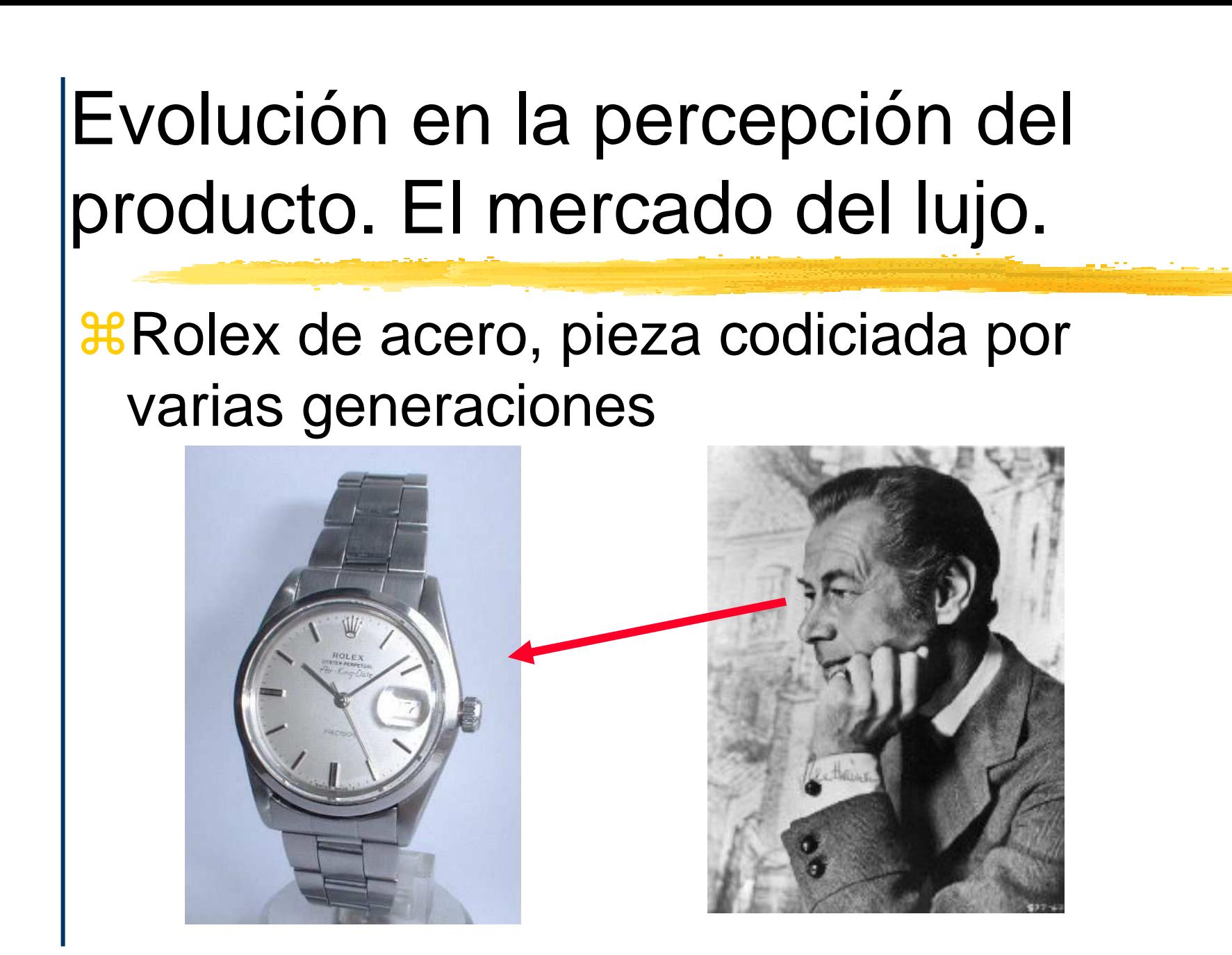

# Cambio generacional y los nuevos productos de lujo

## Teléfono-joya VERTU del grupo Nokia, 20.000 Euros

www.vertu.com

iYo tengo cinco!

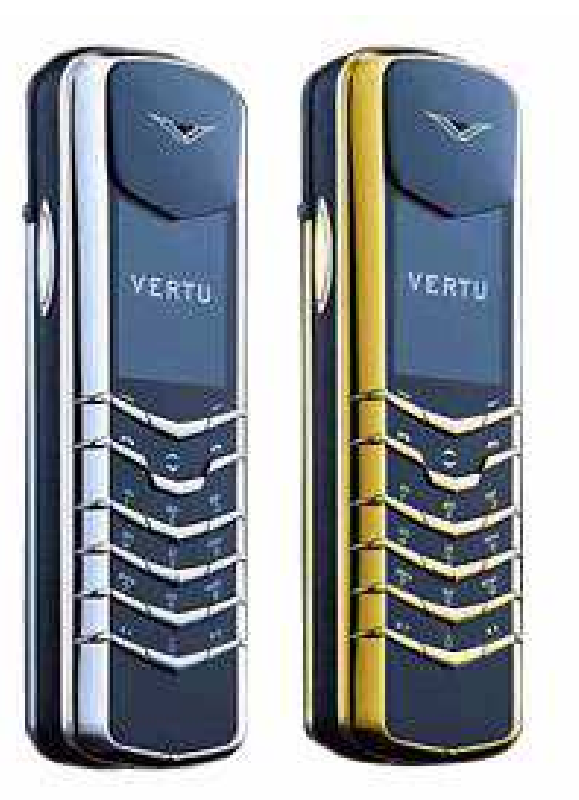
# ¿Y la evolución en la percepción del vino? Envase y canal.

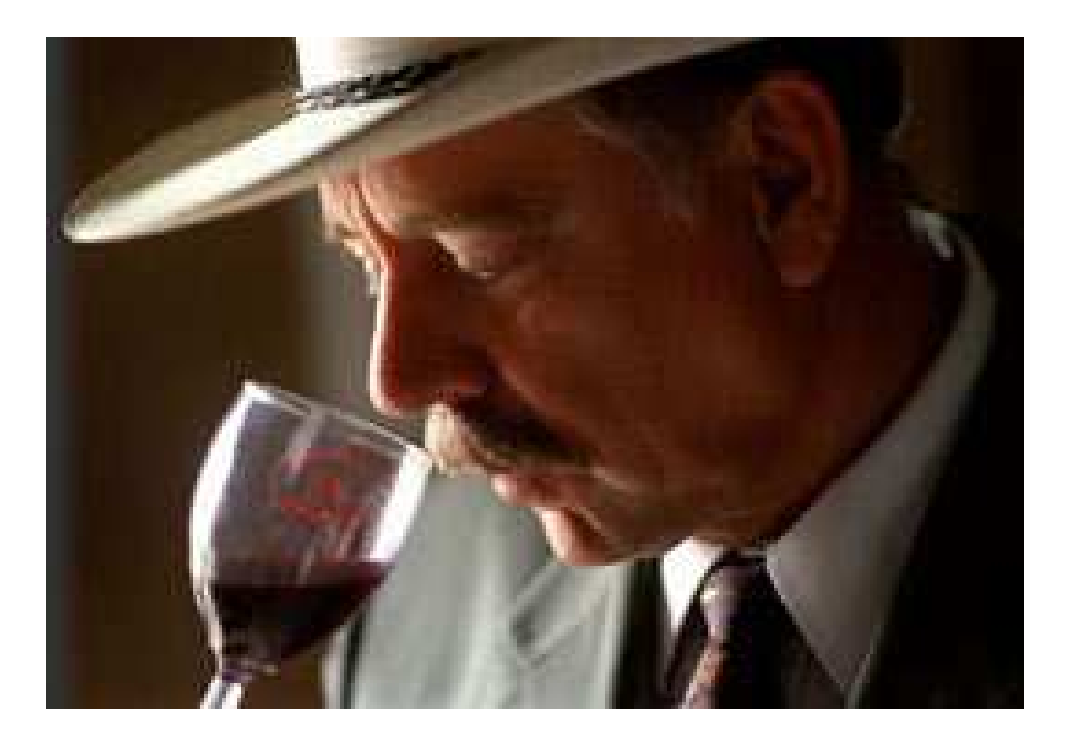

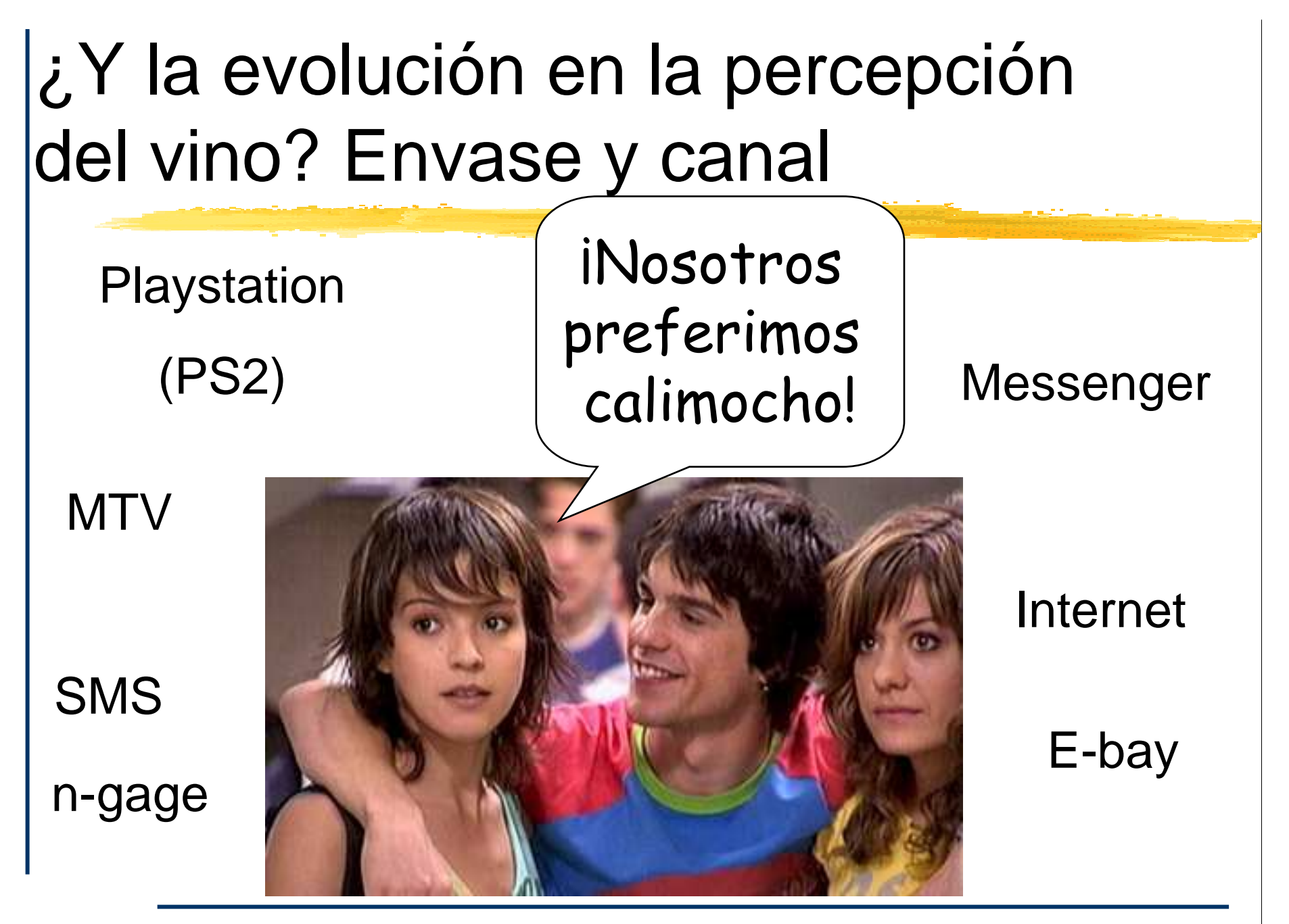

#### Turismo: Un modelo de cliente...

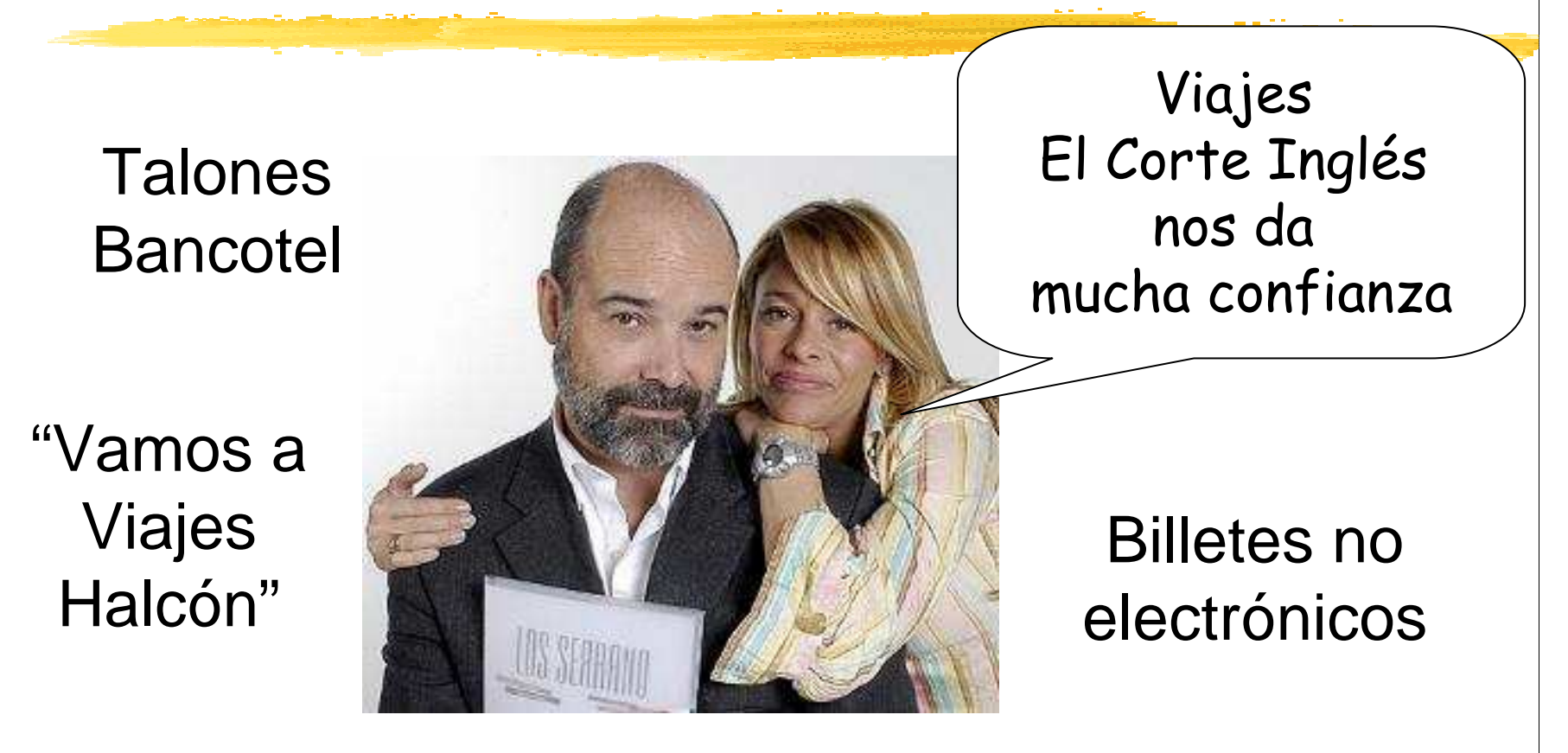

#### "Paco se va al Caribe"

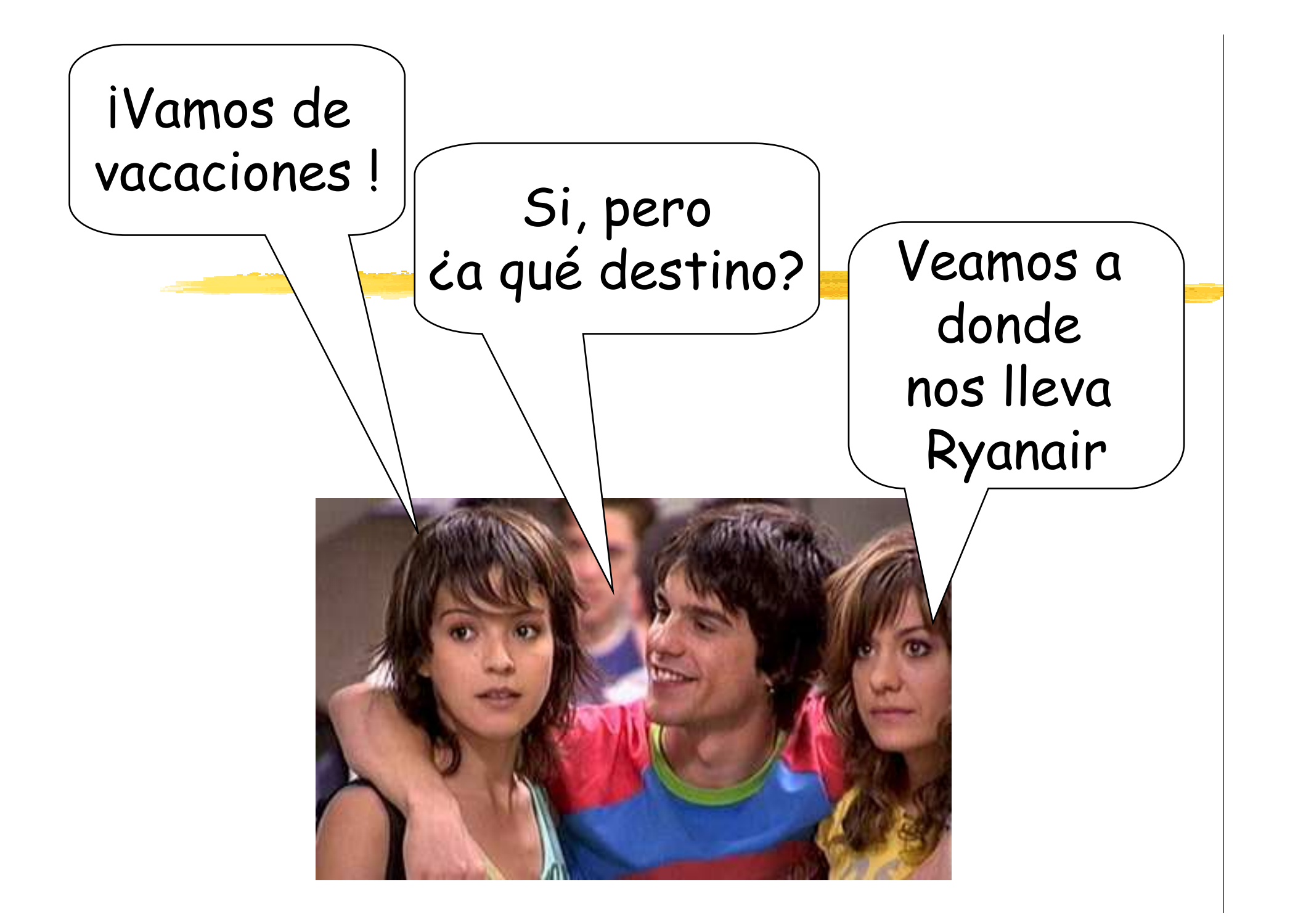

## Costes de la vida y renta disponible

**#Debido al precio de la vivienda, no hay** casi renta disponible para el consumo"Un encarecimiento del precio del dinero influiría directamente en el gasto familiar, muy comprometido ya por la compra de viviendas, como demuestra el hecho de que el 3,7% de los hogares españoles tienen una deuda que triplica su renta anual disponible".Servicio de Estudios del Banco de España

The Economist, "The future of advertising", "prosumers", proactive consumers

 $\frac{1}{26}$  "Such people often reject traditional ads and invariably use the internet to research what they are going to buy and how much they aregoing to pay for it. Half of prosumers <u>distrust</u> companies and products they cannot find on the internet. If they want to influence prosumers, says Mr Lepere, companies have to be extremely open about providing information".

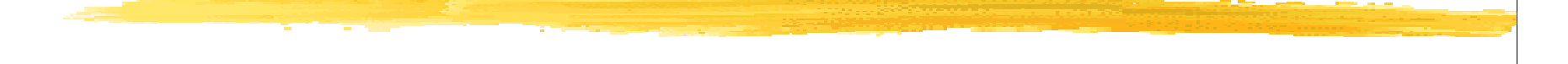

# Concepto y clases de comercio electrónico

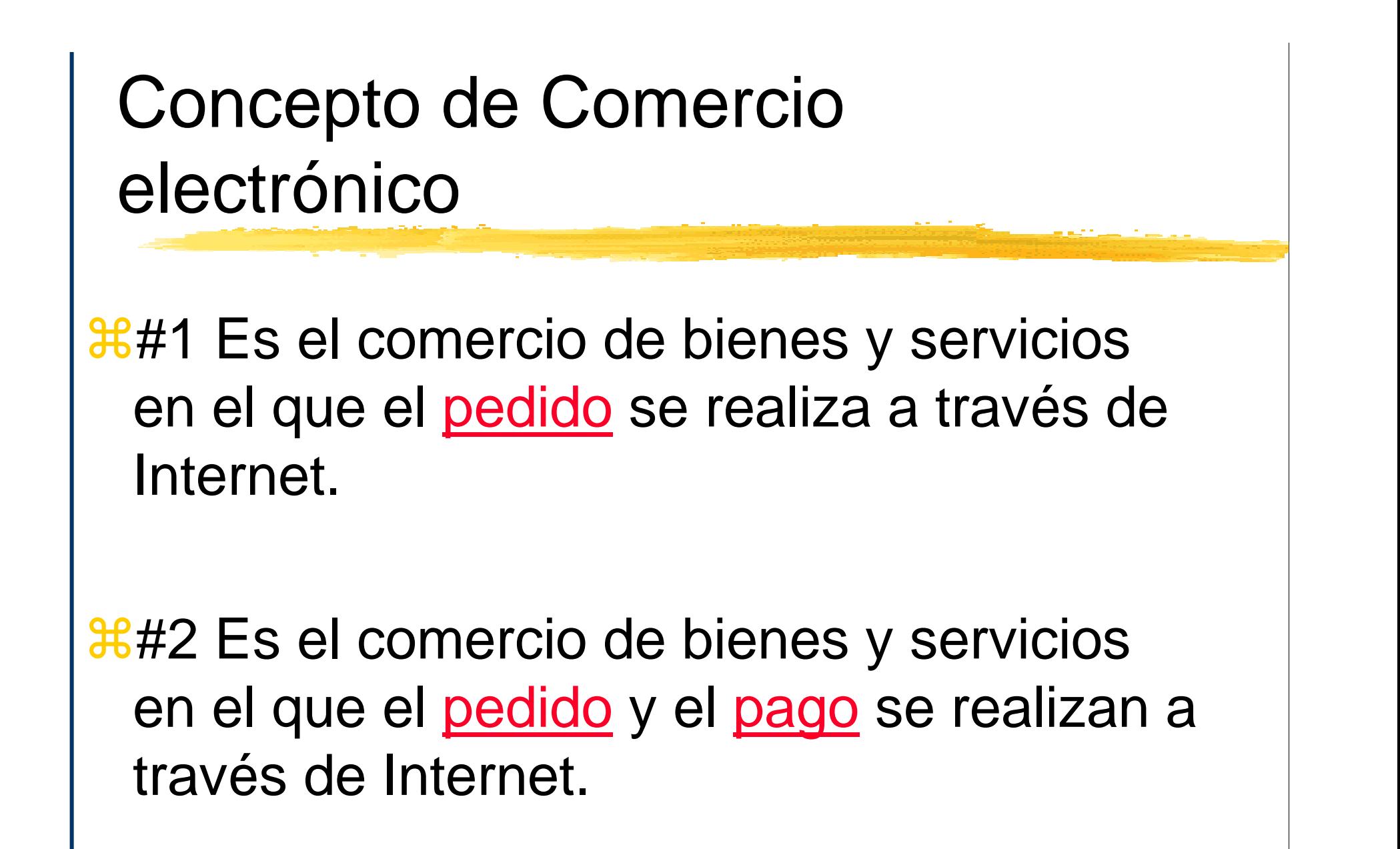

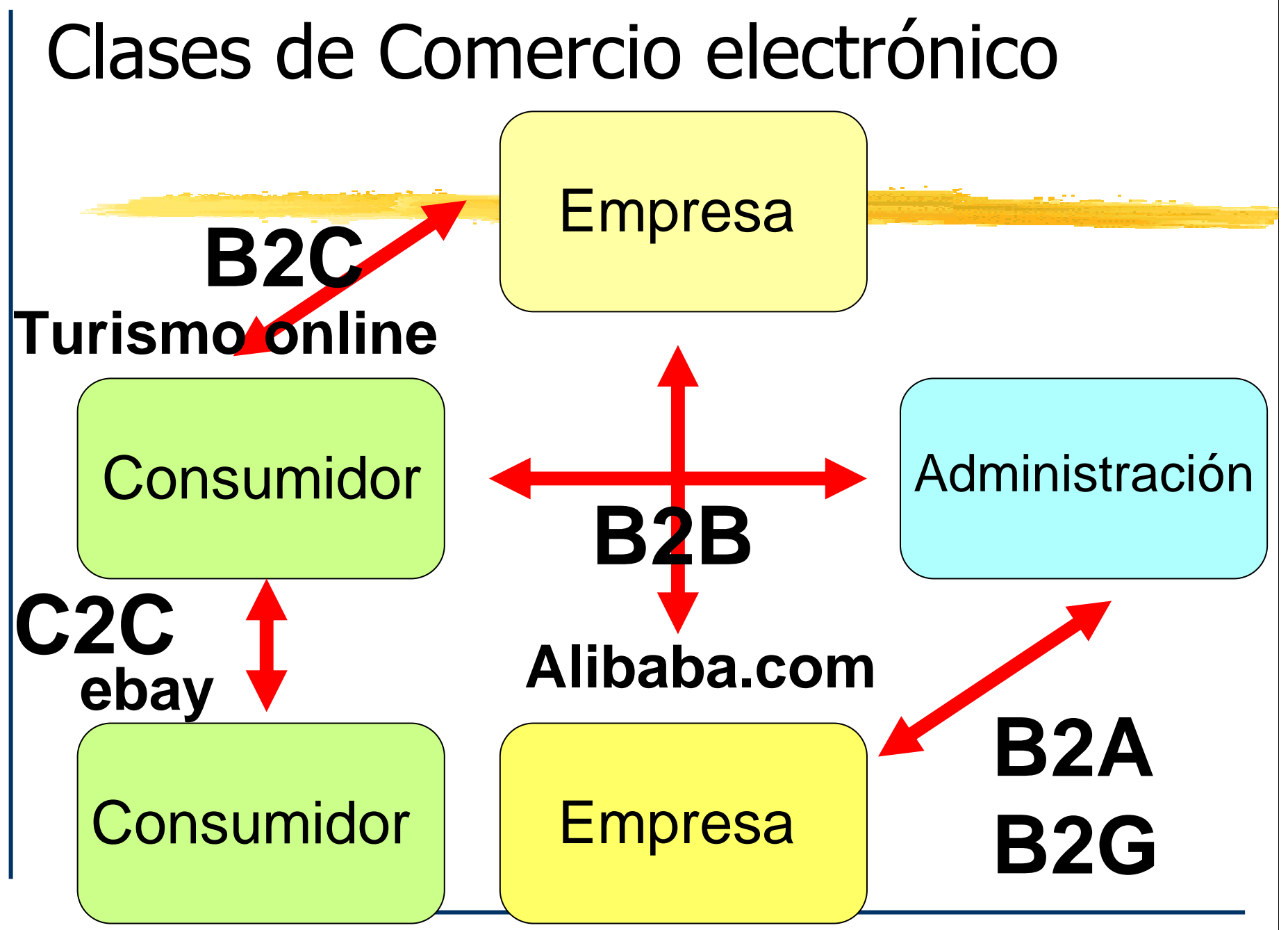

#### Clases de Comercio electrónico

**HCE** entre empresas (B2B)  $>CE$  entre empresas y la administración **#CE entre empresas y consumidores** (B2C)Entre consumidores (C2C) **BCE** entre contribuyentes y la administración (B2A ó B2G)

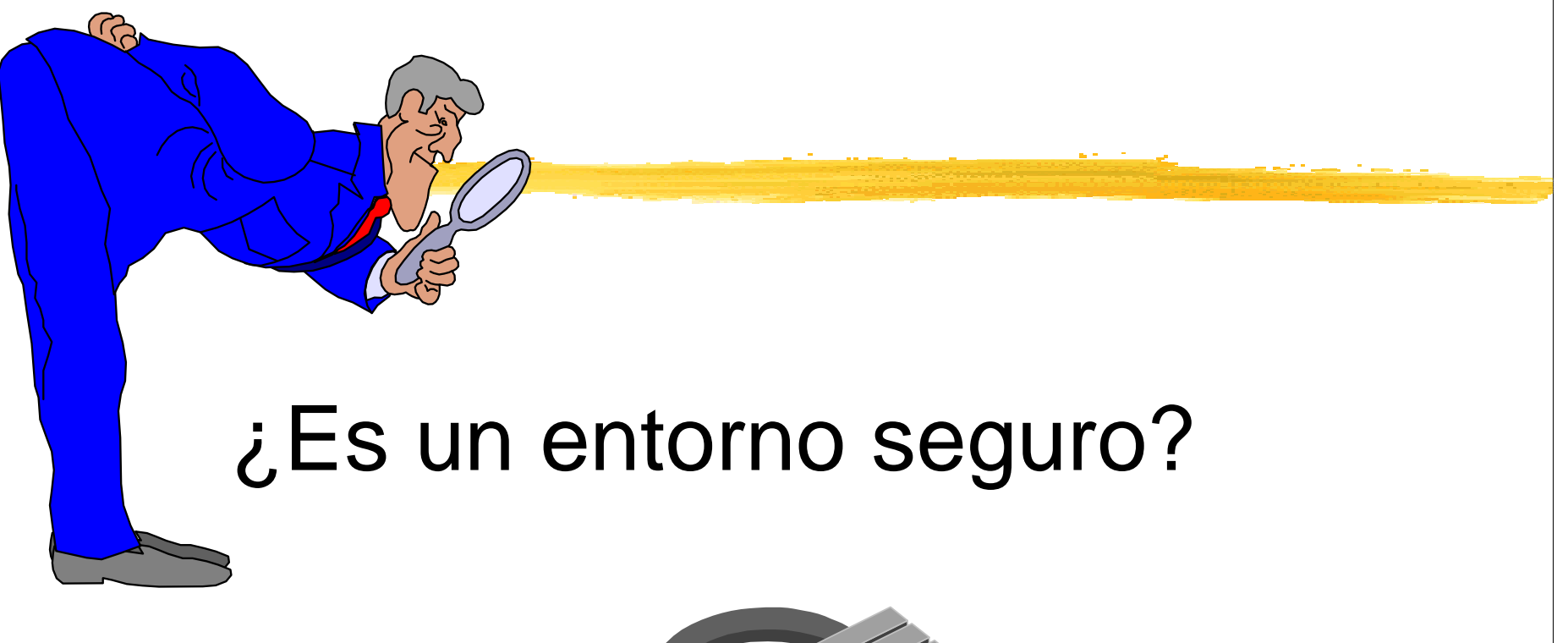

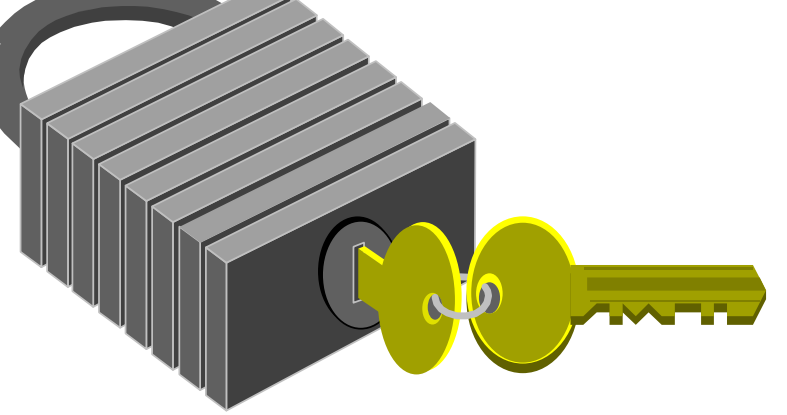

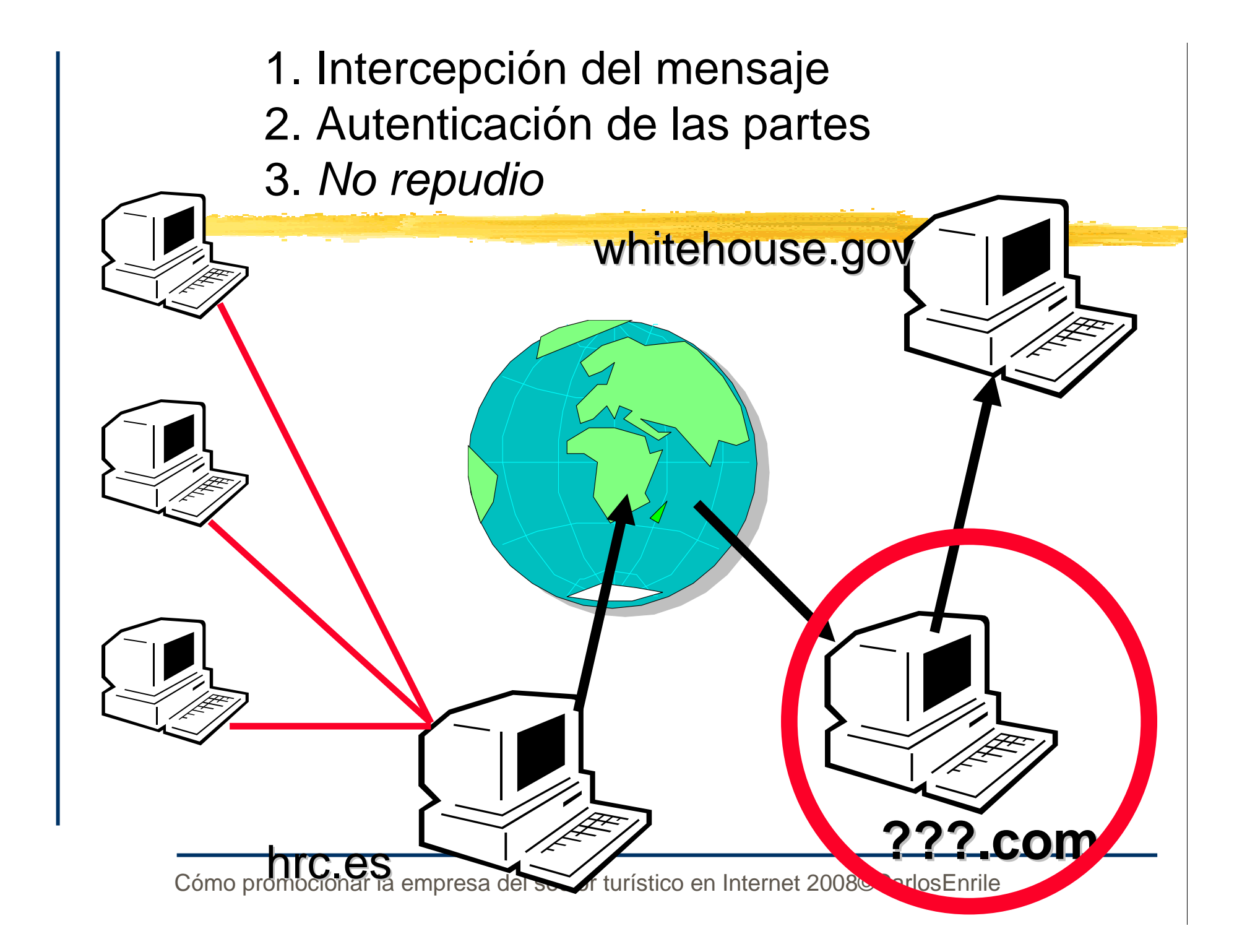

#### ¿Es Internet un entorno seguro?

 **第Problema** 

**<sup>36</sup>** Intercepción del mensaje *A* Autenticación de las partes **H** No repudio

**H** Solución

& Cifrado

*Certificado Digital* 

**XX** No resuelto en transacciones con tarjeta de crédito

Tendencias en la distribución por Internet de servicios de viajes y turismo

**H** Incremento sostenido

**X Consumidor distinto al tradicional** 

& Aumenta la venta directa

 $**H**$  **Los intermediarios intentan encontrar su** lugar

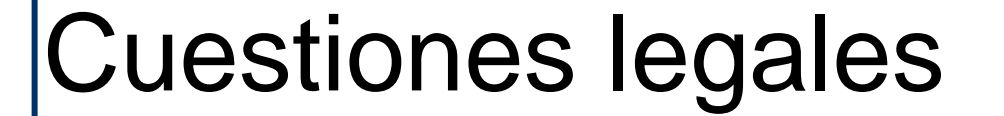

**X** Normativa específica para las webs de empresa y el comercio electrónico:

*Contrary de Servicios de la Sociedad de la* Información y Comercio Electrónico (LSSI, www.lssi.es)

**XA Normativa sobre contratación electrónica** 

# 2 Cómo crear una web de Turismo Rural eficaz

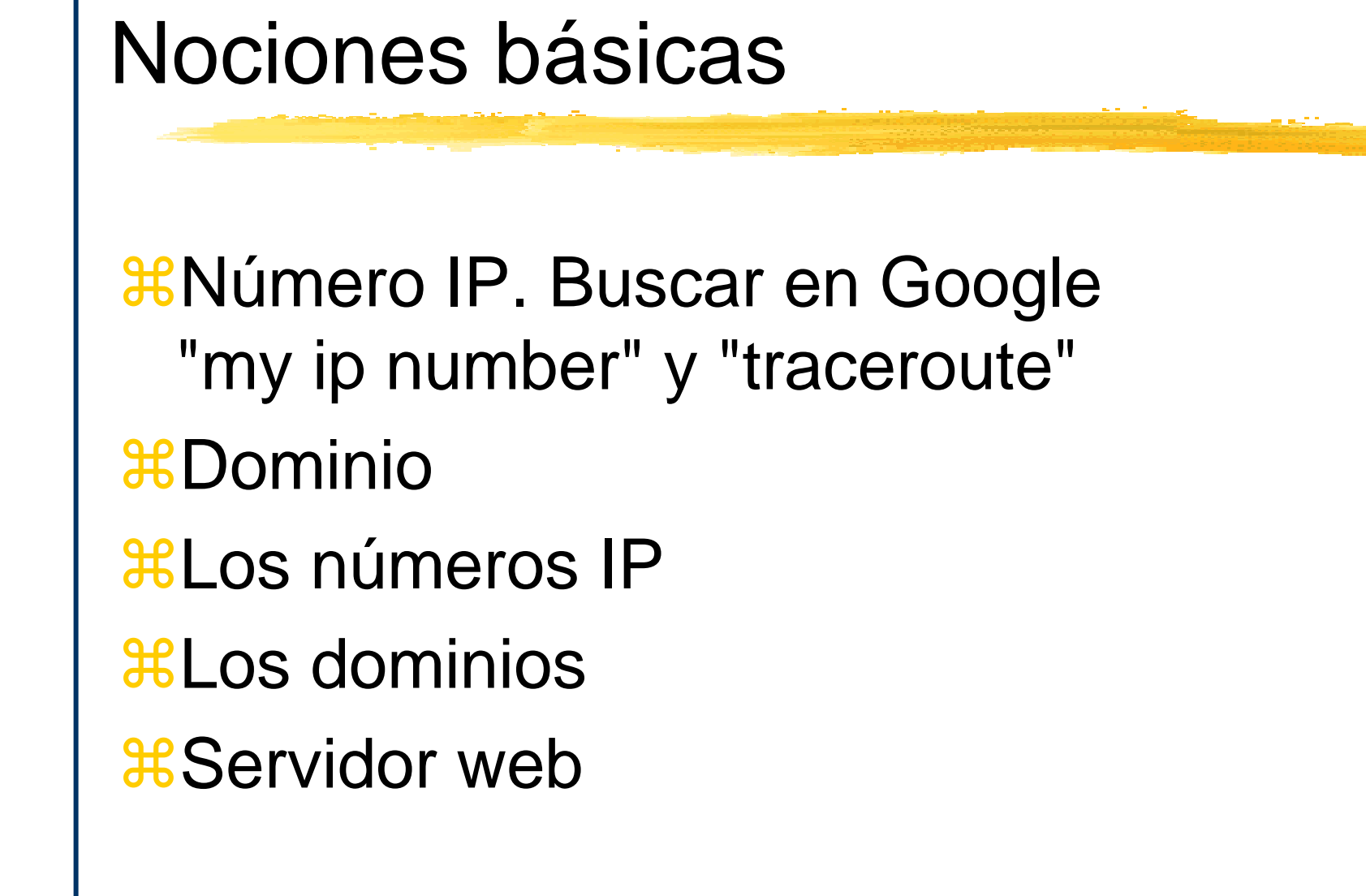

#### Nociones básicas

**X Utilidades del nº IP: Control de visitas por** orígen geográfico y por web de referencia (Ver Lawerinto <sup>&</sup>gt; Miner > claves de acceso "demo" )

# **¿Por qué necesita de una web la empresa turística?**

# **Para ampliar considerablemente su mercado potencial llegando a más clientes**

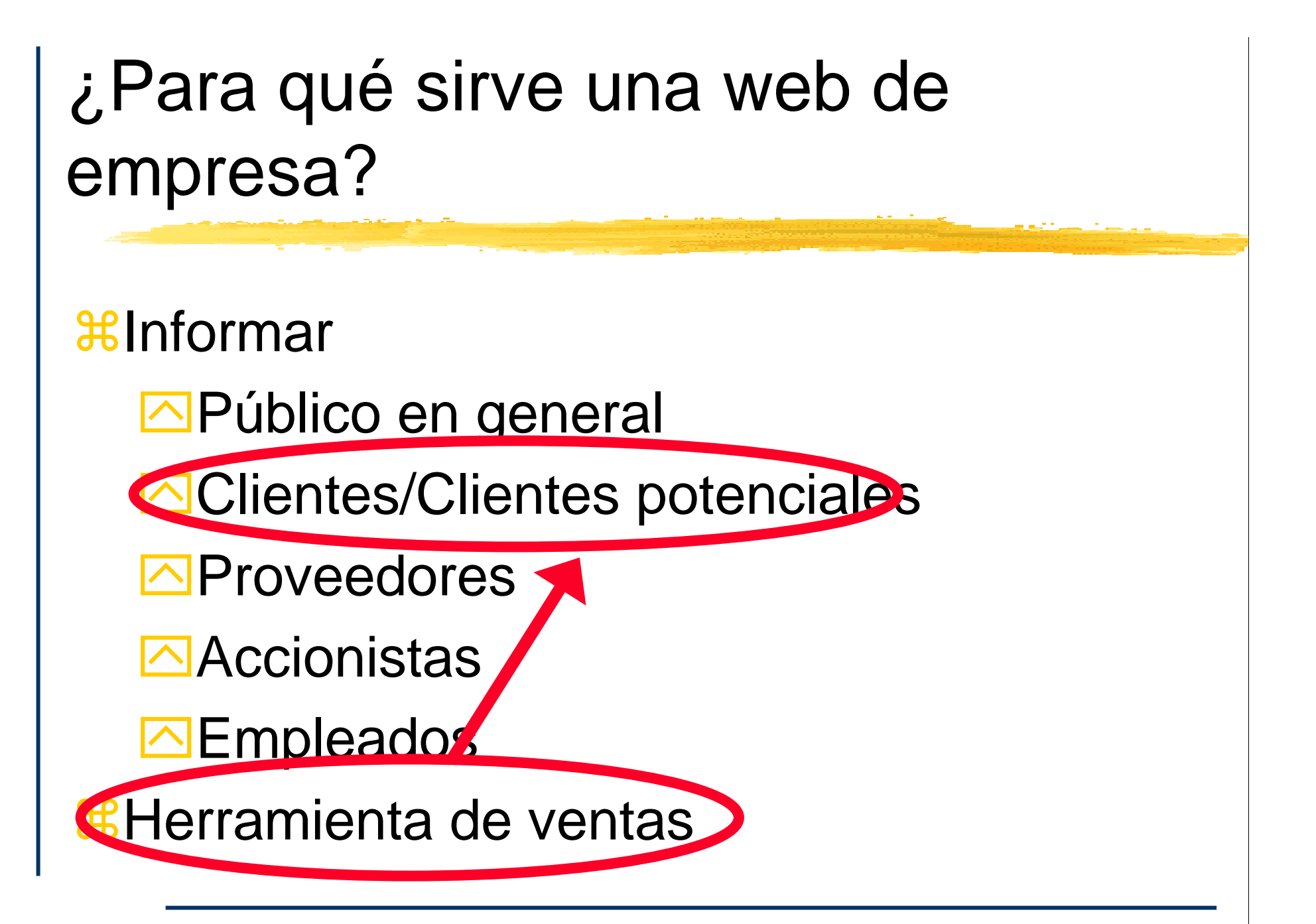

## Comparativa cadenas hoteleras

www.ac-hoteles.com ${\operatorname{\mathsf {H}www}}$ .nh-hotels.com

 ${\color{red} {\bf g}}$ www.solmelia.com

La web es una herramienta de comunicación con el cliente.Comunicamos nuestro servicio

Las respuestas que debe dar la web a la empresa

- $\bullet$  ¿Cómo me ayuda a incrementar los ingresos?
- $\bullet$ ¿Cómo me ayuda a reducir los gastos?
- $\bullet$  ¿Cómo me ayuda a conseguir nuevos clientes?
- $\bullet$  ¿Cómo me ayuda a obtener más negocio de mis clientes actuales?

# ¿Para qué sirve una web de empresa turística?

## Para vender nuestros servicios

## **Seis pasos necesarios**

- **261. Nombrar un responsable**
- **22. Importancia del dominio**
- **3. Diseño de la web**
- 4. Desarrollo
- **365. Difusión y promoción**
- $\frac{46}{5}$ . Cuestiones legales

## **Seis pasos necesarios**

- $\frac{1}{2}$ **1. Nombrar un responsable**
- **22. Importancia del dominio**
- **3. Diseño de la web**
- 4. Desarrollo
- **365. Difusión y promoción**
- $\frac{46}{5}$ . Cuestiones legales

# Organización del proyecto

**X** Nombrar un responsable y darle autoridad, directrices y objetivos con fecha*B***Publicación de la web y compromiso en su** alimentación

#### ¡Proyecto web con fecha final!

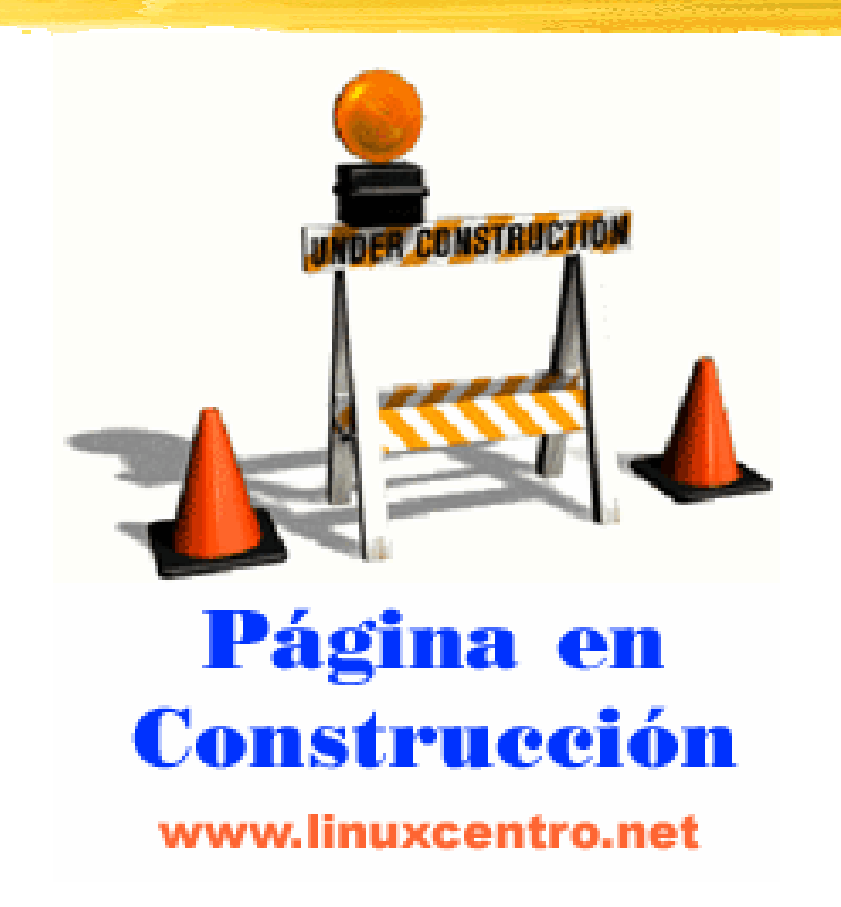

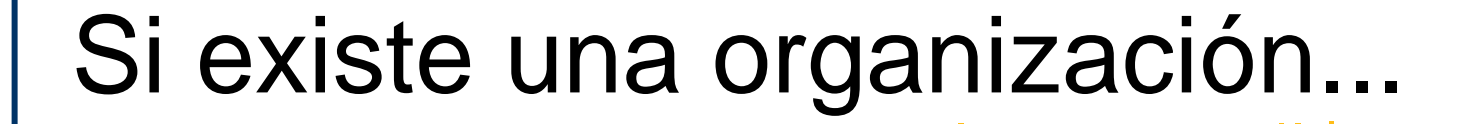

¿Qué departamento será responsable?*X* Posiblemente el más indicado sea Marketing-Comercial

 $\frac{1}{26}$  **(Recordemos: Comunicar para vender)** 

# Y si no existe...

#### ¿Quién será el responsable?El propietario-gerente

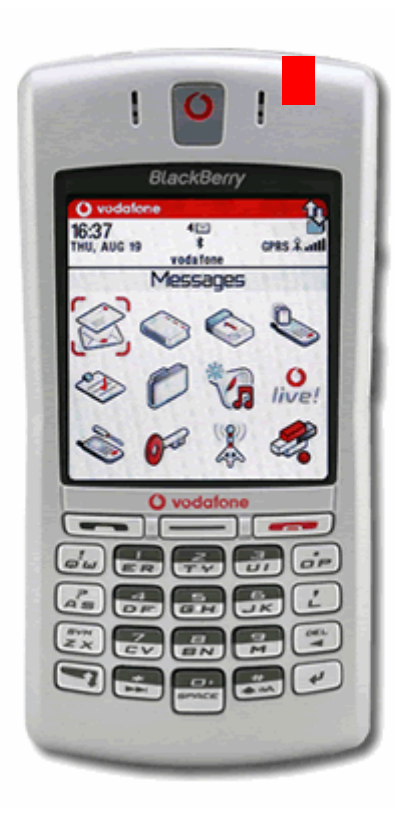

## **Seis pasos necesarios**

**261. Nombrar un responsable** 

- 2. Importancia del dominio
- **3. Diseño de la web**
- 4. Desarrollo
- **365. Difusión y promoción**
- $\frac{46}{5}$ . Cuestiones legales

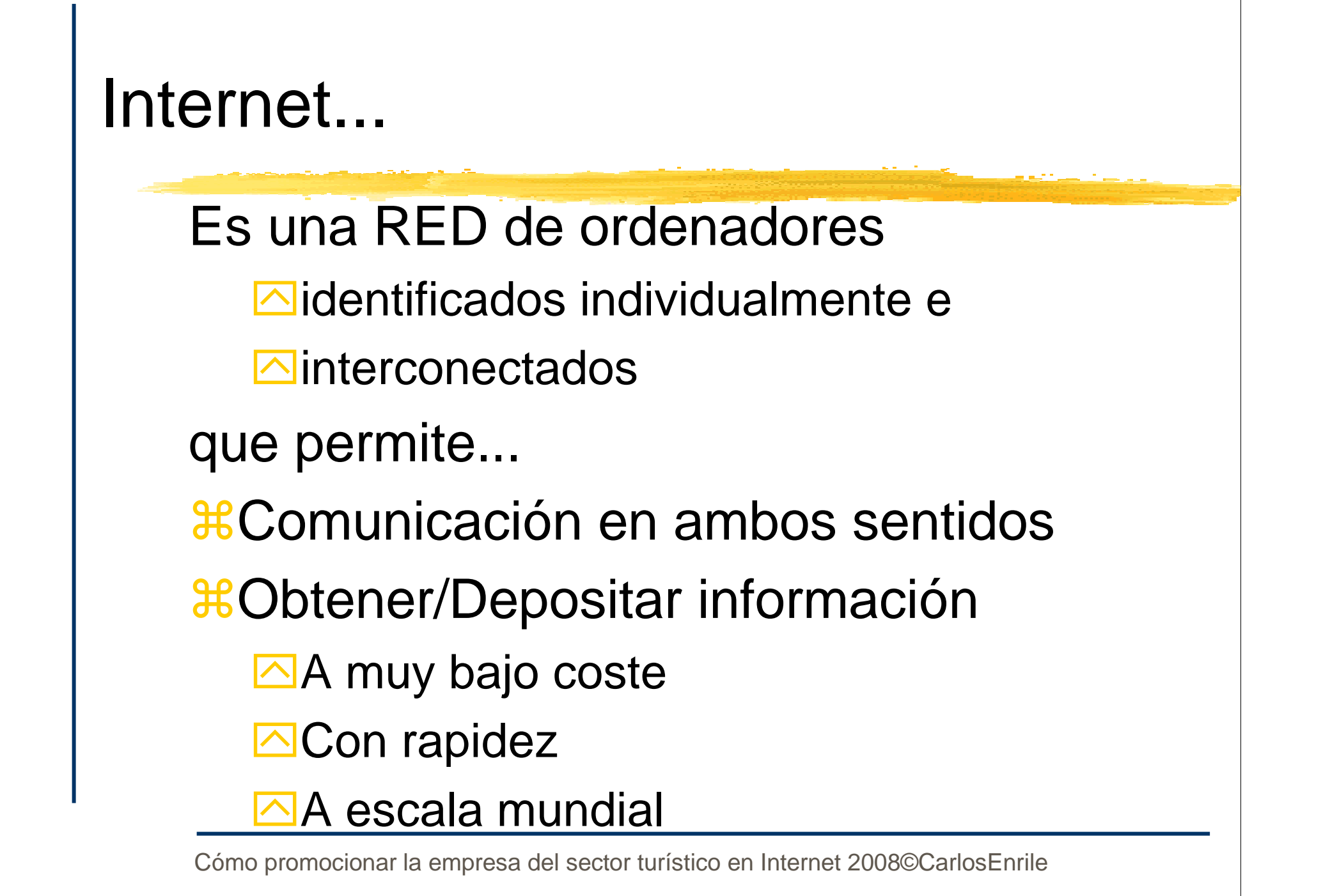

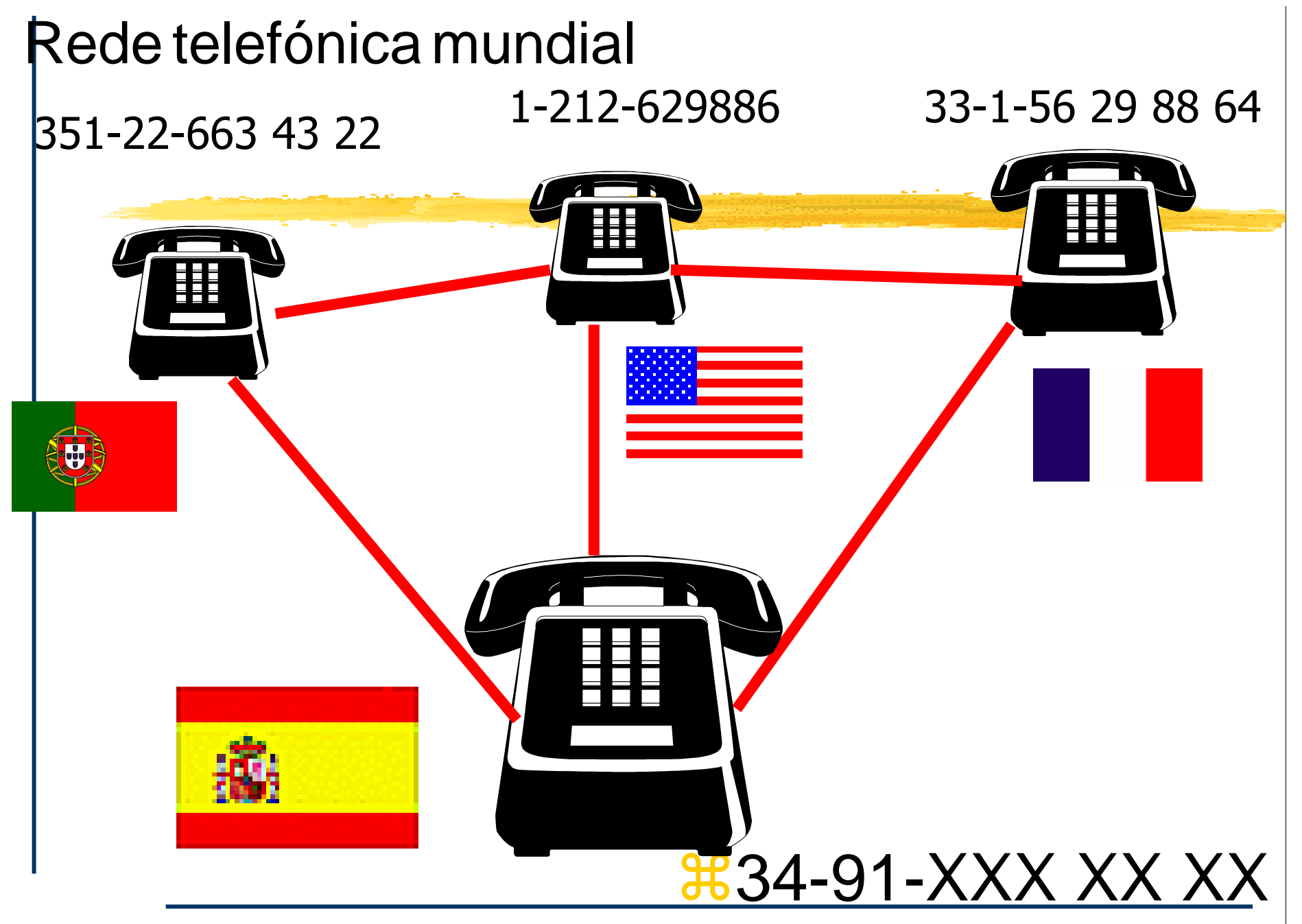

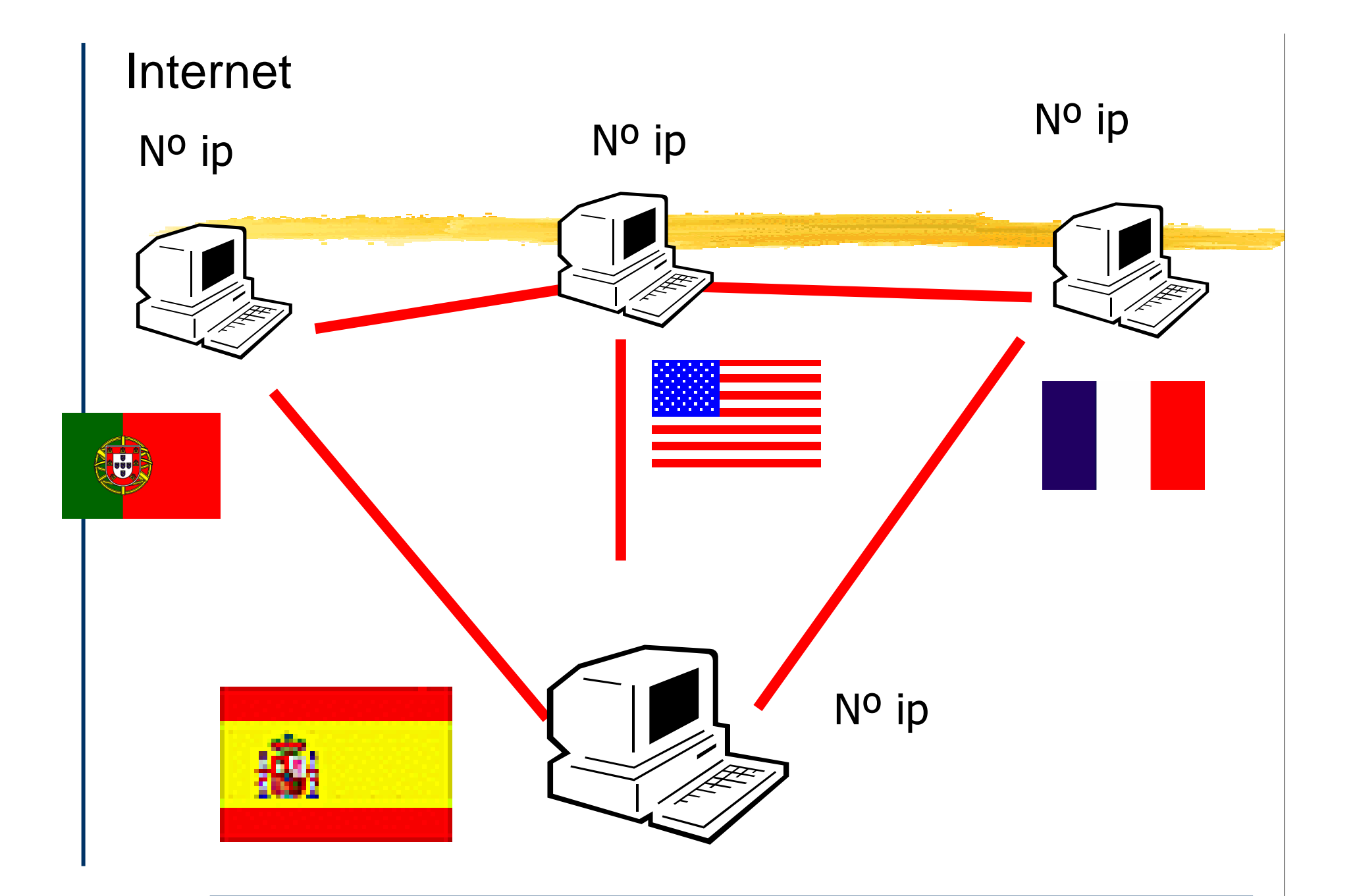

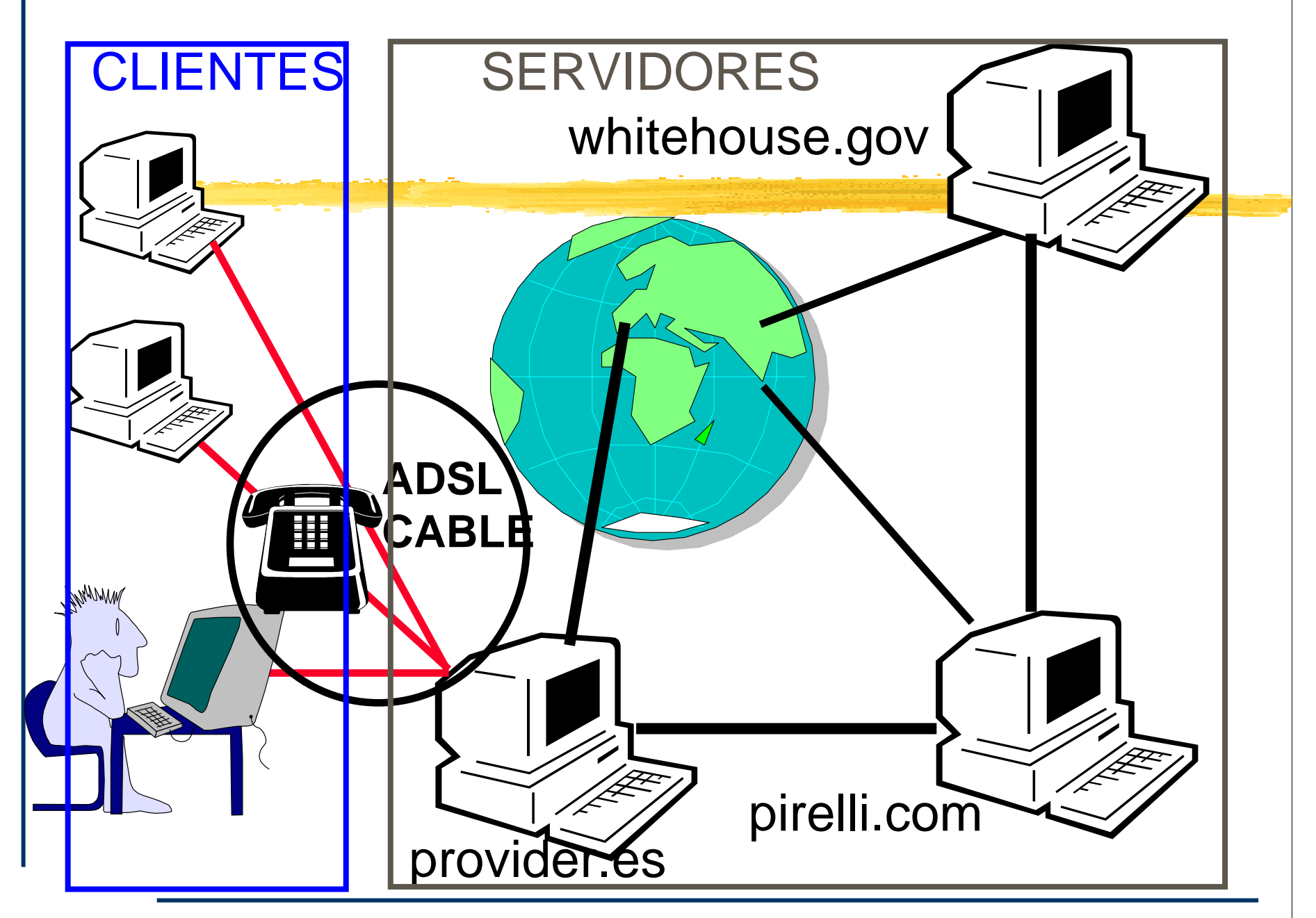

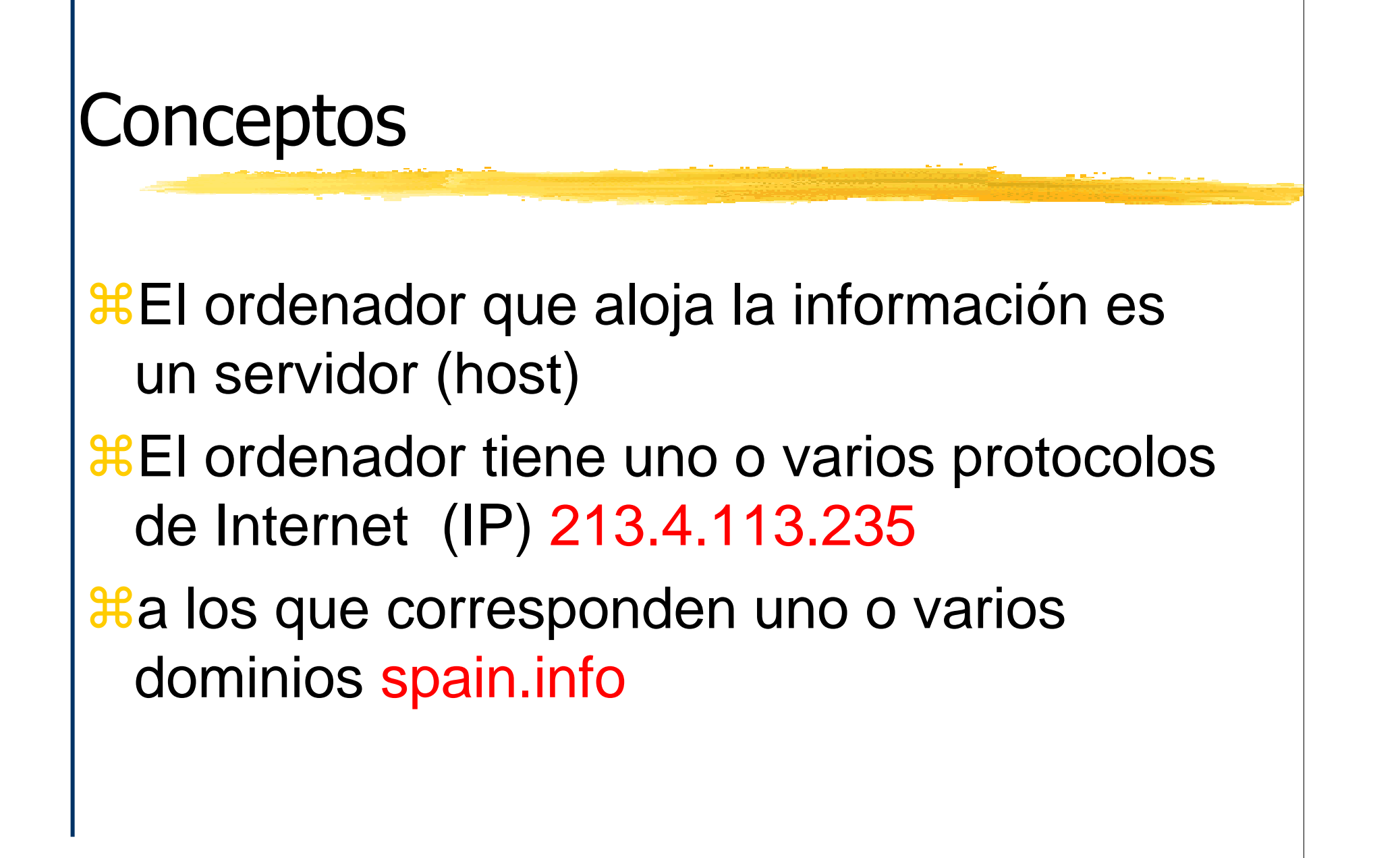
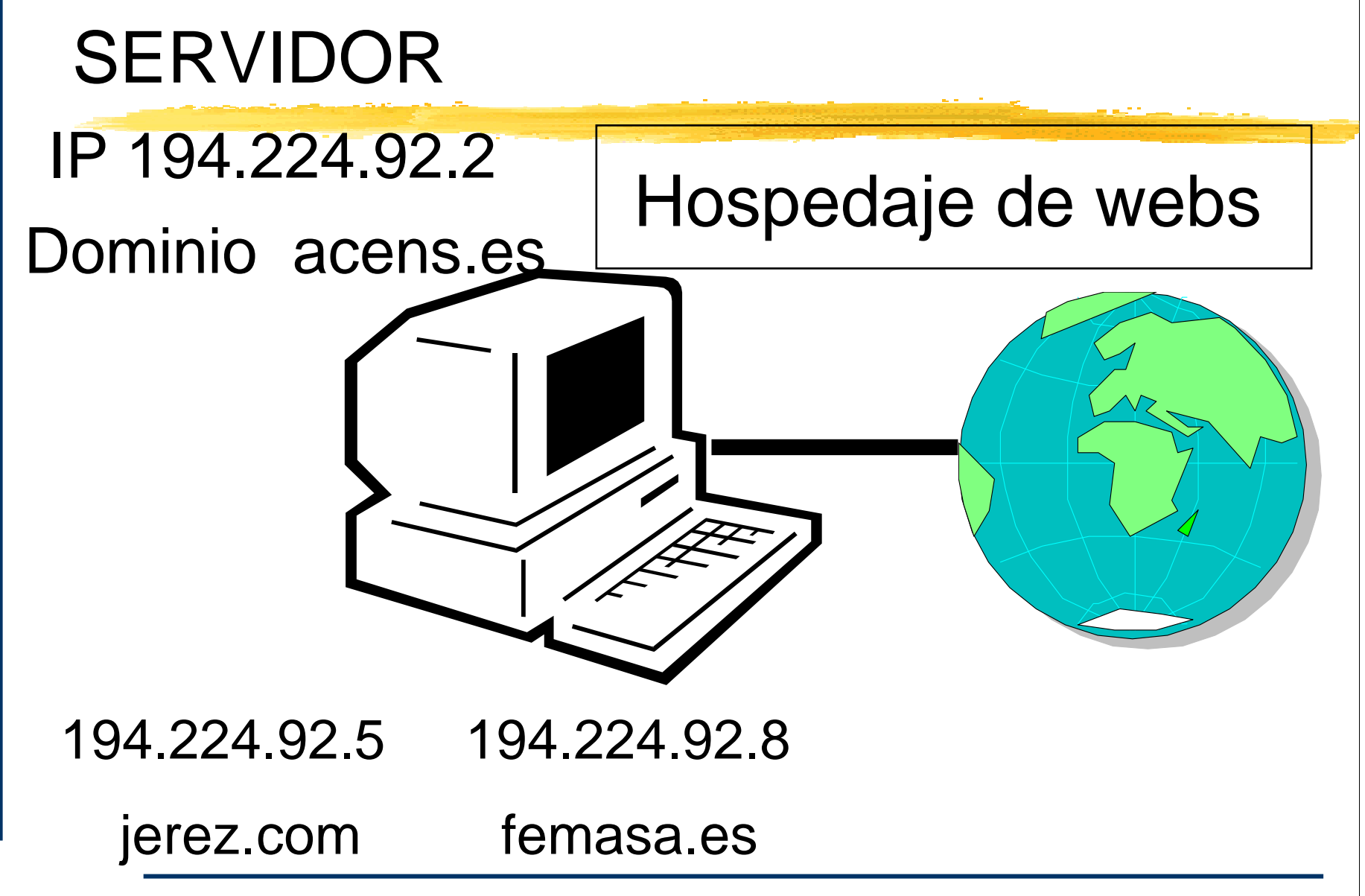

Dominios:Consecuencia para la empresa**EL dominio es el medio de identificación** de la empresa**<sup>38</sup>No se rige por el criterio país #Cualquiera puede adquirir un dominio** com, net, org, nu, etc $\frac{1}{25}$ **Los dominios "es" son de obtención libre** desde noviembre de 2005 (ver www.nic.es)

# Dominios Origen: EE.UU.

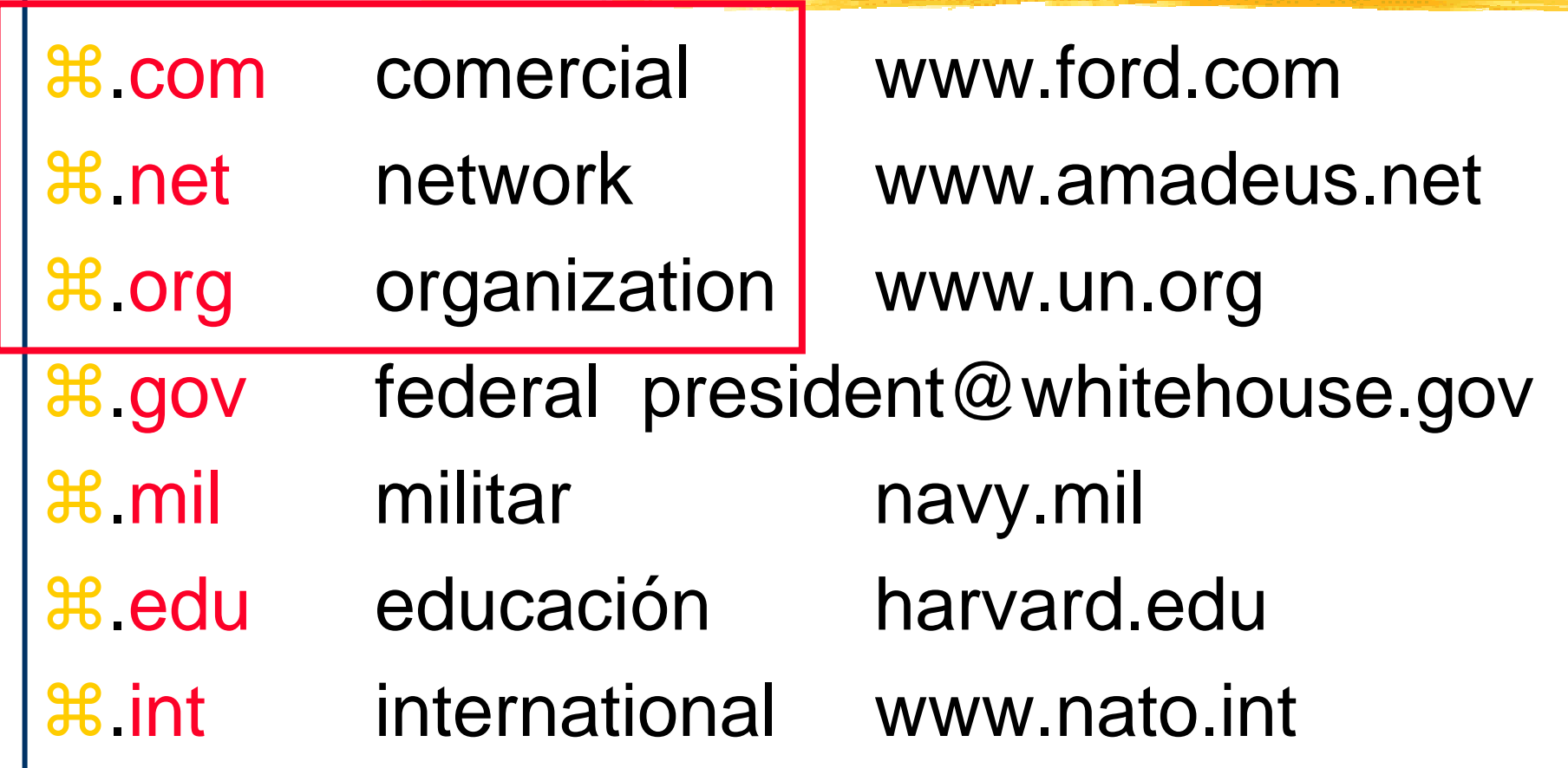

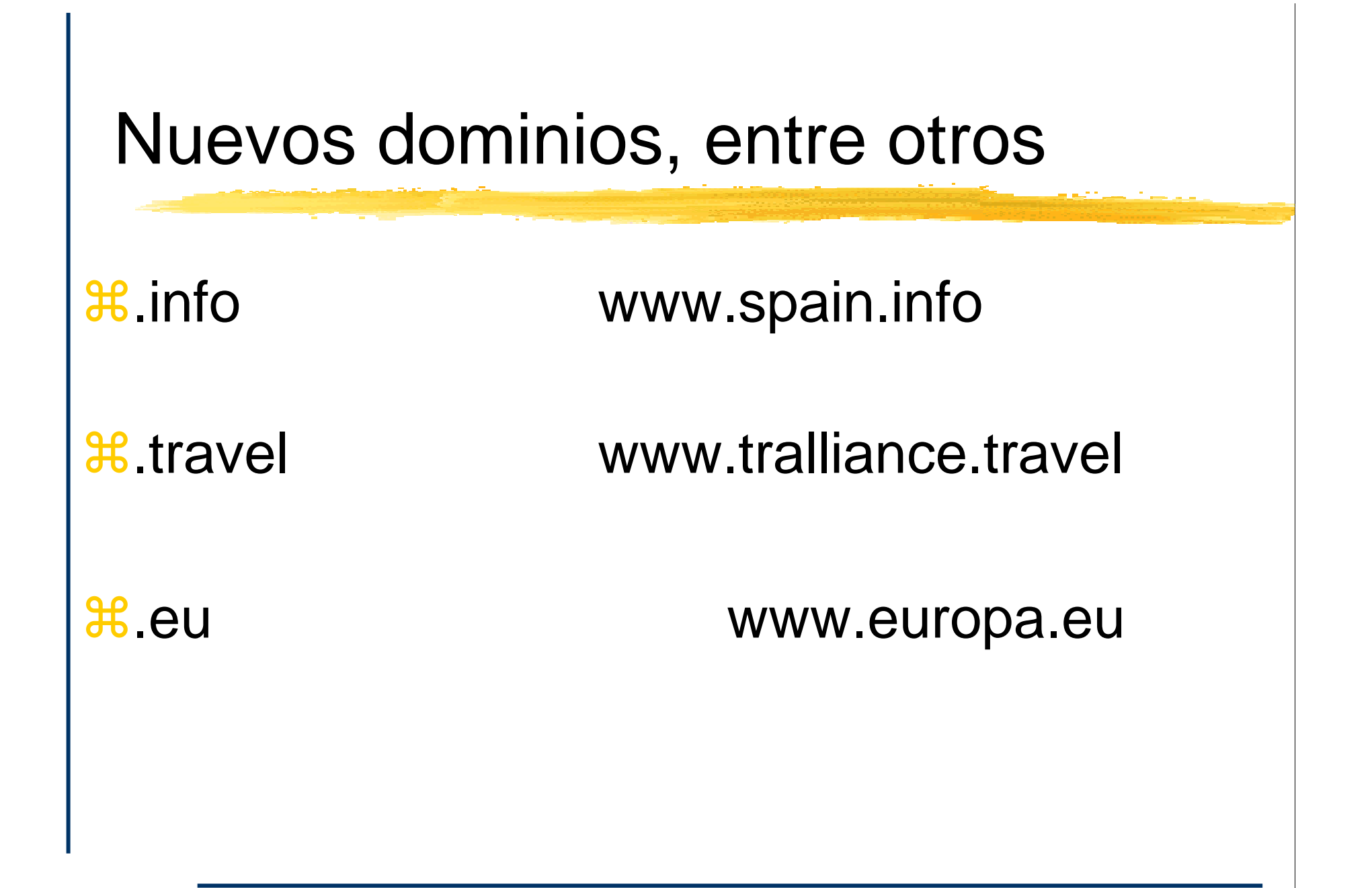

**XEL dominio ".TRAVEL" está especialmente** restringido a empresas, organizaciones y personas cuya actividad principal pueda ser englobada en alguno de los siguientes sectores de actividad:

Compañías aéreas

*COMPARTY SEPARTHERS* 

*Casas de huéspedes* 

 $\text{BCD}$ **. de Autobuses, Taxis y Limusinas** 

*X* Compañías de alquiler de coches

 $\frac{1}{2}$ **Compañías de reserva online de** viajes/Proveedor de tecnología para compañías relacionadas con el turismo

#### $\bullet$ Oficinas de Convenciones

 $\bullet$ Compañías de transporte marítimo

#### • Ferrys

- $\bullet$ **• Hoteles/Resorts/Casinos**
- $\bullet$ Oficinas de Turismo Nacional
- $\bullet$ **• Líneas Ferroviarias**

#### • Restaurantes

- $\bullet$ **• Tour Operadores**
- $\bullet$ Agencias de Viajes
- $\bullet$  Medios de comunicación relacionados con el turismo

#### .travel, ¿Qué se puede registrar?

- $\bullet$ Nombre legal de la organización
- $\bullet$ Nombre comercial o nombre utilizado en la URL
- $\bullet$ Marca comercial
- Nombre de la asociación
- Nombre del evento o la competición
- Nombre de la división
- $\bullet$ Nombre subsidiario
- $\bullet$ Acrónimo

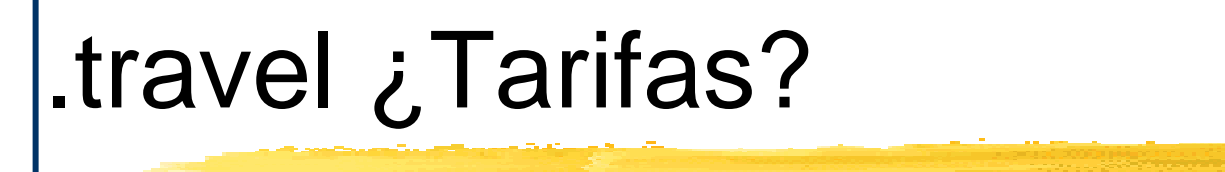

#### **WHEI coste del registro de un dominio** .TRAVEL es de 150 €/año

Más información en www.nominalia.com

**<sup>96</sup> Resto del mundo, código ISO External Financia** www.meteo.fr **España** www.icex.es **△de, Alemania** www.dino.de **<u>△gi</u>, Gibraltar** www.gibnet.gi **XAlgunos dominios con más datos Eac**, académico www.ulb.ac.be **△CO**, comercial www.bbc.co.uk **△gov**, gobierno www.customs.gov.au

### ".es" cambia de régimen

**XApertura al público en general: comenzó en el** mes de Noviembre de 2005.

- $\frac{1}{10}$  **Mayor flexibilidad en los criterios de asignación** y mayor agilidad en la tramitación de las solicitudes (prácticamente automática).
- Puede solicitar un nombre de dominio ".es" <sup>a</sup> partir de la apertura al público en general, toda persona física o jurídica que tenga intereses o mantenga vínculos con España.

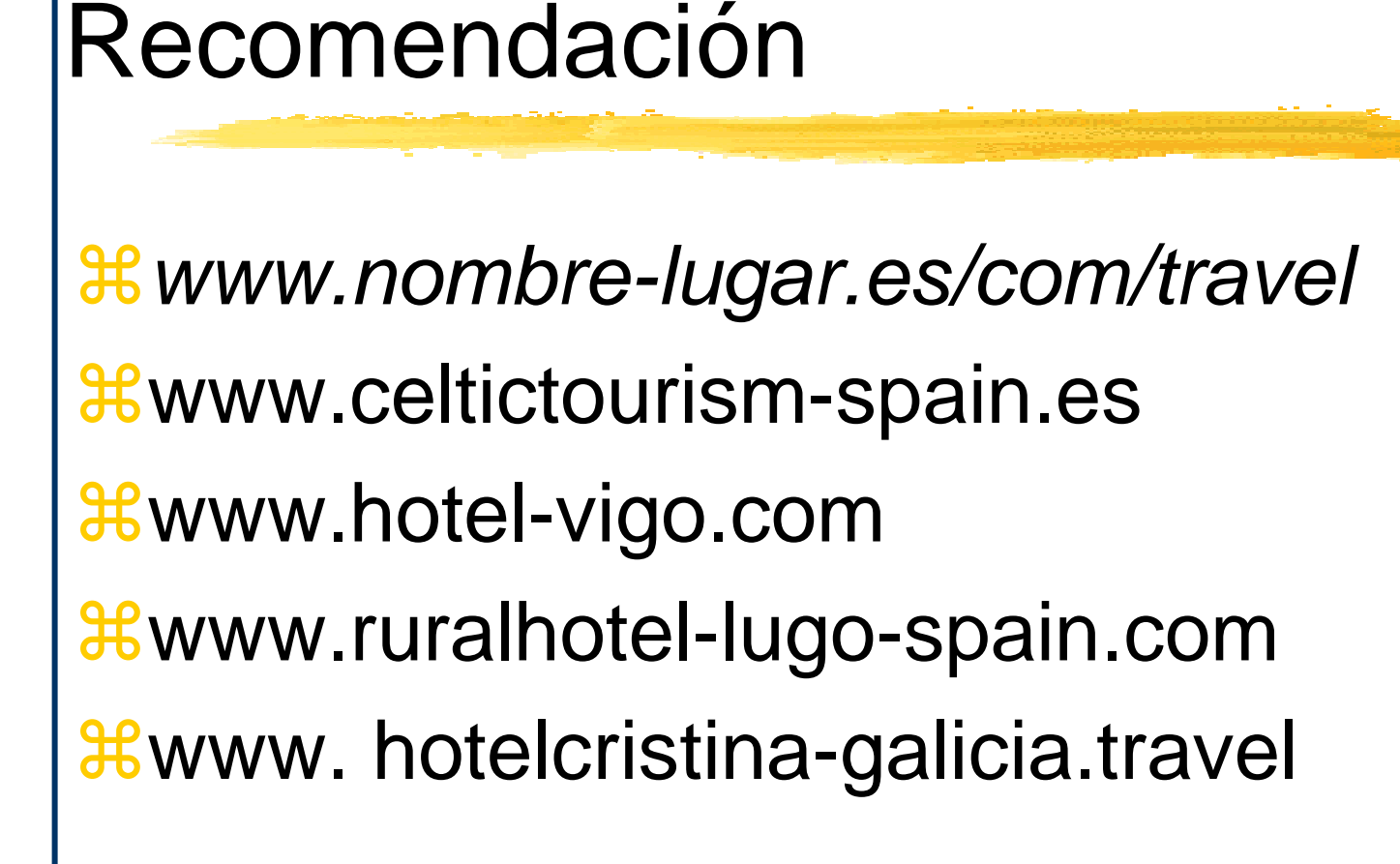

#### **Seis pasos necesarios**

**261. Nombrar un responsable** 

- **22. Importancia del dominio**
- 3. Diseño de la web
- 4. Desarrollo
- **365. Difusión y promoción**
- $\frac{46}{5}$ . Cuestiones legales

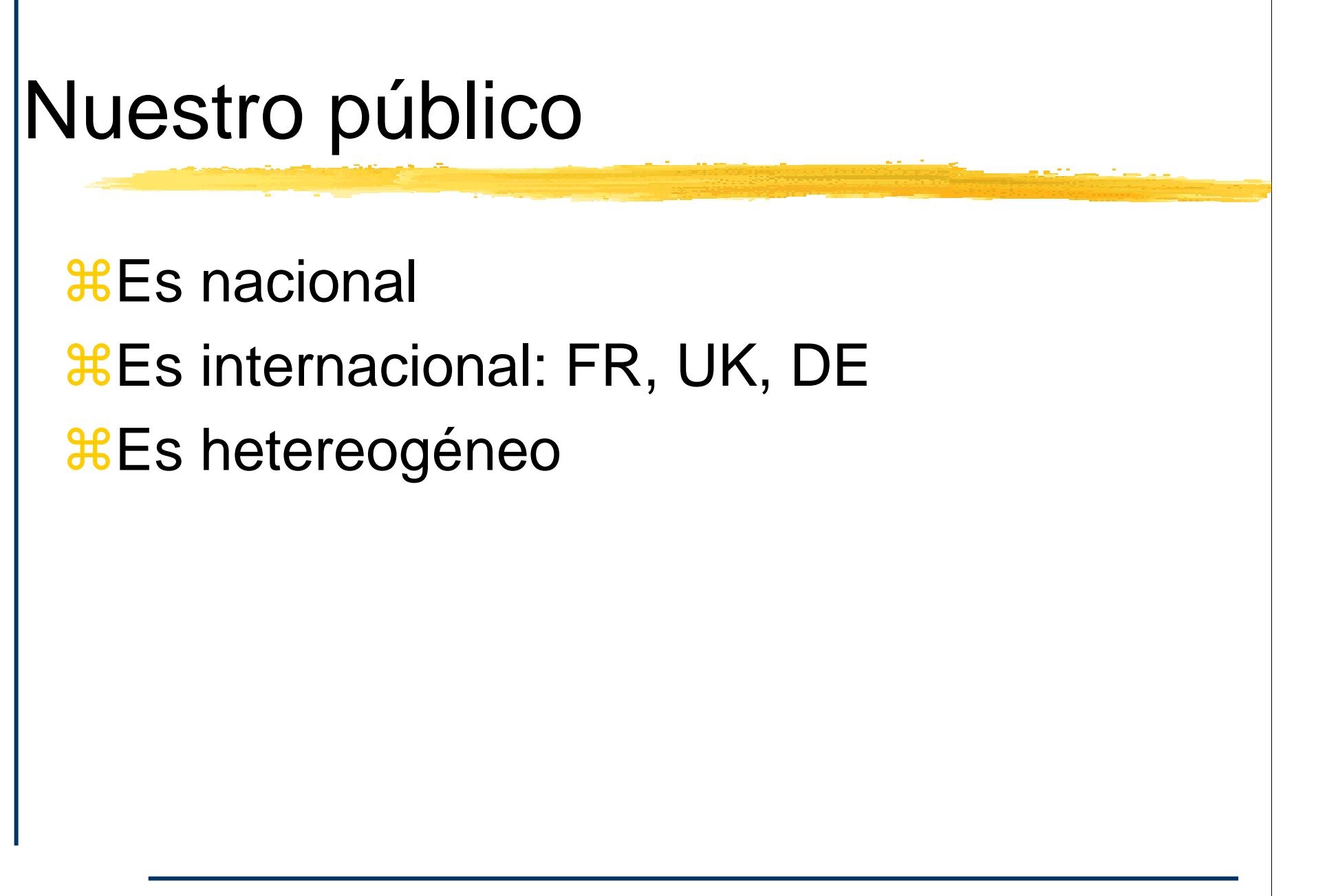

### Alcanzar al público objetivo

**XTexto traducido al idioma de destino** *X***Banderas identificación idioma** 

*X* Poner idioma en lengua de origen (English, Français, Deutsch...)

**XEvitar signos o dibujos para la navegación** 

### Uso de las páginas web

 $\frac{1}{10}$ **Salvo que nuestra enseña sea famosa, el** potencial cliente utilizará

*In Las herramientas de búsqueda* 

ִBuscadores generales (Google, Yahoo...)

**E**Buscadores regionales (Terra, Dino, Sapo)

**Buscadores temáticos (toprural,** antiquanatura...)

**#Criterios de búsqueda. Palabras clave: Las** que satisfacen su necesidad (Adwords)

#### A tener en cuenta...

- **#Salvo en contadas situaciones el potencial** cliente no busca la marca/enseña sino el producto o servicio. Luego la marca no es el principal elemento de la web, si lo es en cambio la satisfacción de la necesidad
- **#Debe aparecer al menos el texto y/o la imagent** del servicio
- <sup>36</sup> "turismo rural Galicia", "hotel Ourense"...
- $\bullet$  Ha de figurar España/Spain de modo claro.
- $\bullet$ Dirección del establecimiento
- $\bullet$  Medios de comunicación, entre ellos es fundamental la dirección de correo electrónico. Es la vía más rápida sencilla y barata para iniciar un contacto. (Recordad el móvil tipo Blackberry)
- $\bullet$ **• Huir de la información superflua**
- $\bullet$ Evitar enlaces que lleven fuera del sitio web
- $\bullet$  Indicar en las demás páginas un hiperenlace hacia la página principal

### Cliente particular

El diseño y fotografía son relativamente importantes dependiendo de los sectores:

**XAgencias de viaje: Mucho, venden ilusión** (safaris, playas tropicales... Rumbo.es ,

viajar.com...)

¿Vendemos ilusión/diversión?

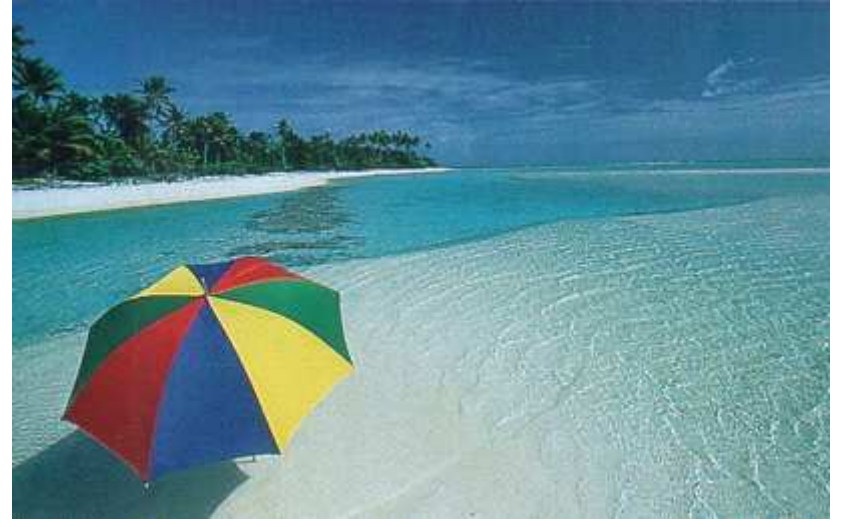

### Cliente particular

**#Compañias aéreas: Poco, venden un bien** homogéneo (Madrid-Paris de las 08.30, Iberia.com, air-europa.com...)

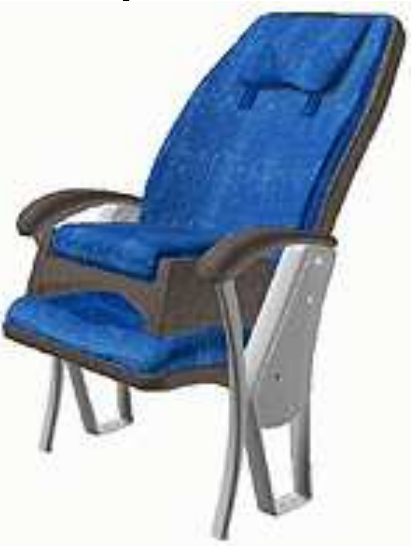

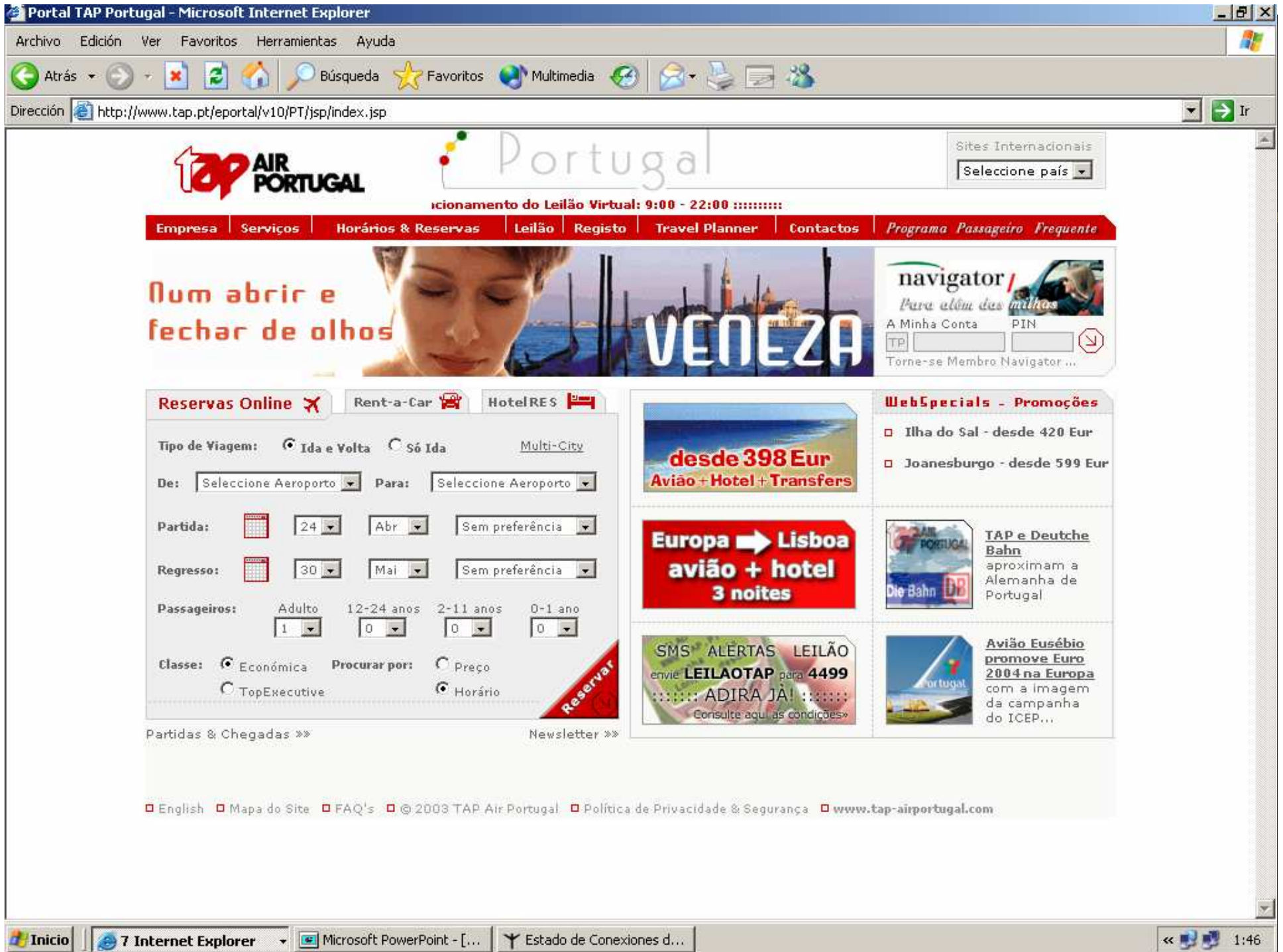

### Cliente industrial

*X***Pesan los contenidos (descripción, datos** técnicos, normas...) sobre el diseño.

**#De hecho, para clientes habituales se** puede prescindir del diseño por completo (versión solo texto)

### Ambos (particular e industrial)

*X* Desean una organización sencilla de la web

**#Que les lleve rápidamente a la** información que a ellos les interesa

### Usabilidad

**#Cualquier usuario de Internet debe poder** moverse por la web de su empresa y encontrar la información que estábuscando

*EPrueba:* Hasta nuestras madres deberían entender el contenido de la web y navegar sin problemas

1. Velocidad de carga:Prueba de la respiración $E$ En España y en el mundo hay aún muchos ordenadores**#Con viejos procesadores (Pentium 1 y 2) #Con poca RAM #Conectados a Internet** por módem (teléfono)*Where* sus propietarios tienen dinero para comprarnuestros servicios

## 2. Usabilidad: Prueba de la madre

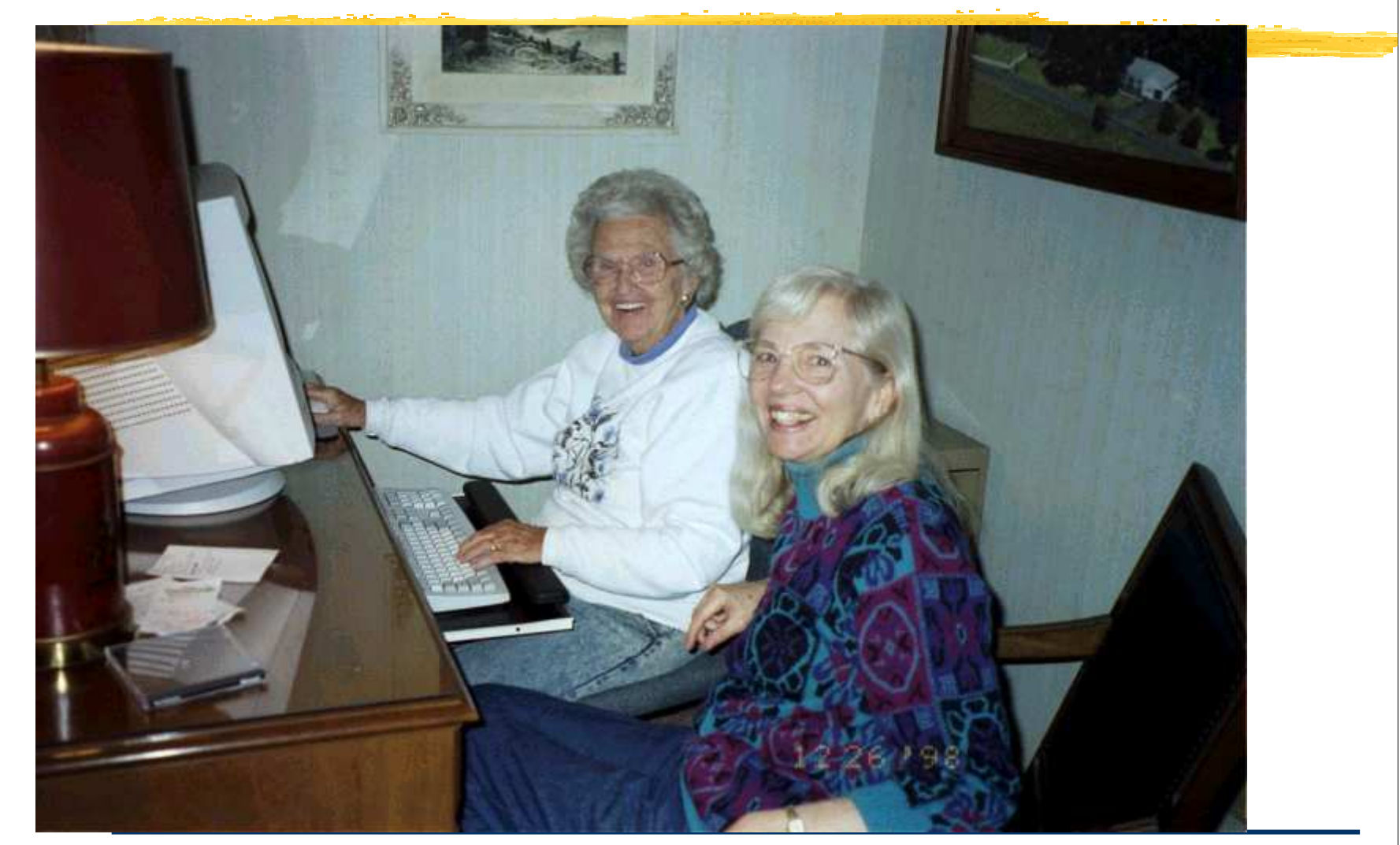

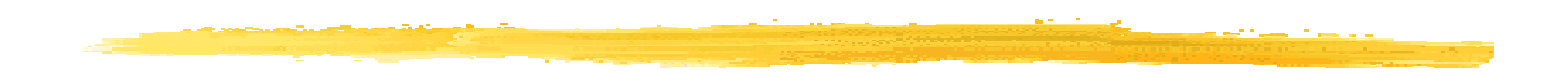

### En el diseño de la web, la empresa tiene dos enemigos:

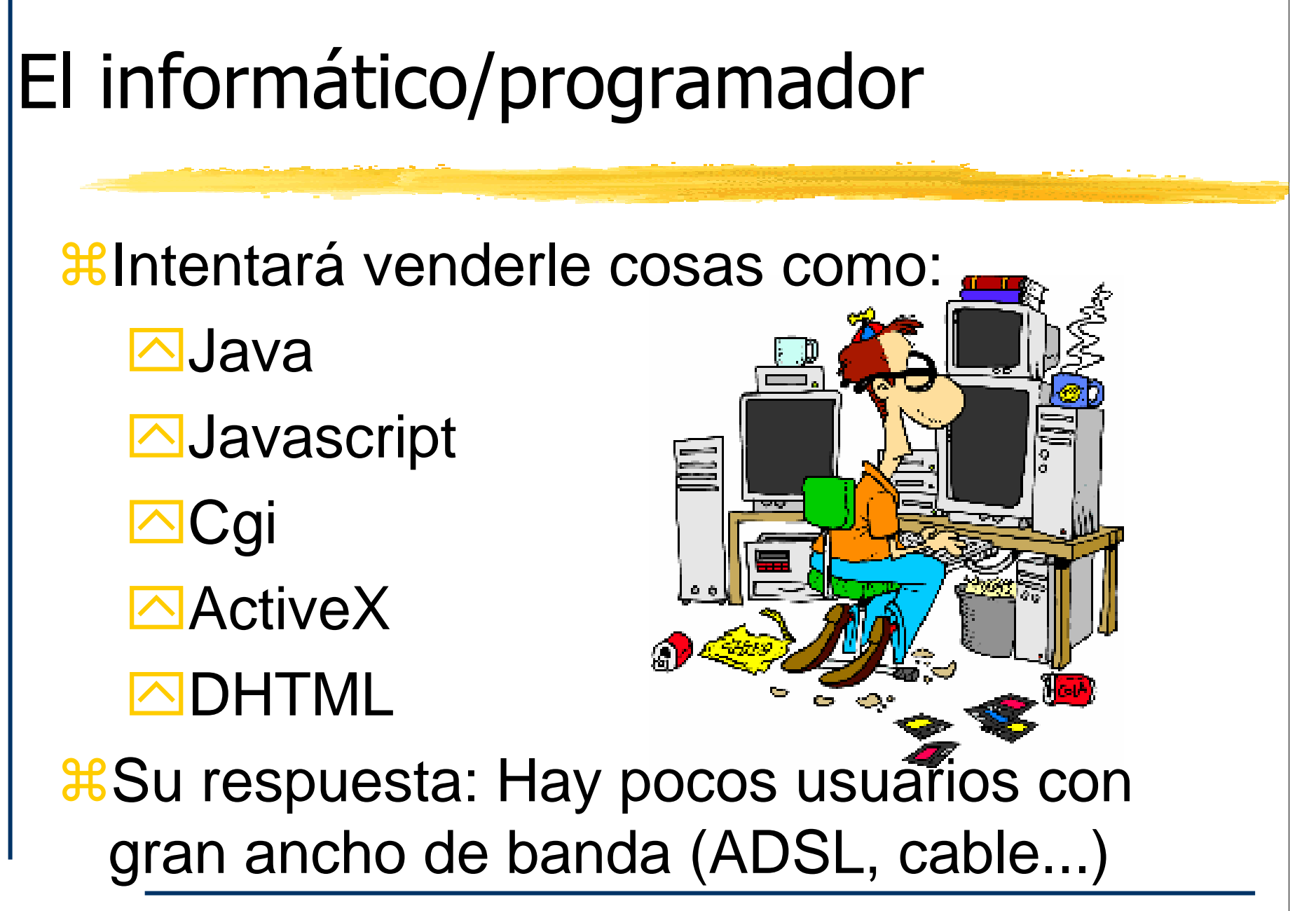

## El diseñador web

*XIntentará venderle: X* Diseño para pantallas de 1024x760 Las más comunes son de 800x600

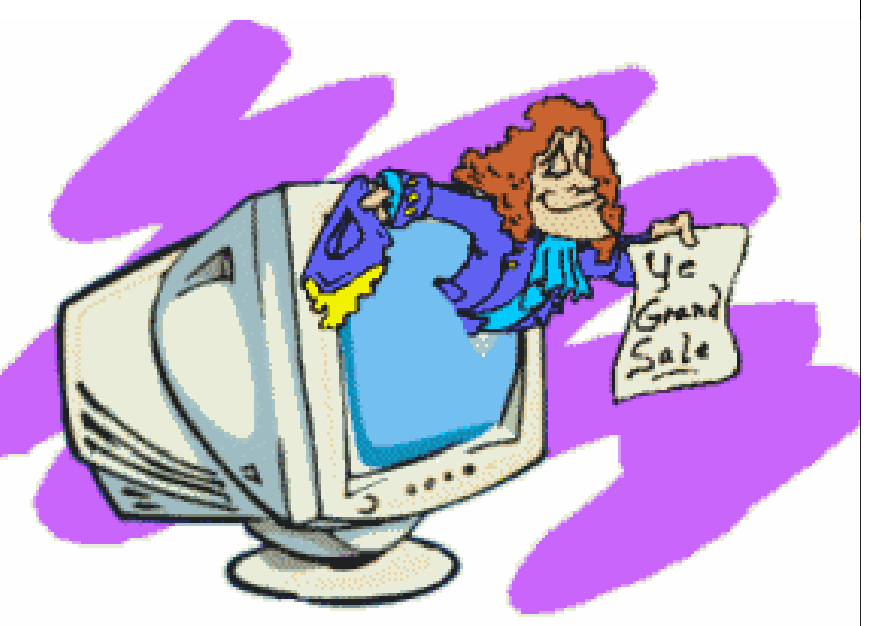

**Bring Your Web Site To Life!!** 

*KFlash* 

*XHermoso diseño abusando de sus* conocimiento en Photoshop o Fireworks

#### Las 3 D's de la página web

# *CONSEÑO* **HDESARROLLO** *CON*

### Proceso de decisión de compra del turismo online

¿Dónde ir? **H**<sub>i</sub>, Qué hacer? &Cómo llegar/dónde dormir& Mostrar of ertas *Reserva online* 

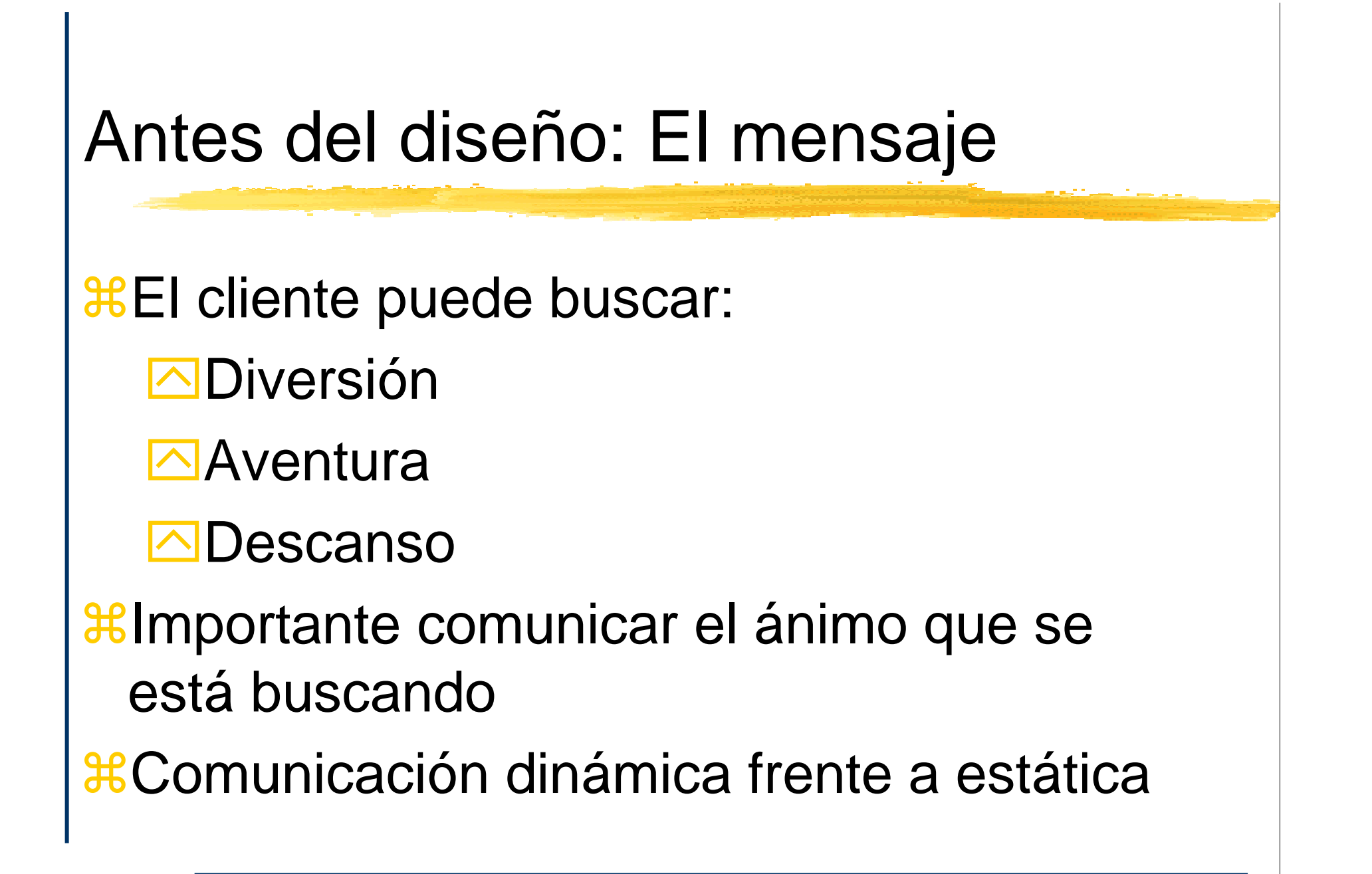

#### Antes del diseño: El mensaje El cliente disfruta de nuestras instalaciones y de nuestro entorno

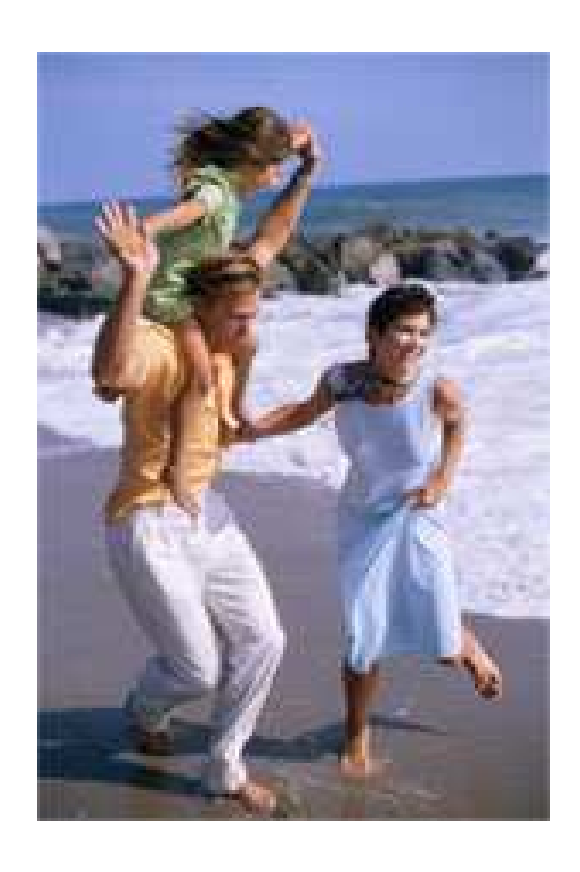

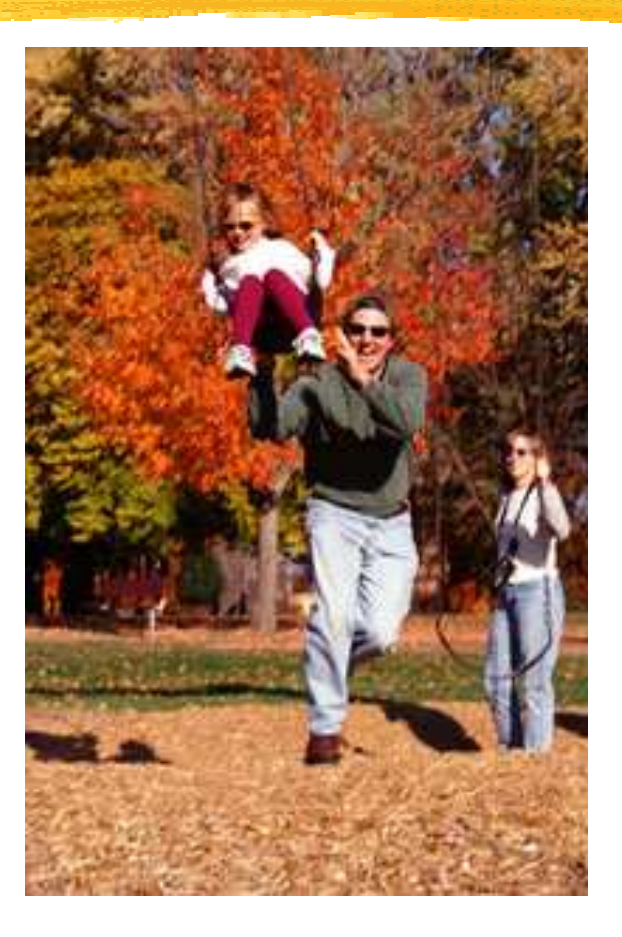

### Ejemplo: Frito Lay

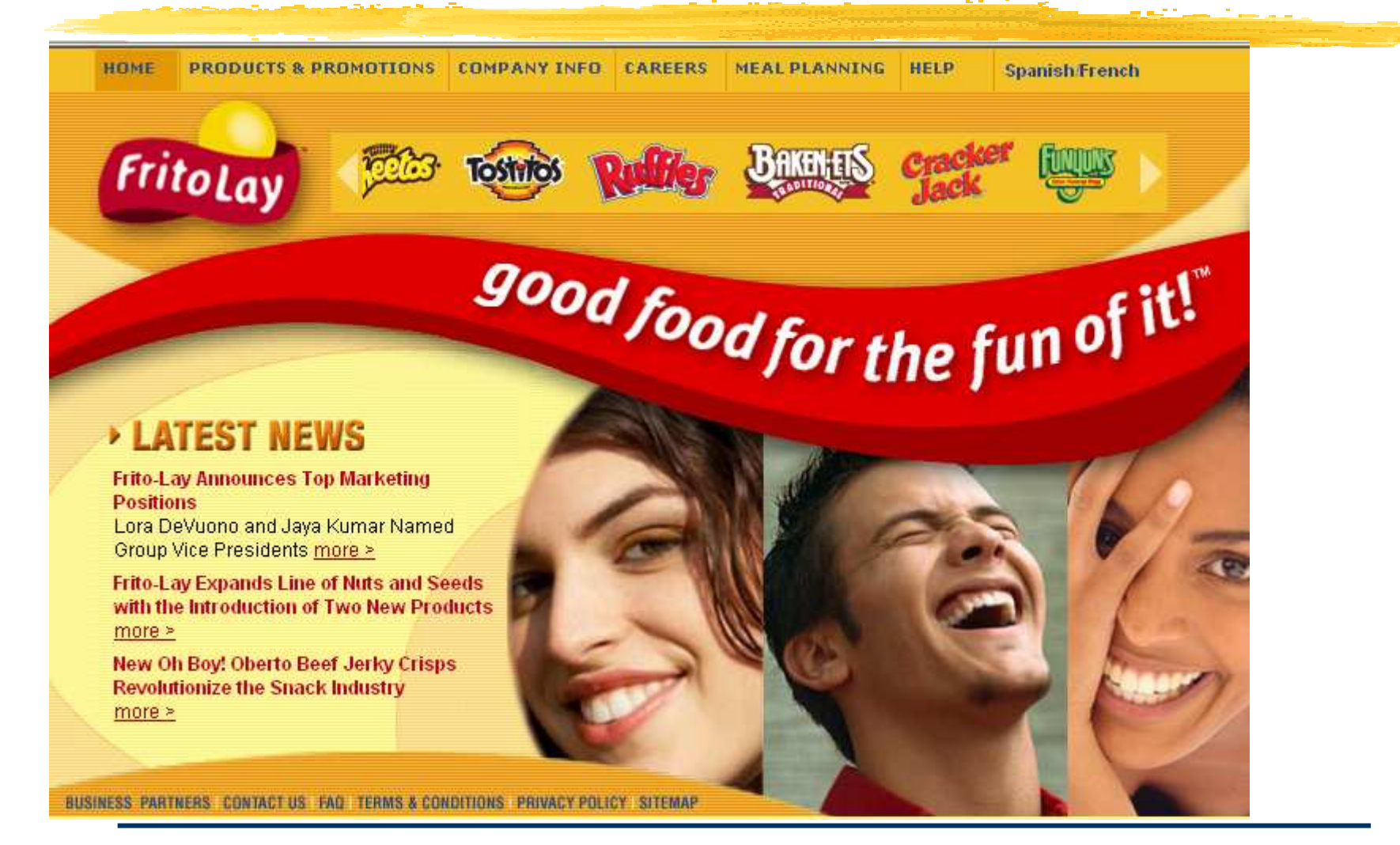
# Sugerencia: Fotos de clientes contentos

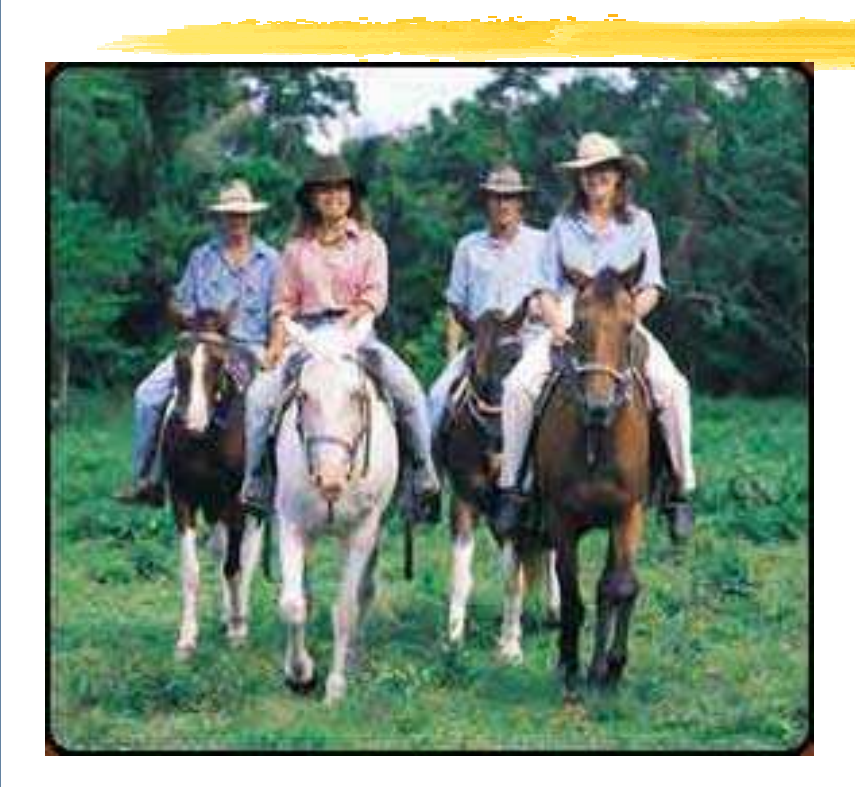

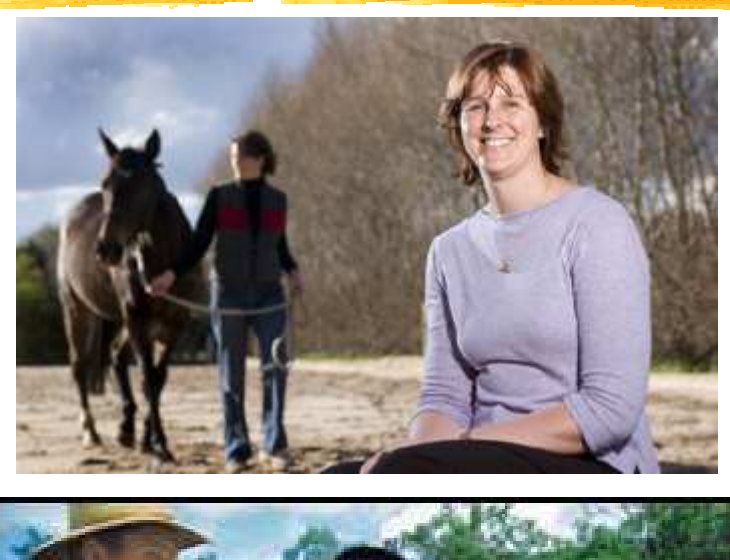

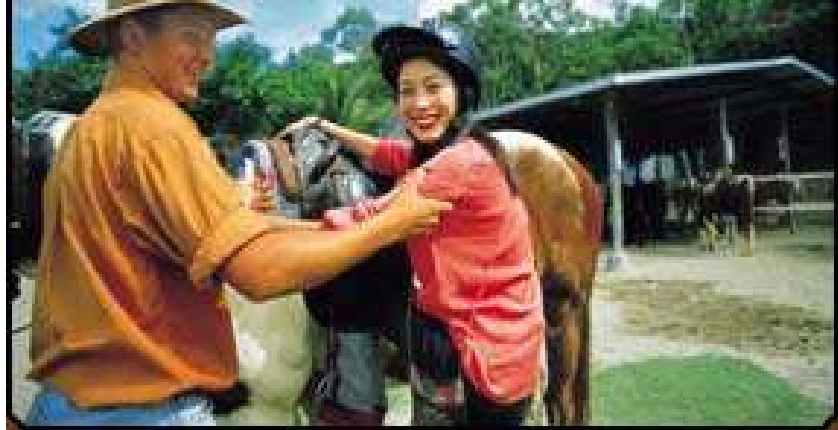

## Ejemplo: Cruceros

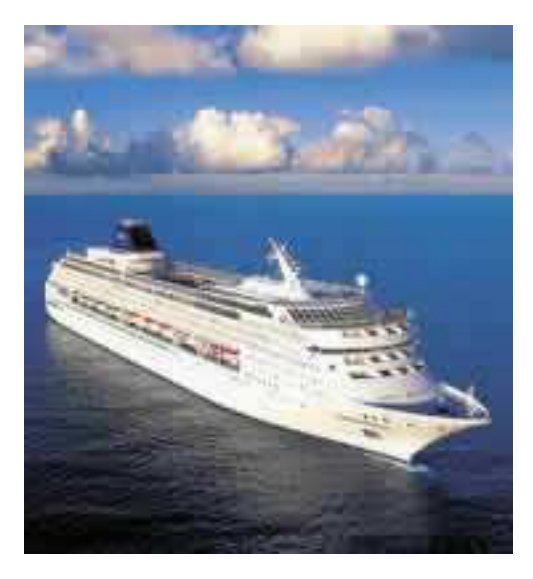

## Ejemplo: Cruceros

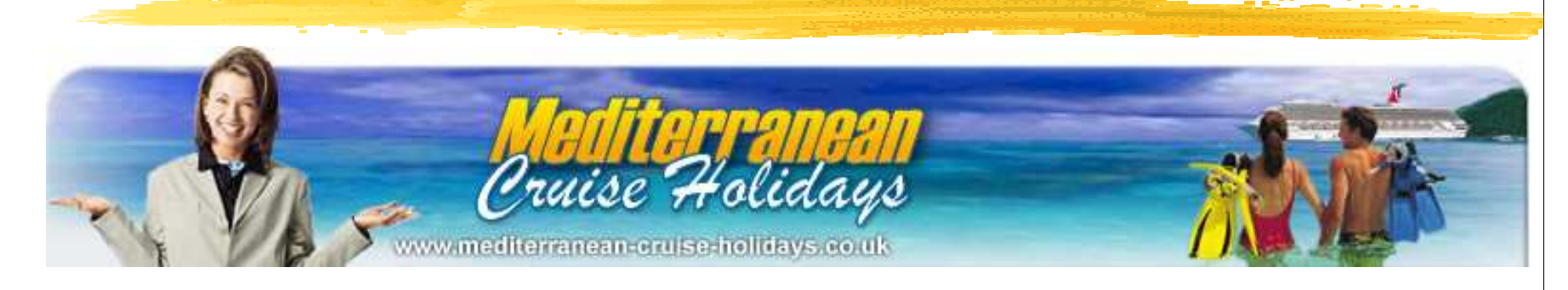

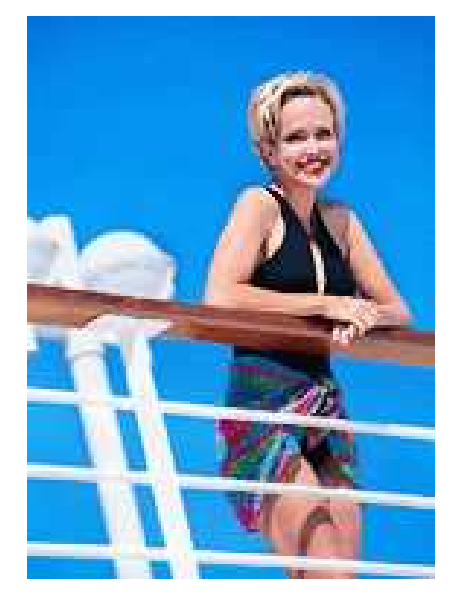

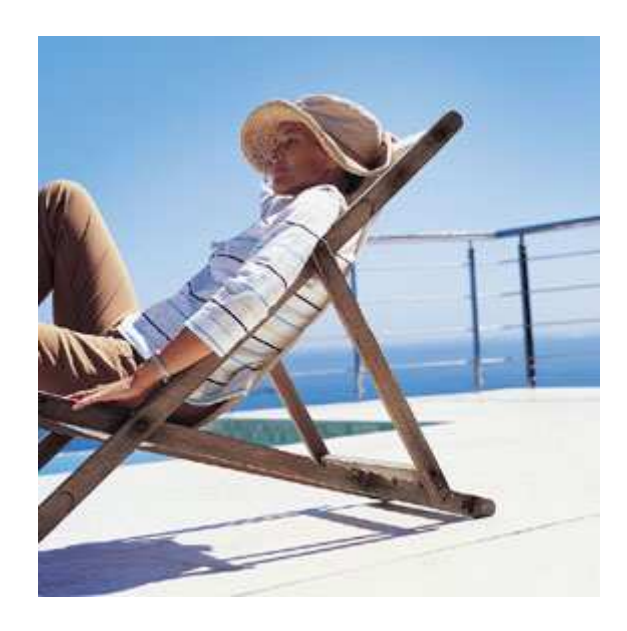

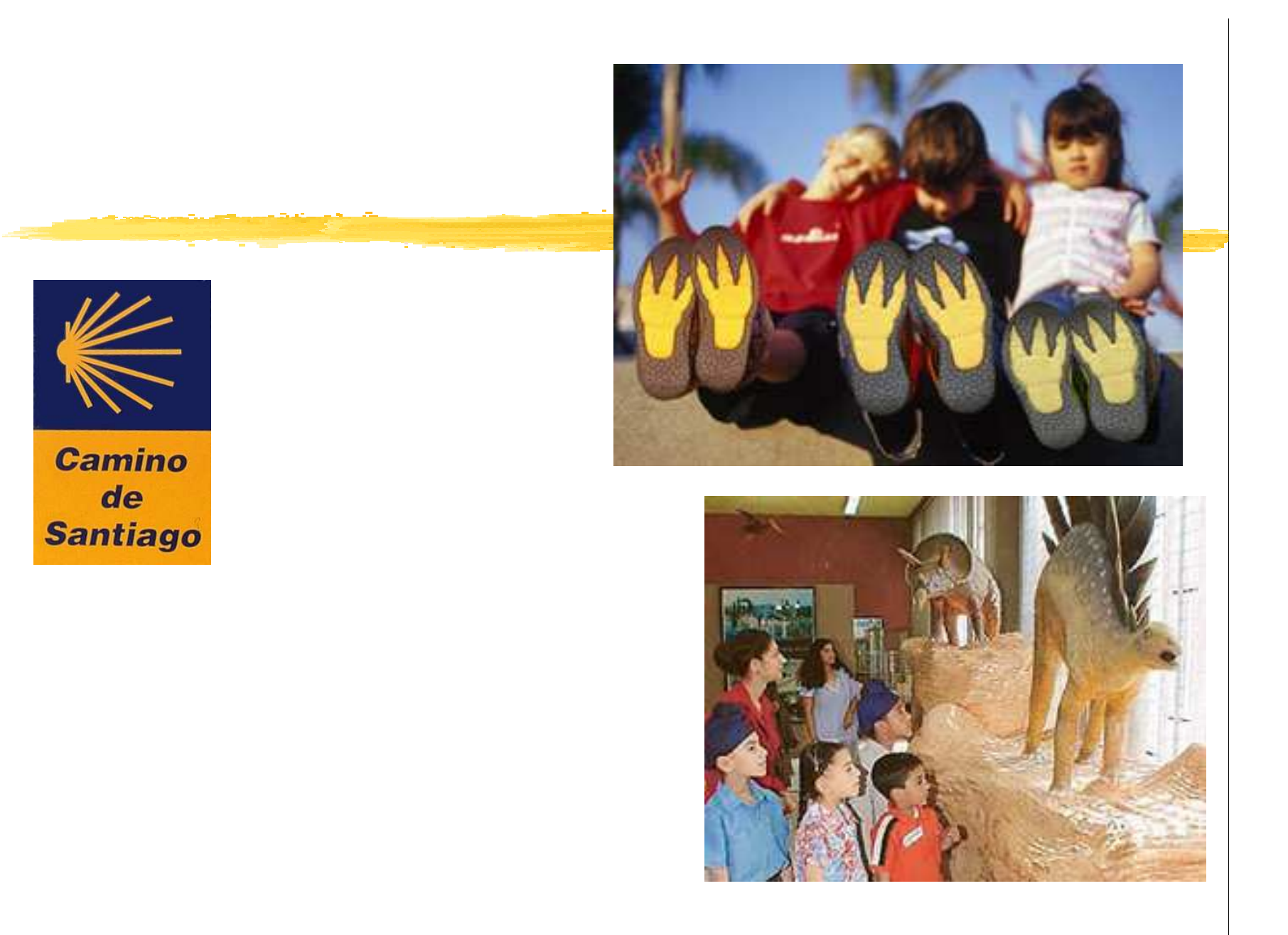

**RYANAIR.com** *R* Ryanair flies from London, Brussels,Rome and Milano to Zaragoza International Airport, just 60 miles away from us!**#Check their astounding fares!**  $\mathcal{H}(Y \in \mathbb{R})$  italiano y francés, también)

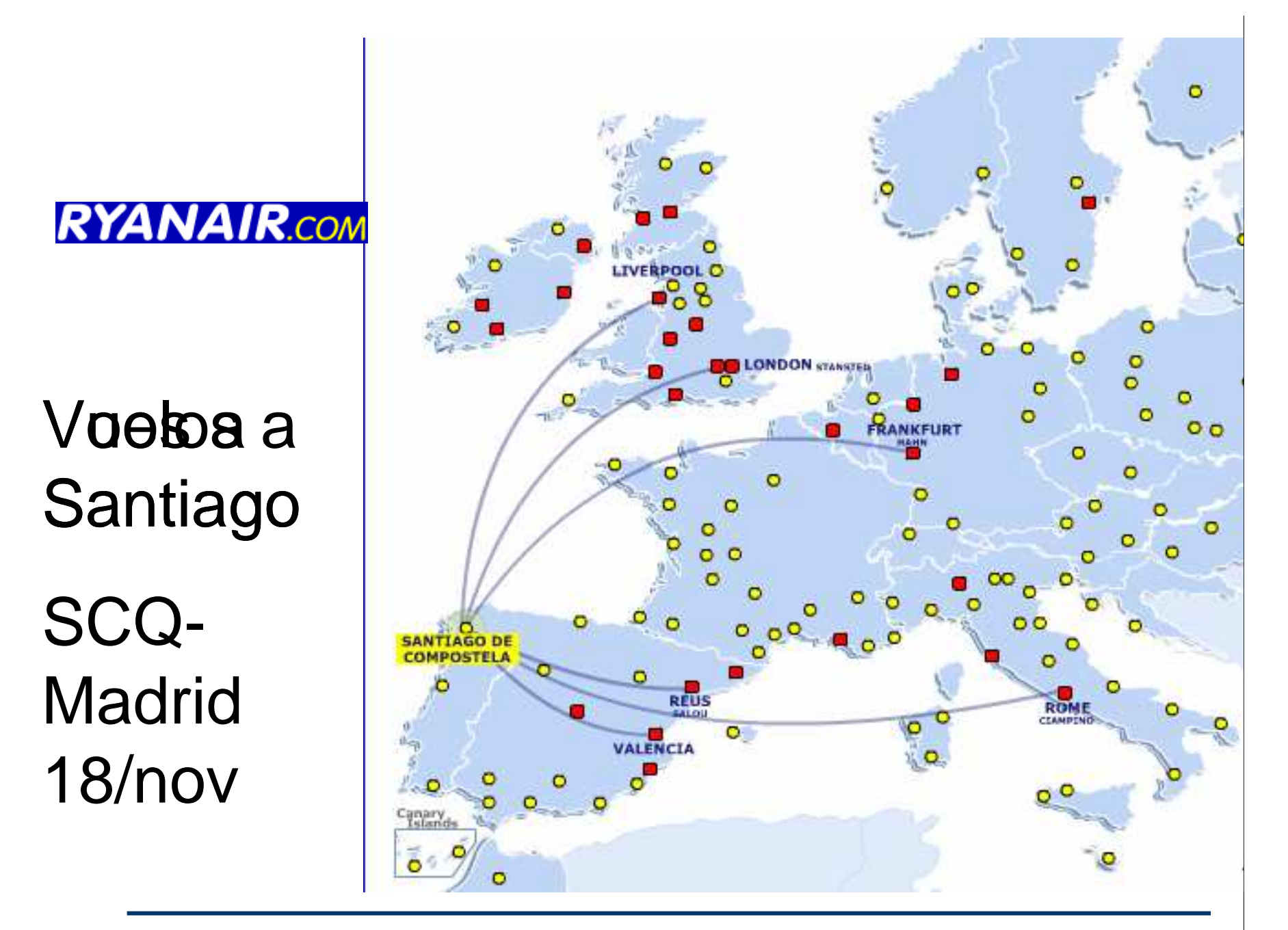

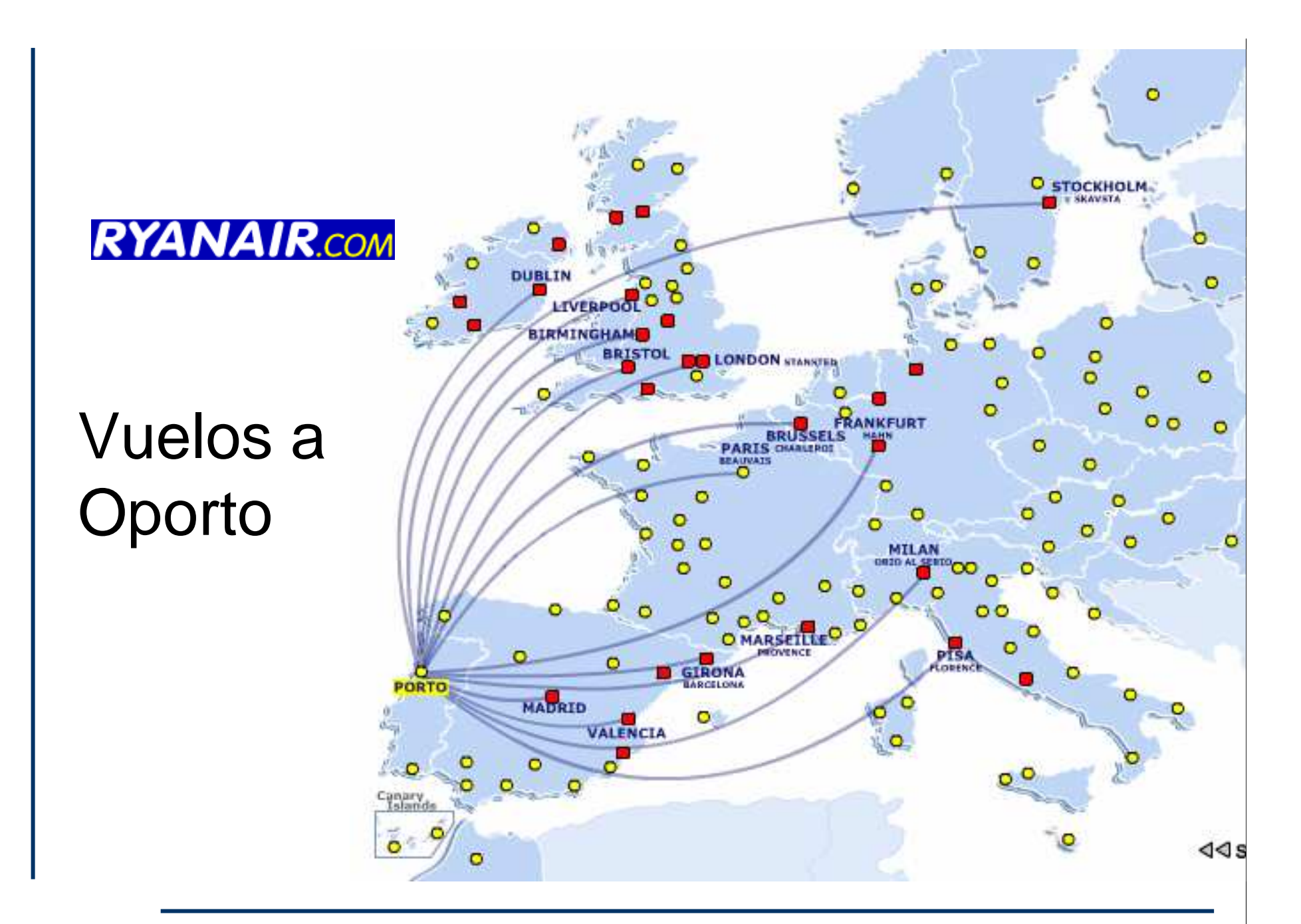

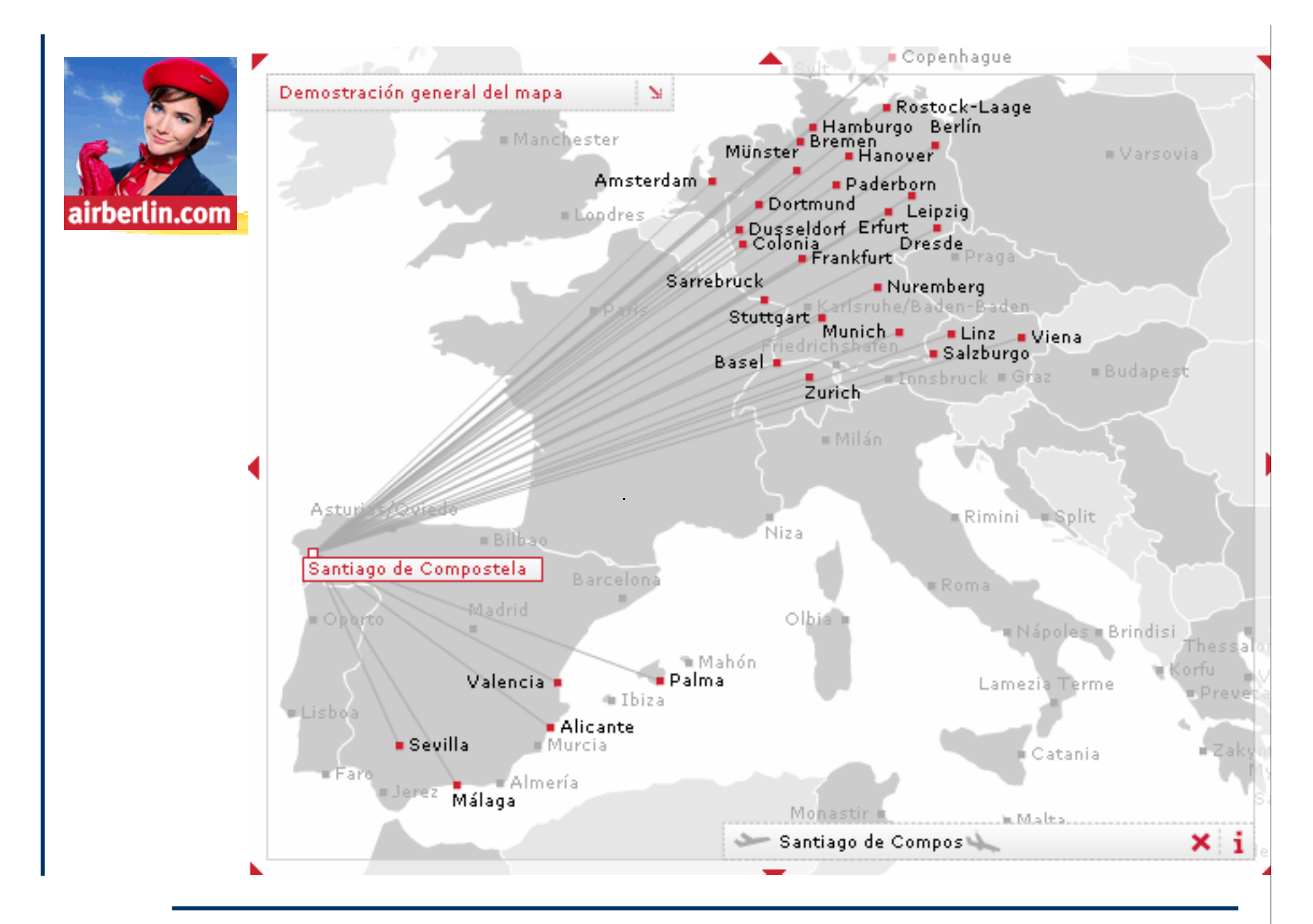

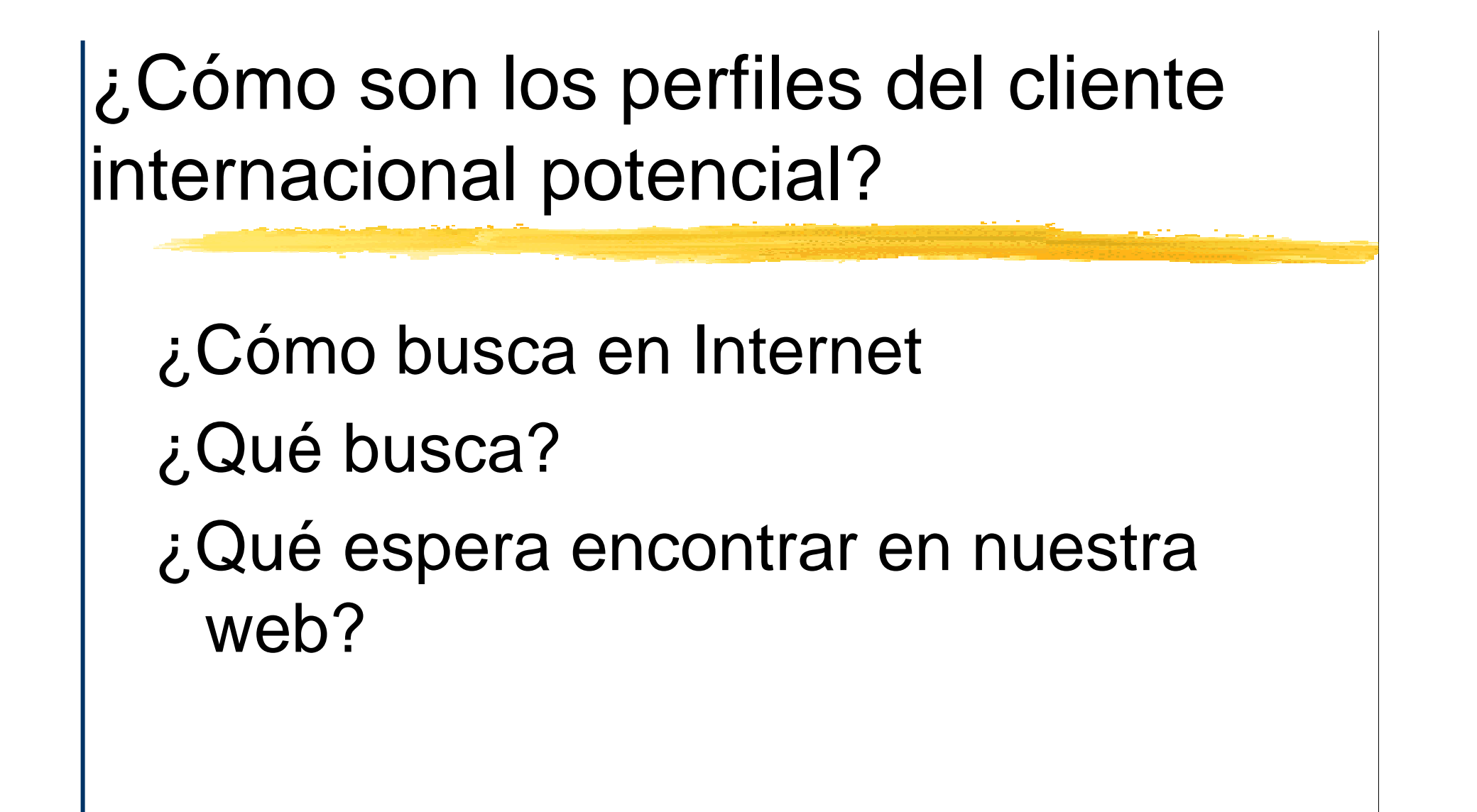

Diseño

- *WTener en cuenta el publico objetivo*
- **Xaldiomas. Atención personalizada a cada** mercado.
- *Claridad en la presentación*
- *X* Contenidos fácilmente alcanzables
- *Conseil* Exercises comedidos
- *X* Facilidad para la comunicación
	- **E**Correo electrónico. Formularios. Teléfono?
	- **ILocalización geográfica: Dirección postal**

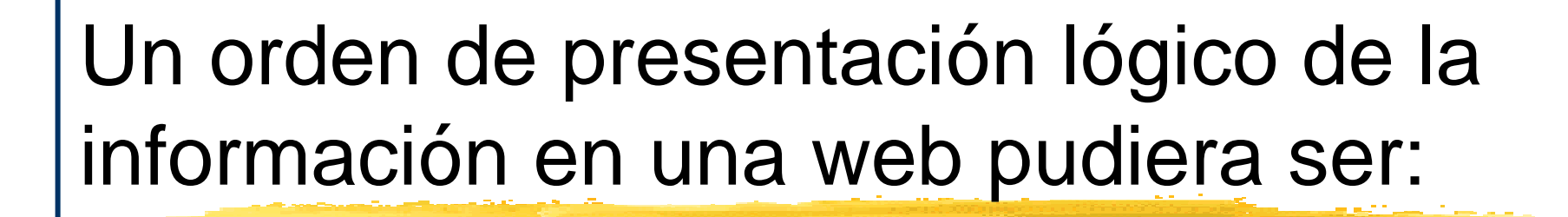

- **261.** El producto o servicio, con su imagen y descripción
- $\frac{1}{2}$ **2. Datos más específicos sobre el** producto o servicio
- **363. Datos sobre la empresa: Ubicación** geográfica, breve descripción de actividad y mercados

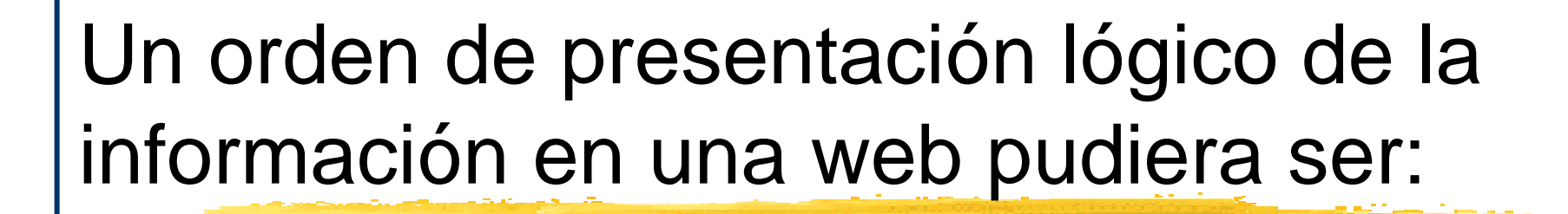

- 4. Refuerzo: Nuestros clientes (comentarios), nuestro entorno, singularidades...
- **365. Refuerzo: Notas de prensa, premios,** certificaciones (ISO, AENOR...)
- $\frac{1}{10}$ **6. Datos de contacto: Correo electrónico,** dirección física, teléfonos (precedidos del código país, "+34")

Un orden de presentación lógico de la información en una web pudiera ser:

 $\frac{12}{10}$ **.** Formulario de contacto para obtener más información:

Facilita la obtención de datos de quién nos contacta (nombre, país, fechas, nº personas, niños, mascotas, datos de contacto, motivo del contacto...)

 $\frac{1}{26}$ **1.** Comunicar a los visitantes de la web en lenguage normal, evitando tecnicismos tales como "en html", "en flash", "optimizado para 1024x768"...

 $\frac{1}{2}$ **2. Presentar la información en el menor** número de clics posible: Desde la página principal a "producto", mejor en un sólo clic

**3. Evitar ventanas emergentes ya que** confunden al usuario. Además muchos usuarios tienen programas instalados en sus navegadores que impiden la visión de estas

4. Lectura de pantalla agradable y cómoda a la vista.

ִFondo de pantalla en colores claro, de preferencia el blanco

E Letra en color oscuro, de preferencia negro

**E**Tamaño de letra grande

**E**Párrafos cortos (no más de cinco líneas)

 $\frac{1}{25}$ **.** Enlaces suficientemente identificados como tales. El método más sencillo consiste en que estén subrayados y que sean de distinto color al texto. Asimismo el enlace debe cambiar de color si ya se ha visitado.

Enlace Enlace visitado

**86.** Que los enlaces funcionen, tanto los que llevan a otras páginas del sitio web de la empresa como los que remiten a páginas web de terceros. En este último caso conviene comprobar peródicamente si los enlaces siguen funcionando y en su caso actualizarlos.

**267.** La web debe mantener su formato independientemente del navegador que está utilizando el usuario. Los navegadores más comunes son Internet Explorer, Firefox y Opera.

**88. Permitir que el usuario sepa siempre** dónde está. En la parte superior de la pagina deb de figurar su título y su categoría. Por ejemplo: "Inicio > Excursiones > A caballo".

 $\frac{1}{26}$ **9. Permitir una orientación esquemática a** través de un mapa de la web.

**2610. Facilitar en todo momento la posibilidad** de contactar con la empresa: Los datos de contactos (correo electrónico, teléfono..) deben estar al alcance del usuario desde cualquier página web de la empresa

## Control del tráfico

Existen programas para conocer el orígen de las visitas y en concreto:

*W* País desde el que se navega

*X*Web de referencia

*Entre otros programas están:* 

www.nedstat.com, www.lawerinto.com

## **Seis pasos necesarios**

- **261. Nombrar un responsable**
- **22. Importancia del dominio**
- **3. Diseño de la web**
- 4. Desarrollo
- **365. Difusión y promoción**
- $\frac{46}{5}$ . Cuestiones legales

## Desarrollo

#### En la medida de lo posible la web debe de ser dinámica

**X** Modificación constante de información (época de setas, de caza, de paso de aves, jornadas gastronómicas...)

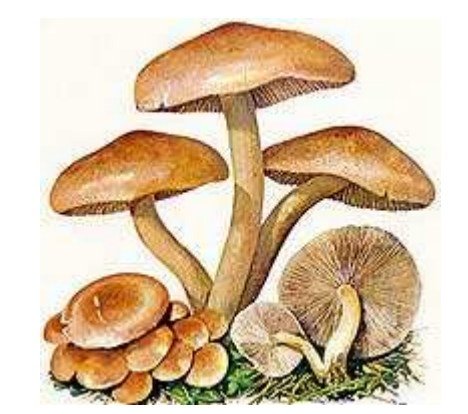

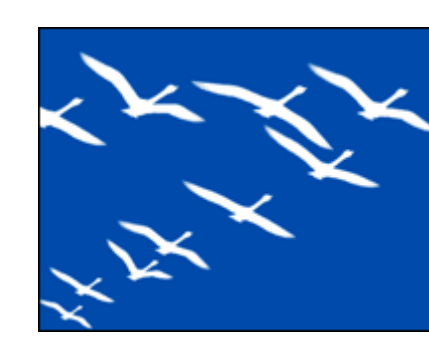

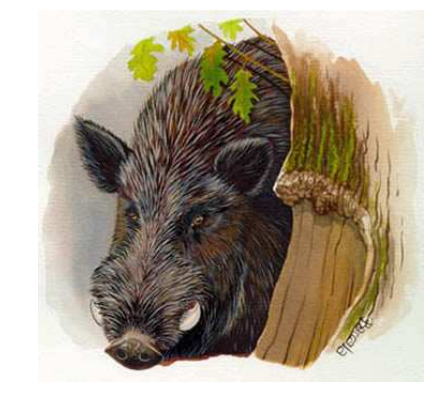

## **Birdwatching**

## *X*Turismo ornitológico *XIMás de un millón de británicos* **HA sólo 2 horas en Ryanair**

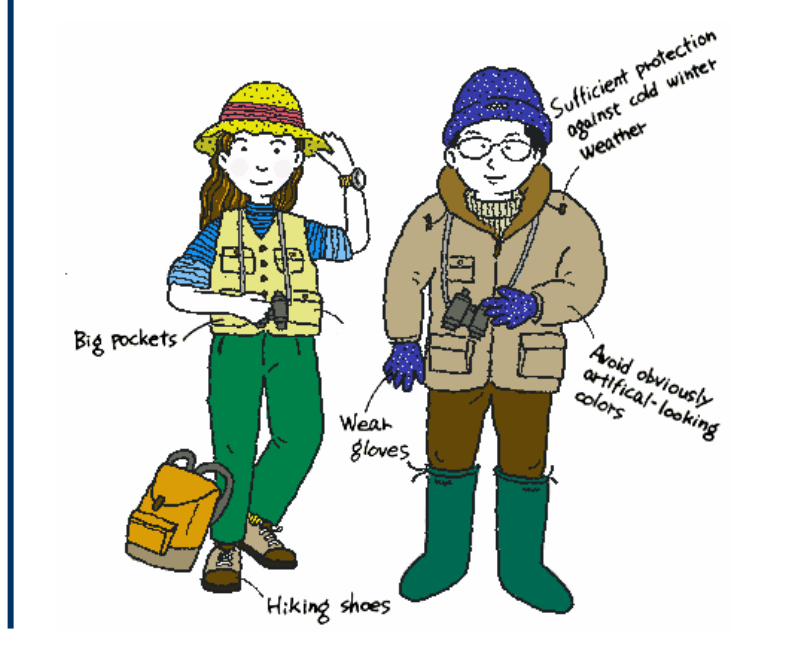

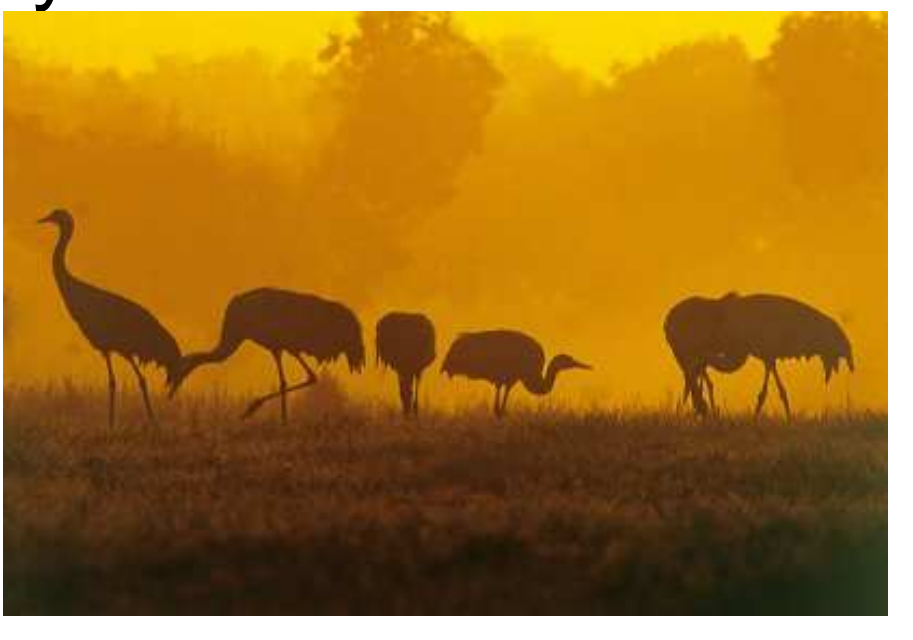

#### Desarrollo

 $\angle$ **Creación de listas de correo Xantormación de valor añadido para el** nuestros potenciales clientes*x* Listado de hiperenlaces relacionados

## **Seis pasos necesarios**

- **261. Nombrar un responsable**
- **22. Importancia del dominio**
- **3. Diseño de la web**
- **HA. Desarrollo**
- $\#5$ **. Difusión y promoción**
- $\frac{46}{5}$ . Cuestiones legales

# 3 Cómo promocionar la web en Internet e implementar el sistema de reservas *online*

# Difusión

#### *\*Dentro de Internet*

**E**Alta en los buscadores generales, regionales y temáticos. ¿Contratar "banners"?

- **△Correo electrónico con personas con la que** tengamos contacto
- **A** Participación en listas y foros relacionados

#### *XFuera de Internet*

- **E**Papelería de empresa, folletos
- **⊠Medios usuales de comunicación**

# Elección de palabras clave en idiomas de destino

¿Qué palabras clave utilizar?

*We Preguntar a los clientes* 

*H* Hacer búsquedas de prueba

*W*Utilizar la "Herramienta buscar palabras" clave" del servico Adwords de Google

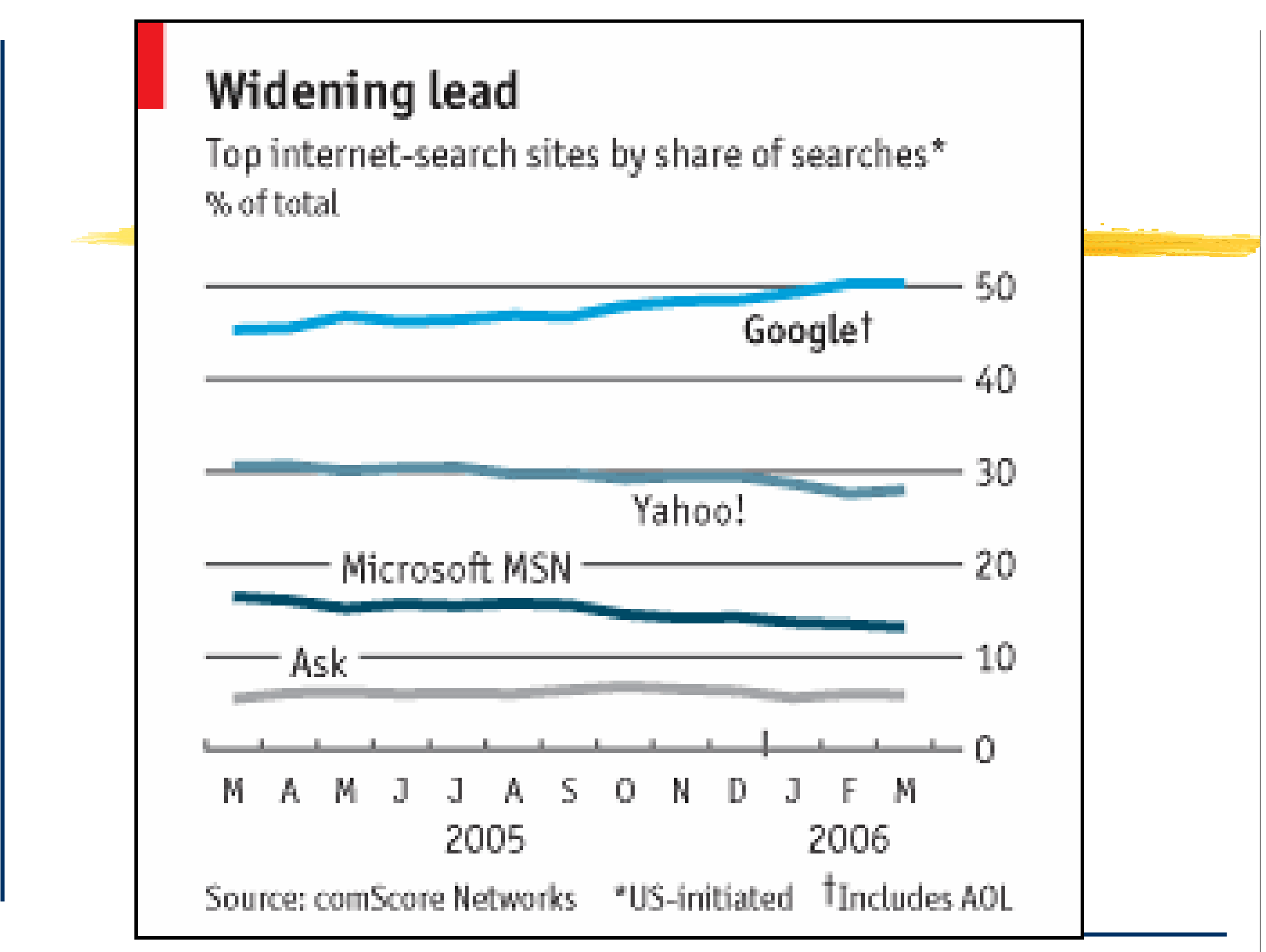

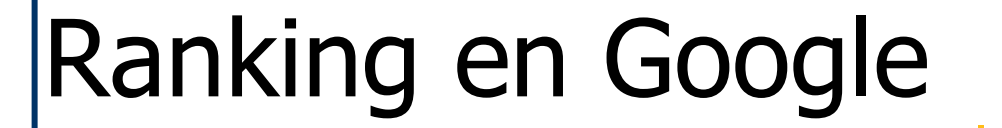

**WHEI texto ha de figurar:** 

- $\frac{1}{2}$ **1.** En la barra de título de la web
- **22.** Al principio de la página web
- $\text{ }$ **3.** A lo largo de la web\*\*\*
- 4. Criterio de la popularidad de la web\*\*\*

# Publicidad pagada por palabras clave

*S***ESERVICIO Adwords de Google** *S* Servicio Adsense de Google *\*Otros servicios similares* 

## Publicidad en Google

**HAdwords** 

*Compran*" palabras clave

El lugar lo determina el precio pagado por la palabra clave y por el éxito del enlace.

## Otros medios de promoción

*W* Portales del sector: De terceros y propio. **Turgalicia** 

**XEI blog del establecimiento o de la** comarca/región

#### $\frac{1}{25}$ **Los foros como herramienta de** comunicación

**X** Marketing fuera de Internet

## **Seis pasos necesarios**

- **261. Nombrar un responsable**
- **22. Importancia del dominio**
- **3. Diseño de la web**
- **HA. Desarrollo**
- $\frac{46}{5}$ **.** Difusión y promoción
- **#6. Cuestiones legales**
#### 6. Cuestiones legales

 $\frac{1}{6}$ **6.1 La Ley de Servicios de la Sociedad de** Información y Comercio Electrónico (LSSI) $\frac{12}{10}$ **CES** Ley Orgánica de Protección de Datos

6.1 La Ley de Servicios de la Sociedad de Información y Comercio Electrónico (LSSI)

• www.lssi.es

- Destinatarios
- $\bullet$  La LSSI, que entró en vigor el 12 de octubre de 2002, es aplicable a los "prestadores de servicios de la sociedad de la información", que incluye, entre otros a:

## Ámbito de aplicación

**#Toda página o sitio web de carácter comercial,** independientemente de que el titular venda o no a través de Internet (afecta, pues, a toda web de empresa o profesional, aunque la información ofrecida en la misma sea de naturaleza meramenteidentificativa: "bienvenidos a la web de...").

- **XEL comercio electrónico (subastas, contratación,** gestión de compras...).
- $*$  **El envío de comunicaciones comerciales (correo** electrónico).

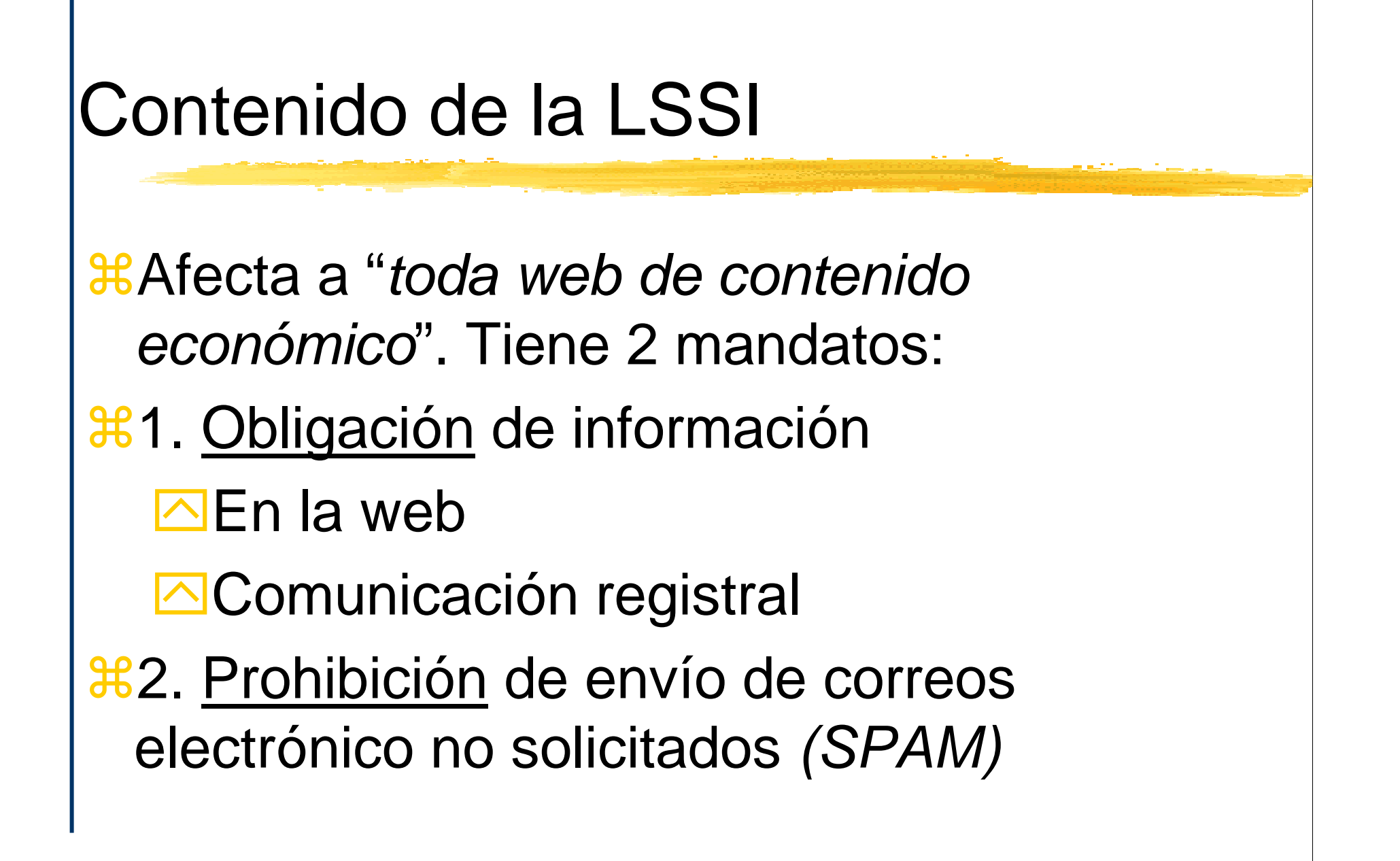

#### LSSI Obligaciones de información:

 $\frac{\text{B}}{\text{B}}$ **La empresa debe incluir en su página web** información básica que permita a los usuarios identificar quién es el titular de dicha página. La información básica que se debe facilitar es la siguiente:

# LSSI

<sup>36</sup> a) Su denominación social, NIF domicilio y dirección de correo electrónico, así como los datos de su inscripción en el Registro Mercantil.

b) Información sobre el precio de los productos que ofrece, los gastos de envío y si incluye o no los impuestosaplicables.

c) Los códigos de conducta a los que, en su caso, esté adherido y la manera de consultarlos electrónicamente. (b y c sólo para las empresas de comercio electrónico).

<sup>36</sup> Obligación de comunicar la propiedad del dominio al<br>Pegistro Mercaptil Registro Mercantil

## Comunicación registral

**XAcudir al Registro Mercantil en el que está** inscrita la empresa

#### **#Comunicar la propiedad de al menos un** dominio

### LSSI, prohíbición de SPAM

**<sup>ng</sup> "1. Queda prohibido el envío de comunicaciones** publicitarias o promocionales por correo electrónico u otro medio de comunicación electrónica equivalente que previamente no hubieran sido solicitadas o expresamente autorizadas por los destinatarios de las mismas."

**Ello significa que la empresa no puede** utilizar el correo electrónico como instrumento de marketing para comunicar sus productos o servicios, salvo a quienes hubieran otorgado consentimiento expreso.

*X*Tampoco puede solicitarse el consentimiento expreso del destinatario por dicha vía.

¿Qué ocurre si la empresa tenía ya la dirección de correo electrónico de sus contactos y clientes con anterioridad a la Ley?

 $\frac{12}{10}$ **.** Lo dispuesto en el apartado anterior no será de aplicación cuando exista una relación contractual previa, siempre que el prestador hubiera obtenido de forma lícita los datos de contacto del destinatario y los empleara para el envío de comunicaciones comerciales referentes a productos o servicios de su propia empresa que sean similares a los que inicialmente fueron objeto de contratación con el cliente."

6.2 Ley Orgánica de Protección de Datos de Carácter Personal

*Contenido similar en toda la UE* **#Derechos que asisten a la persona X Derecho de rectificación, modificación,** cancelación de los datos**XANO cesión a terceros** Empresas de EE.UU. Se adhieren a "Puerto Seguro" (safe harbour)

## Proceso de decisión de compra del turismo online

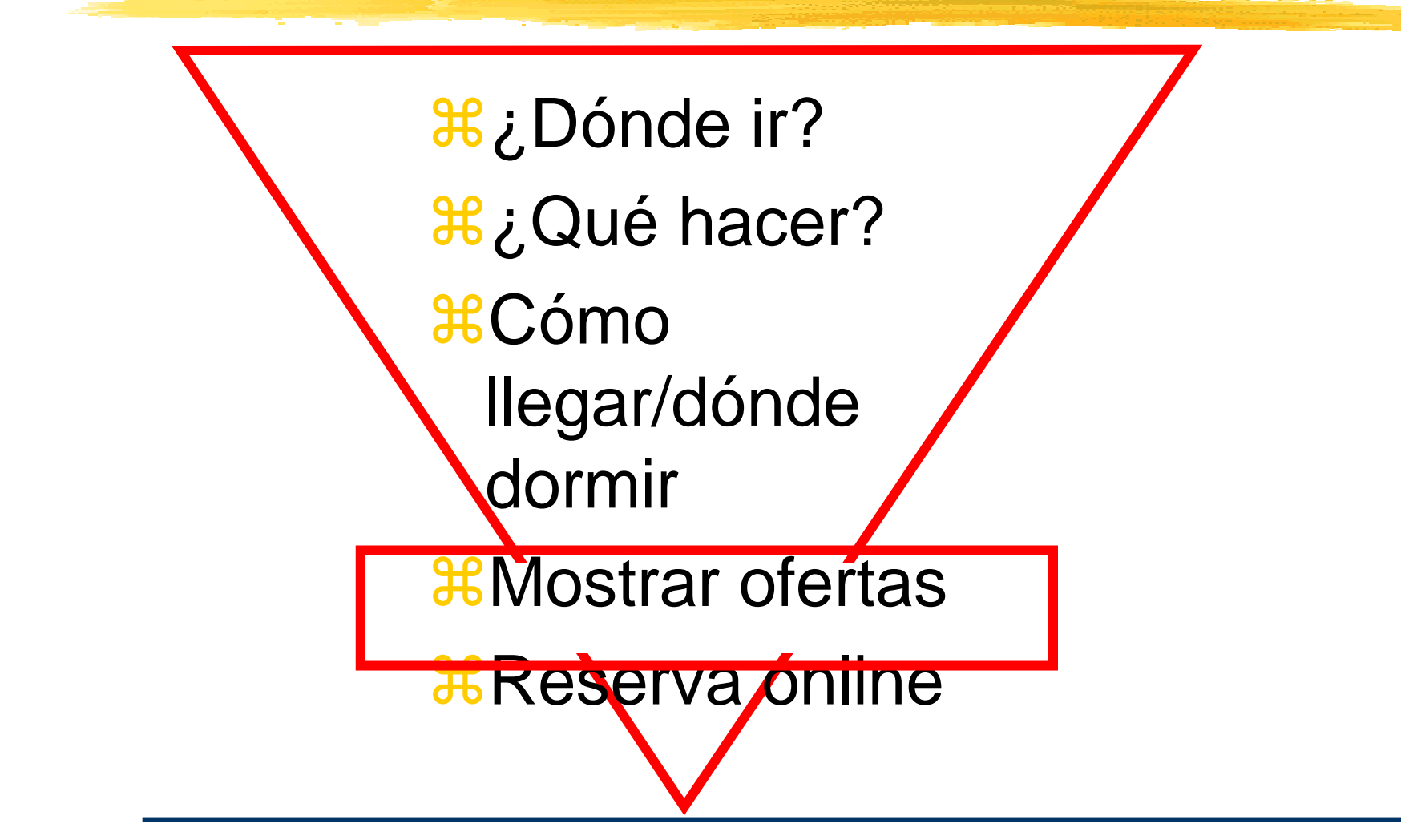

Comercio electrónico en el sector turismo: el sistema de reserva online

 $**H**$ **Lo que busca y espera el cliente** *CHA* Generar confianza y garantía *X***Sistemas existentes en el mercado** 

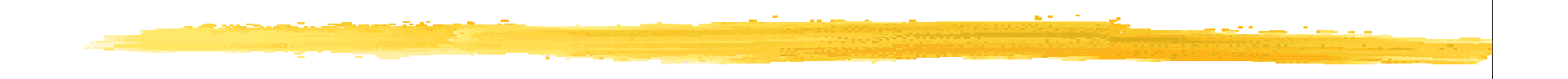

# ¡Muchas gracias!